**TELOCHE** Canal + décolle avec<br>RENCONTRE DU 3° TYPE.

**D CINOCHE** 

Page 35.

Inouī: Quatre très bons films la même semaine.<br>Jacq survivra-t-il ? Vous le saurez *Page 2.* 

**MUSIQUE** Le feu sacré de Bernard<br>Lavilliers. Page 34. Page 34.

D INFO BD Le dernier Gasfon esf sorti I. Page 21.

□ CONCOURS PERMANENT

2 bâtons et un voyage en **de landster**<br>Californie avec bobon-<br>ne ? Facile I *Page 24*.

### D BIDOUILLE **GRENOUILLE**

Enfer et damnation, mais c'est une rubrique pirate,<br>ca? Meuh non, c'est légal, mon Général. Page 15.

**DEULIGNES** Les Silignes arrivent! Ou ca ? Mais page 22.

 $\square$  FORMATION ASSEMBLEUR

Les amateurs éclairés vous attendant page 33.

D C'EST NOUVEAU, CA VIENT DE SORTIR L'actualite de la microinformatique. Voir pages 11.12.13.

AMSTRAD EXPO : LA ROUTINE

Peut-être la prochaine étape de Thomson : le boulier sans bits du tout ?

Amstrad Expo, à la Villette, c'était ni bien ni mal. La routine, quoi. Pas de grande nouveaute, a part du cote des logiciels de jeu, beaucoup de monde, surtout des jeu nes entre 12 et 18 ans, peu de hard, et tout ca dans un espace très réduit. Voir page 14

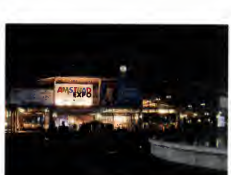

DES PROGRAMMES POUR VOTRE ORDINATEUR : AMSTRAD • APPLE He ET He • ATARI 520 ST et 1040 ST • CANON X07 • MSX et compatibles • ORIC 1 ET ATMOS • SINCLAIR ZX 81 ET SPECTRUM • TEXAS TI99/4A • THOMSON T07, TO7/70 ET M05 •

PROMOS DE COURSE AU CLUB Voir page 17

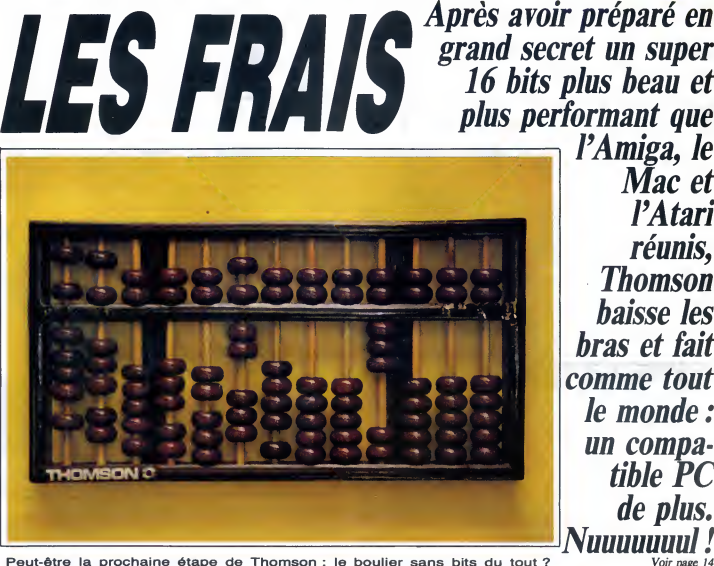

Après avoir préparé en grand secret un super 16 bits plus beau et plus performant que l'Amiga, le

> Mac<sub>et</sub> YAtari réunis, Thomson baisse les bras et fait

le monde un compatible PC de plus.

HEBDOGICIEL N'163 11F. THOMSONARRETE Belgique : 83 FB Luxembourg : 81 Frs - Suisse : 3,60 FS. M-1815-163-11 F. ISSN-0760-6125 %

 $^{\circ}163$ 28 novembre

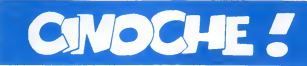

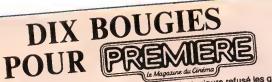

Le magazine de cinoche le Marco.com d'école et qui paire son aixe de son aixe de son aixe de son aixe de son aixe de son aixe de son aixe de son aixe de son aixe de son aixe de son aixe de son aixe de son aixe de son aixe saire. On dira ce qu'on voudra (qu sigle : fait of saire.<br>"Première" caresse beaucoup le public : fait of

d'école et qui Parie ves numents, c'est bien ça<br>pes. Les beaux sentiments, c'est ce qui<br>le tinema, non ? ? En tout cas, c'est ce qui<br>fait courir tonton Jacq. El vous ?

## MAUVAIS SANG 16/20

#### de Leos CARAX

avec Denis LAVANT (Alex dit Langue<br>pendue), Juliette BINOCHE (Anna),<br>Michel PICCOLI (Marc) et Hans MEYER (Hans)

14/20

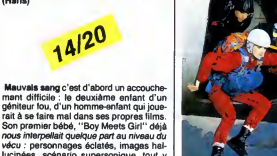

ment diffusio : le devadente anisotatica d'une diffusion de la construction de la construction de la construction de la construction de la construction de la construction de la construction de la construction de la constru

Le jau en valati-il la chandelle ? Oui, pour | qu'u<br>les (nombreux) instants volés par Carax à géni<br>la magie du cinéma, et notamment un tra- Cara<br>powie) démentiel. Comment dire ? Extra- | lecti-<br>Bowie) démentiel. Comment di

fabuleux-genial guoi.<br>Mais non, forcenient non, pour l'indécrot- table<br>table intellectualisme du bonhomme. Picco<br>Quoiqu'on en dise, ca n'est pas donné a pas n<br>qui va voir "Manon des sources"...et qui Et l'hi permet aux réalisateurs dépensiers de ren-

trer dans leurs frais !<br>Un dernier mot sur Denis Lavant, le heros de mar<br>de ''Mauvais sang'' (et de "Boy Meets de "Mauv<br>Girl"). Un clown moderne, visage emacie, di Mauv

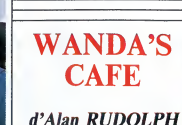

BASIL, **DETECTIVE PRIVE** Dessin animé des studios Walt Disney

yeux de braise, gusule de star, il se jette avec<br>dans son rôle comme un vampire dans sa Kelth<br>corps se tord et vacilie, repence. Son (Genome au petit matin. Avec urgence. Son (Genome)<br>d'incroyables prouesses et brûle d'une avec Kris KRISTOFFERSON (Hawk),<br>Keith CARRADINE (Coop), Lori SINGER<br>(Georgia) et Genevieve BUJOLD<br>(Wanda)

veau coup aux tripes du spectateur. Mais il est temps de vous reveler un incroyable Ca démarre comme n'importe quel mélo<br>bien poisseux. Par l'exposition des person-<br>nages : d'un côté, Coop qui vit dans une caravane avec Georgia, une superbe (mais paiotte) blonde; de I'autre, Hawk, grand

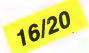

secret: Demis Lawarin réxiste pas, ce n'est de contre<br>qu'un clone habité par l'esprit de son<br>qu'un clone habité par l'esprit de son<br>par le dans l'est de contre le partier de la per-<br>reproduction par le partier de contre de baléze aux yeux de renard qui sort de | ner à<br>taule. Ils sont loin l'un de l'autre mais on | gia, (<br>sait déjà qu'ils vont se rencontrer... et sûre- | luxur

de polar, un prétexte à autre chose, si insi- menti<br>gnifiant que le dossier de presse le résume de par "II lui a dit veux-tu... Elle n'a dit nioui pregne<br>ni non, c'est une fille avec un garcon". II lot el<br>Mauvais sang ne s ment s'affronter. Et ca ne loupe pas ! Coop decide de deme-nager vers lagrande ville, la oil y a du bou-lot et, voyez-vous comme c'est pratique, gare son camping-car sur le parking du tro-

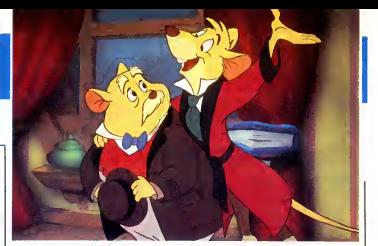

ney. Foin de la "magic-fantasy", on en | pagn<br>revient à la petite souris vaillante, fure- troût<br>teuse et cynique en diable. Enfin un Dis-<br>ney "adulte", à la fois hypermarrant et | par f ney "adulte", à la fois hypermarrant et<br>effrayant.<br>Basil habite au sous-sol du 221 bis, Baker

Studios Walt Disney<br>  $\frac{16|20}{\frac{6!}{8!}}$ <br>  $\frac{16!}{\frac{6!}{8!}}$ <br>
On a eu tres peur l'an dernier avec I'affli-<br>
Line<br>
Geant "Taram et les grands du biberon magis satisfaire I'appe-<br>
le sens du biberon sans satisfaire I'appetit féroce des parents ! Un bien terne ersatz | laiss<br>de conte de fées qui en aurait oublié | résis<br>l'essentiel en route : le symbolisme cruel | gan<br>qui frappe à la porte de notre inconscient | des tourmenté l<br>L'angoisse n'aura pas duré longtemps pui- loor<br>que Basil, détective privé nous réconci- l'Tou<br>lie de plein fouet avec les studios Walt Dis- | Bas Basil habite as societed 0.22 this Basil<br>State is the composite of the composite and the state of the composite of<br>the state is the composite of the composite of the composite is<br>the state is the composite of the composite

Tout ca jusqu'au jour oil debarque Chez Basil, une pauvre petite souricette, accom-

pagnée par le Docteur Dewson, un vieux<br>croîton qui s'en revient des colonies. Le<br>pópa de la pauvrette vient d'âtre enlevé<br>par Ratigan à cause de ses connaissan-<br>ces scientifiques qui pourraient permettre<br>au gros tas de dev

ou de l'Angelesmo (ca qui est à pau près<br>qui de l'Angelesmo (ca qui est à pau près<br>qu'un bour, le temps de codifer as cléères<br>d'enviseure la cape et le vidi aur la piet et<br>d'enviseure la cape et le vidi aur la piet et<br>d'en

queros de lus pueden el relativació del fins computado de la computado de la computado de la computado de la computado de la computado de la computado de la computado de la computado de la computado de la computado de la c passe dans leurs têtes... Car tous ont en [ nouve

commun d'être un peu dérangés, "trou-<br>blés dans Ieur esprit" (pour traduire le titre<br>original du film : "Trouble in mind") et<br>jouent de leurs nerfs avec ùne application<br>peu courante.

Pice, Rudolph Islombert diffusionent<br>edisorder Thistoire elle-militers (ellerities)<br>disjoncer l'histoire elle-militers (ellerities)<br>pleuvoir, la militer particulie dans tous les<br>pleuvoir, la militer particulie dans tous l

### MANON DES SOURCES

#### de Claude BERRI

avec Yves MONTAND (le Papet), Daniel | lument à<br>AUTEUIL (Ugolin), Emmanuelle BEART | voudrait<br>(Manon) et Hippolyte GIRARDOT | d'Ugolin<br>(l'instituteur) | vouloir,

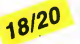

Dix ans ont passé quand s'ouvre la suite<br>de "Jean de Florette". Manon, la fille du Édépit annou<br>bossu, mort d'avoir trop râvé, a voulu res- in en ve<br>ter au pays et survit de braconnage et de literne, c<br>quelques chàvres qui comme d'une demisorciète, d'une sauva-<br>ter popularia de chance... mais doigte<br>elle a l'air tout ce qu'il y a d'heureuse. Ni par d<br>plus, ni moins. Un autre qui baigne dans vous<br>l'ailégresse, c'est ce brave Ugolin : la lles tement les milliers d'ceillets rouges d'Ugo-<br>lin. Résultat : l'argent, lui aussi, coule à Flore<br>flots chez les Soubeyran.<br>Seul hier des Soubeyran et le Papet tient abso-indis-<br>nier des Soubeyran et le Papet tient abso-indi

lument à avoir une descendance. Mais qui<br>voudrait bien marier cette pauvre chose<br>d'Ugolin ? Et qui Ugolin pourrait-il bien<br>youloir, lui qui n'a jamais approché une<br>gonzesse de sa vie ?

Et puis, vian I le choc, le coup de loudre,<br>le catalogue de la choca de la choca de la choca de la choca de la choca de la choca de la choca de la choca de la choca de la choca de la choca de la choca de la choca de la cho

ter plus sans avoir la gorge serrée, les Danieu<br>doigts brisés par l'innotion, le dos parcouru<br>par d'incroyables frissons. Alors inutile de trois-<br>vous en dire plus. Inutile de vous dévoiler de se incroyables péripéties (un Pagnol. Les rares choses qu'on pouvait et si et reproche à Claude Berri dans l'Jean de<br>Florette'' (villageois bien timides, interpré-<br>tand dion inégale, rythme un peu mollasson<br>mais l'histoire était plus faible que cette m

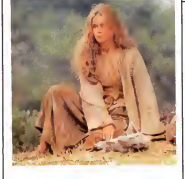

tage notamment est d'une rare intelli-<br>gence, maniant subtilement le catalogue gence, maniant subtitement le catalogue<br>entier des effets dramatiques, menant le<br>douce et termité gradation. Je définiques<br>douce et termité gradation. Je définique<br>computé de fésicier aux sants de l'outre<br>bourge de fésicie et si court, mais c'est comme ca quand je<br>craque. Y a rien à faire, I'image de Mon-<br>tand tenant son bouquet d'ceillets à la main cation d<br>n'est pas prête de s'effacer de mainistiquem<br>mémoire. On dira encore que j'ai un goû

### LES COULISSES DU POUVOIR

#### de Sidney LUMET

avec Richard GERE (Pete St. John), | John<br>Gene HACKMANN (Wilfred Buckley), | où, f( Julie CHRISTIE (Ellen Freeman)<br>CAPSHAW (Sydney Betterm

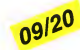

Sidney Lumet (Serpico, Un apràs-midi de chient<br>chien, Le Verdict, Network) est le roi des<br>dénonciateurs des tares de la société amé- d'hist<br>ricaine. Il s'attaque aujourd'hui à la mani- prend pulation des campagnes électorales par | (un p<br>les conseillers médiatiques des candidats. | Hack<br>Pete St.John et Wilfred Buckley sont de | à ruc ceux-là : le premier a tout compris aux | mom<br>techniques les plus branchées de l'intoxi- | mer |<br>cation de masse (vidéo, informatique, sta- | film s tistiques) alors que le second a une géné- | aus<br>ration de retard et traite tous les problé- | jusc<br>mes au feeling... C'est bien entendu St. | Dor

John qui stile lous de particula, in miporte<br>qui stat reporte un parqué de position. Et<br>qui stat reporte un parqué de position. Et<br>qui stat reporte un parqué de position de<br>lui, quelqu'un qui n'héstiere pas é s'atte-<br>que (un peu vache pour Julie Christie, Gere et<br>Hackmann), bref notre patience est mise<br>à rude épreuve... On croit, à plusieurs<br>moments, que le flot "explicatif" va sa cal-<br>mer et que le déluge va faire place à un<br>film serein.

aussi veridique soit-elle- se veut jusqu'auboutiste. Et se rate en beaute. Dommage...

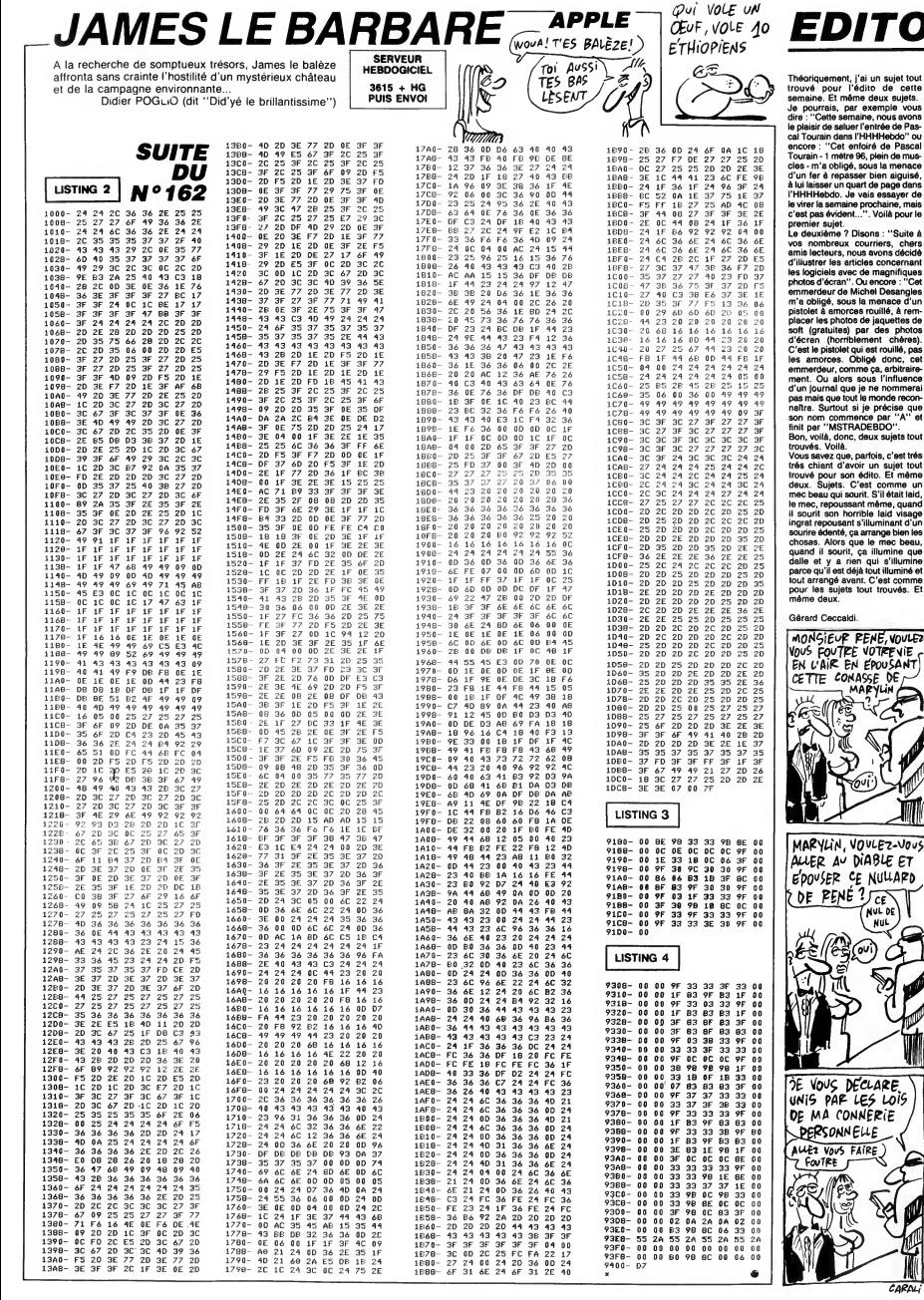

cette

as<br>"ou

"Suite à chers<br>décidé ques<br>"Cet<br>gles<br>d'un<br>rem-<br>ss de<br>notos

pas<br>cet<br>aire

c'est trés<br>sujet tout<br>Et même me un<br>ait laid,<br>quand

**DE** 

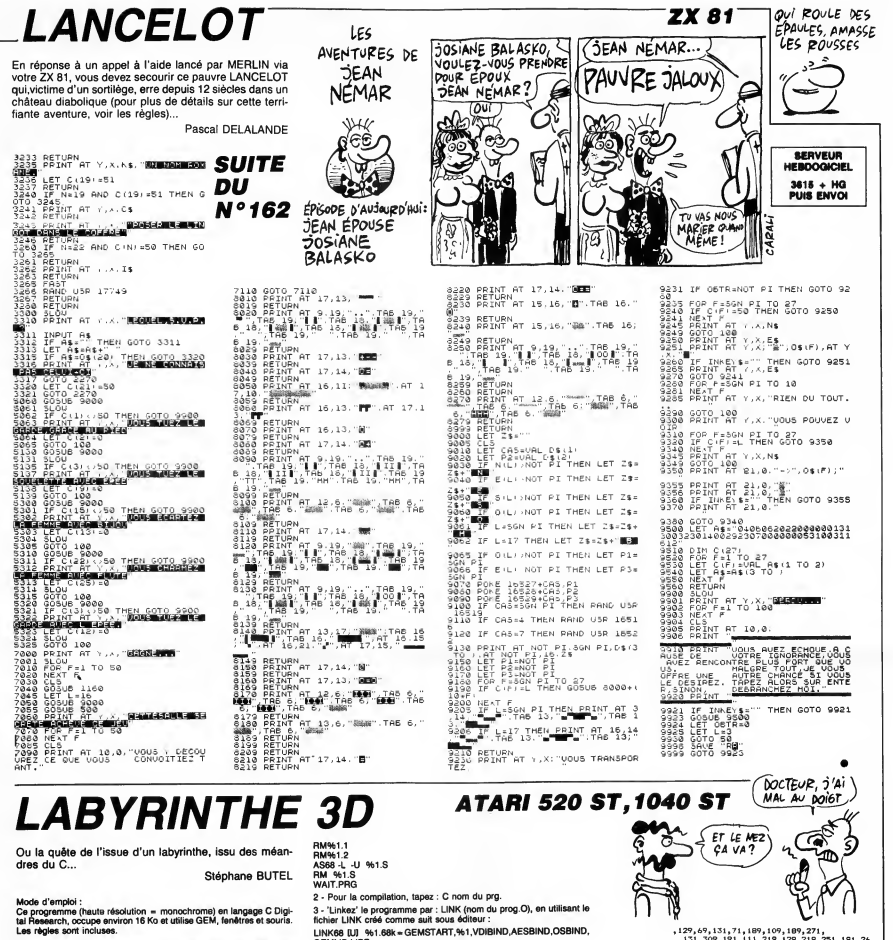

1 - Tapez le source avec un éditeur et compilez-le en utilisant le fichier<br>Batch C.BAT fourni dans le kit. Soit pour mémoire le fichier C.BAT :

come 6.6 A 1.0 min date is Mt. 30<br>co68 % 1.1.1 % 1.1 % 1.2 % 1.3 + F<br>RM % 1.1 % 1.2 % 1.3 + F

int gl\_wchar,gi\_hchar,gi\_wbox,gl\_hbox;<br>int pxy[6]; /.............................. /s------- pour l'application #/<br>#define P 12 /\* dim du laby en lignes \* ∕8<br>⁄8 VER\$ 1.2 01/06/86<br>⁄8 S.BUTEL ,<br>Mdefine - 0-12 /# die du laby en colonnes<br>- #/ #/<br>#define RND ((float)rand()/32767.0) /#<br>|aleatoire 0 a 1 #/ - fichiers standards #/<br>- <=\*\*in.b> /k====== fichimrs windards #/<br>#include (seddie.h)<br>#include (seddies.h)<br>#include (obdefs.h)<br>#include (obdefs.h)<br>#include (obdies.h)<br>#include (valual)<br>#include #includes.helph<br>#int intim [1283]<br>int introd[1283]<br>int introd[12 int D = 1; /\* niveau de difficulte \*/<br>int pc[2\*P\*Q]; /\* chemin solution \*/<br>int m[P+2][G+2]; /\* tempin case libre o non #/<br>nt iabfP+13[Q+13[43; /# ie iabyrinthe int individual (a) and the state of the state of the state of the state of the state of the state of the state of the state of the state of the state of the state of the state of the state of the state of the state of the intout[128]<br>ptsput[128]<br>handlephys\_handle;<br>handlephys\_handle;<br>handlephys\_handle;<br>key; /ippurle\_clayer i/<br>key; /ippurle\_clayer i/<br>mix,ey,button; /ippurles\_valeurs\_saw;<br>ret; /ippurles\_valeurs\_saws\_inte  $\frac{1}{100}$ int  $int_{net}$ lo\_cnt,hi\_cnt; /# pour le timer #/<br>event; /\* gestion des evenaments \* sitE31; /\* mituation des murs avec i<br>ur \*/ .<br>int msgbuff[8]; /% buffer des evenement<br>e \*/

LINK68 IUJ 961.68k = GEMSTART, %1, VDIBIND, AESBIND, OSBIND,<br>GEMLIB, LIBF<br>RELMOD %1 HELMOU %1<br>RM %1.68k<br>WAIT.PRG<br>L'adaptation en MEGAMAX ne devrait, en principe, poser aucun<br>L'adaptation en MEGAMAX ne devrait, en principe, poser aucun int air,nrj; /# sit[0] devant,[1] droit<br>e\_[2] gauche #/  $int htrig[5]16] = 0$ 70, 30, 130, 70, 70, 70, 1

. 429, 269,<br>. 429, 269,<br>221, 131, 399, 249, 251, 151, 369, 229, 281, 171

,339,209);<br>int pleing[5][8] = (70,30,70,350,129,311

 $\begin{array}{l} \left( \begin{array}{c} 1 \\ 1 \end{array} \right. \left. \begin{array}{c} 1 \\ 2 \end{array} \right. \left. \begin{array}{c} 1 \\ 3 \end{array} \right. \left. \begin{array}{c} 1 \\ 2 \end{array} \right. \left. \begin{array}{c} 1 \\ 3 \end{array} \right. \left. \begin{array}{c} 1 \\ 2 \end{array} \right. \left. \begin{array}{c} 1 \\ 3 \end{array} \right. \left. \begin{array}{c} 1 \\ 2 \end{array} \right. \left. \begin{array}{c} 1 \\ 2 \end{array} \right. \left. \begin{$ initialisation esk\_top() v\_clsvwkO<mark>j</mark><br>appl exitO<sub>l</sub>

Suite page 5

**LE VASE D'ORT** 

La légende disait : "celui qui trouvera le vase d'or, sera doté d'une sagesse infinie et d'une force incommensurable". Bon d'accord, mais cet objet aux pouvoirs nonnégligeables, est maintenant entre les mains du docteur<br>GENIUS, peinard dans son château...

Philippe SILLON

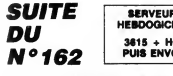

?1200 PPINT"**4RAAAAABBDDGGGGGGGGG**<br>VOUS AVEZ PERDU!!!!":POKE198,0:WA

IT198,1<br>21220 PPINT"<del>SDORDORDORO</del>DORODORO T<br>ANT PIS VOUS POUVEZ " POKE198,0 MA

ANT PIS<br>IT198,1 11190,1<br>21238 PPINT"**@OQQQQQQQQQQQQQQQQQ**CH<br>OISIR ENTRE 2 VOIX ":POKE198,0-WAI

1198.1<br>T198.1<br>21248 PRINT"**400000000000000000000** 

240<br>SON1 POKE198, 0:MAJ

T198,1<br>21250 PRINT"**annannannannannann**<br>..sortir DU JEU ":POKE198,0-WAI

..SORTIR DO JEJ<br>1198.1<br>21260 PRINT **SKOORRODORRODORRODORR**<br>..PEFAIRE UNE PARTIE" POKE198/0:WA<br>...Son !

IT198,1<br>21261 РРІНТ"**«КОООДКОООККЛЯКЛЯКО**МУО<br>ТРЕ СНОІХ ? ""РОКЕ198,8-WA

-<br>21370 PPINT" - 0-1ER OPERATION: EN"<br>21380 PRINT"REMBOBINE LA CASSETTEM

21390 IFPEEK(37151)<>62THENG0T0213

90<br>21480 POME198,0:WAIT198,1<br>21410 PRINT" @—2EME OPERATION:⊞@"<br>21420 PRINT"TAPER SUR PLAY®"<br>21430 IFPEEK<37151><>62THENGOTO214

30<br>21440 POKE198,8:WA1T198,1<br>21450 PPINT" #-3EME OPEPATION MAY<br>21460 PPINT"TAPEP (LOAD) PUIS ATTE<br>21470 END<br>21470 END

41476 END<br>22080 S1=36874:S2\*36875:V=36878<br>22010 POKEV,0:POKES1,232:POKES2,23<br>2:PORE=1T0200:NEXT<br>0:PORE=1T0200:NEXT

0: FOR I=1 T0200: NEXT<br>22020 POKES1, 223: FORES2, 225<br>22030 POKEY, 15: FOR I=1 T0200: NEXT: PO<br>KEV, 0: FOR I=1 T030: NEXT: POKES1, 228: P<br>OKES2, 228: POKEY, 15<br>22040 FOP I=1 T0200: NEXT: POKEY, 0: FOR

appl\_init();<br>phy=\_handie = graf\_handie(&gl\_wchar,&gl<br>\_hchar,&gi\_wbox,&gl\_hbox);<br>open\_vwork();<br>graf\_mouse(ARROW,O);

gram\_mouse\_mouse\_mouse\_mouse\_mouse\_mouse\_mouse\_mouse\_mouse\_mouse\_mouse\_mouse\_mouse\_mouse\_mouse\_mouse\_mouse\_mouse\_mouse\_mouse\_mouse\_mouse\_mouse\_mouse\_mouse\_mouse\_mouse\_mouse\_mouse\_mouse\_mouse\_mouse\_mouse\_mouse\_mouse\_mouse\_m

)<br>  $y$ s (\_periaster(handle,1);<br>
vs (\_color(handle,1);<br>
vs (\_color(handle,0);<br>
qrs (\_mouse (256,0);<br>
cls (70,30,480,320);<br>
v\_gtext(handle,B0,50,"DIFFICULTE 1 a 4<br>
v\_gtext(handle,B0,50,"DIFFICULTE 1 a 4

 $\begin{array}{ll}\n\text{r}^2\bar{y} & \text{r}^2\bar{y} & \text{r$ 

se (257, 0) ;

)<br>D = key!<br>Grainouse(25)<br>Crainouse(25)<br>draw\_cadre();<br>h=i; s=i;<br>air = 1000; nr

Suite de la page 4

**ATARI** 

int 1, 31

194<br>22070 POKEV,15:FORI=1TO80 NEXT POR 22878 PORENT 17036-NEXT-PUR<br>22088 PORT=17036-NEXT<br>22088 PORT=17036-NEXT<br>EV, 0: FORT=17036-NEXT-POR<br>22090 POREV, 15: PORES1, 228: PORES2, 2<br>28: FORT=170200: NEXT-POREV, 0: FORT=1 .<br>19100 NEXT<br>22100 POKEY,15 POKES1,225 POKES2 2 22189 FORCEV, 15 POKES1, 225-POKES2, 22<br>25 FORT=1T0189 HKM1-POKEV, 9: FOR 1=1<br>2318 FORT=1T0189 HKM1-POKEV, 9: FOR 1=1<br>2318 FORT=1T0189 HKM1-209 HKM1-PO<br>22189 FORT=1T0289 HKM1-209 HKM1-PO<br>22139 FORES1, 228-POKES2, 228-POKEV 32: FORE-ITO289: NEXT: POKEY, 0: 1-UNI=1<br>70198: NEXT<br>31: FORE-ITO399: NEXT: POKES1, 231: FORES2, 2<br>31: FORE-ITO499: NEXT: POKEY, 232: POKES2, 2<br>32: FORE-ITO499: NEXT: POKEY, 232: POKES2, 2<br>22: FORE-ITO399: NEXT: POKEY, 19: UB10009:G#="TROUVE LE GRAND VASE":<br>003UB1000<br>03UB10009:G#=" FURELY OUT EST":0<br>03UB10009:G#=" FURELY OUE CES":<br>03UB10009:G#="<br>23D0209:G#=" VOUS FAIRE":GOS<br>\$UB10000:G#=" VOUS FAIRE":GOS SUA10990<br>19808 6≴="DISPAPAITRE A JAMAIS":60<br>SJ003 6≴="DISPAPAITRE A JAMAIS":60<br>23009 FORR=1T02000-NEXT:PRINT"J":P<br>23009 FORR=1T02000-NEXT:PRINT"J":P OKE36869,240<br>23010 POKE198,6:POKE631,76:POKE632<br>,207:POKE633,13:POKE634,82:POKE635<br>,213:POKE636,13:NEW **LISTING 8** а<br>490- $500$ 20 FORR=1T0400 : READA : POKE7279+R, A. NEXT NEXT<br>50 DATA0,0,0,0,0,0,0,255<br>60 DATA255,255,31,31,7,7,1,1<br>70 DATA255,255,255,255,255,255,255  $55$ , 255<br>90 DATA255, 255, 255, 254, 252, 252, 252 , 248<br>90 DATA255, 255, 255, 127, 63, 63, 63, 31<br>100 DATA255, 255, 248, 248, 224, 224, 12<br>8, 128

0,140<br>110 DRTR240,240,224,224,192,192,12

.<br>
f (si == di hh sj == dj) end = TRUE;

 $\begin{array}{l} \mbox{d}{\bf u} = \mbox{Re} \Omega_2\\ \mbox{d}{\bf u} = \mbox{Re} \Omega_2\\ \mbox{e)} \hbox{d}{\bf u} = \mbox{Re} \Omega_2 \partial \Delta_1 \partial \Delta_2\\ \mbox{e)} \hbox{e} = \mbox{Re} \Omega_2 \partial \Delta_2 \partial \Delta_3\\ \mbox{e)} \hbox{e} = \mbox{Re} \Omega_2 \partial \Delta_1 \partial \Delta_2 \partial \Delta_3\\ \mbox{f)} \hbox{e} = \mbox{Re} \Omega_2 \partial \Delta_1 \partial \Delta_2 \partial \Delta_3\\ \mbox{f)} \hbox$ 

tables (bij, kcol)<br>
(172 = 11)<br>
"him (c2 mm ki) k2 = RND14, O<sub>I</sub><br>
km lie (k2 mm ki) k2 = RND14, O<sub>I</sub><br>
if (v i= 1)<br>
(bill e k3 mm k2 = 12)<br>
"him (k3 mm k2 = 12)<br>
"him k3 mm k1) k3 = RND1<br>
"him k3 mm k2 = 12<br>
"him k3 mm k1)

 $8.128$ 

switch (event)<br>
{ case MU\_KEYBD:<br>
hrad;<br>
breal;<br>
case MU\_BUTTON:<br>
hrad;<br>
case MU\_BUTTON:<br>
meak;<br>
case MU\_TIMER:<br>
case MU\_TIMER:<br>
hrad;<br>
hrad;<br>
hrad;<br>
hrad;<br>
hrad;<br>
hrad;<br>
hrad;

,<br>ret = au\_ravoir();<br>) while (ret == i);<br>dosk\_top();

( ki = ,...<br>k = ki;<br>tabies(&li,&col);<br>\* /v (w i);<br>\* /v (w i);

.0;<br>
k = k3;<br>
tabias(&ii,&col);<br>
if (v '= 1);<br>
(k = (-1);

 $\frac{1}{2}$   $\frac{1}{2}$  ab () .<br>int 1,3,t;<br>.nt 11.col;

-8,248 140 DRTR255, 255, 127, 127, 63, 63, 31, 3 .<br>150 DATA240,240,224,224,224,192.19 2,192<br>160 DATA15,15,7,7,7,3,3,3<br>170 DATA255,255,255,255,255,255,25 179 BHR25572557255725572557255725<br>188 BRTA128, 128, 128, 87, 88, 89, 89<br>198 BRTA128, 128, 128, 87, 16, 87, 87<br>200 BRTA0, 87, 87, 88, 88, 16, 87<br>210 BRTA1, 11, 11, 88, 89, 89, 85, 224<br>220 BRTA25572557255725557255, 255, 125  $7.12$ , 1<br>230 DATA254, 252, 252, 252, 248, 248, 24<br>8, 240<br>240 DATA4, 8, 8, 8, 16, 16, 32, 32 258 DRTR32,16,16,16,8,8,4,4<br>258 DRTR32,16,16,16,8,8,4,4<br>268 DRTR127,63,63,63,31,31,31,15<br>278 DRTR252,252,248,248,248,224,19 2,128 ∠8<br>\_DATA1,0,0,0,0,0,0,0,0 290<br>290<br>300 229 DRTR1, 0, 0, 0, 0, 0, 0, 0, 0, 0, 0<br>229 DRTR255, 21, 0, 0, 0, 0, 0, 0, 0<br>310 DRTR255, 248, 0, 0, 0, 0, 0, 0<br>310 DRTR128, 0, 0, 0, 0, 0, 0, 0, 0<br>320 DRTR45, 63, 21, 21, 15, 7, 3, 1<br>330 DRTR47, 64, 64, 64, 64, 64, 8, 0, 368 JIHIHI 7731 - 1277235 - 127731 - 7<br>378 JATA128, 224, 248, 254, 255, 254, 24<br>388 JATA1, 1, 1, 0, 192, 32, 0, 0<br>390 JATA255, 255, 254, 252, 248, 192, 22 4,240 4,240<br>400 DATA255,255,127,63,31,3,7,7<br>410 DATA240,248,252,254,255,255,25

CON QU'AVANT.

 $c'$ FST

 $NORMAL$ ?

Children

EA

ነመ

mia<br>K

3/233<br>420 DRTA0,0,0,0,0,0,128,128<br>430 DRTA0,0,0,0,0,0,1,1<br>440 DRTA15,31,63,127,255,255,255,2

של משל ה-128, 192, 192, 192, 192, 193<br>2, 192, 192, 192, 192, 192, 192, 193 2,192<br>460 DATA1,1,3,3,3,3,3,3<br>470 DATA1,1,7,7,31,31,255,255<br>480 DATA192,192,192,192,128,0,0,25

00100.0.0.0.0.255.255.255<br>00100.0.0.1.31.255.255.255 310 DRTR0, 0.0.128, 248, 255, 255, 255<br>520 DRTR0, 0.0.0, 0.0.255, 255, 255<br>530 DRTR0, 0.0.0, 0.255, 255, 255<br>540 DRTR128, 128, 224, 224, 248, 248, 25 5,255<br>1000 PRINT"300":POKE36869,255:POKE  $\begin{array}{l} \color{red}{\bf 1669 \text{ PR} \text{INT-} \text{DM}^{\text{H}}:\text{POWES6SG}, 285 \text{ POK} \\ \color{red}{\bf 1689 \text{ GR} \text{ATM}^{\text{H}}:\text{POWES6SG}, 0} \\ \color{red}{\bf 1619 \text{ PR} \text{INT-} \text{H}^{\text{H}}:\text{OWES6SG}, 0} \\ \color{red}{\bf 1629 \text{ PR} \text{INT-} \text{H}^{\text{H}}:\text{POWDF2P} \text{PPPP} \text{DPSPP} \text{PPPP} \\ \color{red}{\bf$ 

POKE7867,34

do { k++1<br>->whiim (k == k3 || k == k2 || k == ki) ;<br>tables(&ii,&col); )<br>if (xc >= D#(P+G+i2) && t == 0)<br>coi == Q && t == 0)<br>coi == Q && t == 0)<br>( t=i; si = li; ej = coi; /# case depar<br>\* \*/  $\begin{array}{l} \xi$  twis ai = lij mj = coi; /# came depart<br>  $\kappa$  = 2; /\* on repart une came arriere<br>  $\frac{1}{2}$ <br>
(k = 0 || k = 2) (h = i; m = k-i;)<br>
elm (h = 0; m = 2-k;) )<br>if (v mm 1) /% si v = 1 %<br>{ pc(xc) = 11} pc(xc+13 = col; /% on a<br>hrouve une %/<br>nc++; /% came libra %/<br>} )<br>clse /# sinon at si toutem if/<br>cif (nc < P#Q && xc > i) xc == 2; /# ;<br>csicasm non i/<br>wlse fin = TRUE; /# vues, aiora depart<br>#/  $/1$  d'une autre case 1/<br> $/1$  sinon fin, on a vu toutes les cas tables(pli,pcol)<br>int #pli,#pcol; int List in 1.13<br>  $x = 0$ :  $x = 0$ <br>  $x = 0$ :  $x = 0$ <br>  $x = 0$ <br>  $x =$ 

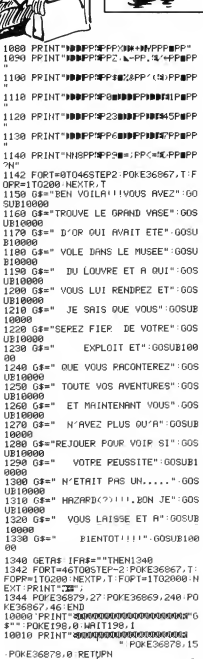

 $\bullet$ 

\*\*\*<br>
\*\*\*\*<br>
case 3 : /# k=3 : vers haut #/<br>
i = pCinc) ; ) = pCinc+i);<br>
i = pCinc) ; ) = pCinc+i);<br>
(aid1f;) = 1| k = \*\* 2;<br>
labii+i)[j175]<br>
\*\*\*<br>
labii+i)[j175]<br>= 0;<br>
\*\*\*\* = 1; #pcol = 1;<br>
\*\*\*\* .<br>break:  $\frac{\text{cis}(x, y, w, h)}{\text{int } x, y, w, h}$ [<br>pxy[O] = xị pxy[i] = y;<br>pxy[2] = x+w; pxy[3] = y+h;<br>v\_bar(handle,pxy); style de resplissage set\_fill(color, mode, style) vsf\_color(handle,color);<br>vsf\_interior(handle,mode<br>vsf\_style(handle,style);

/# rectangle bords arrondis #/<br>/# rectangle bords arrondis #/

CHEF, 3 AI TROWE **VIC 20**<br>/ LE VASE ET POURTANT<br>7 JE ME SEMS AVSSI ) NOYER SON CHIEN, ON DIT QU'IL AIME LA NAGE くうしょう しょうかい しゅうしょう  $10^{10}$  $\mathbb{U}$  $\sim$ ē₩

**QUAND ON VEUT** 

R<br>IEL a

ōı

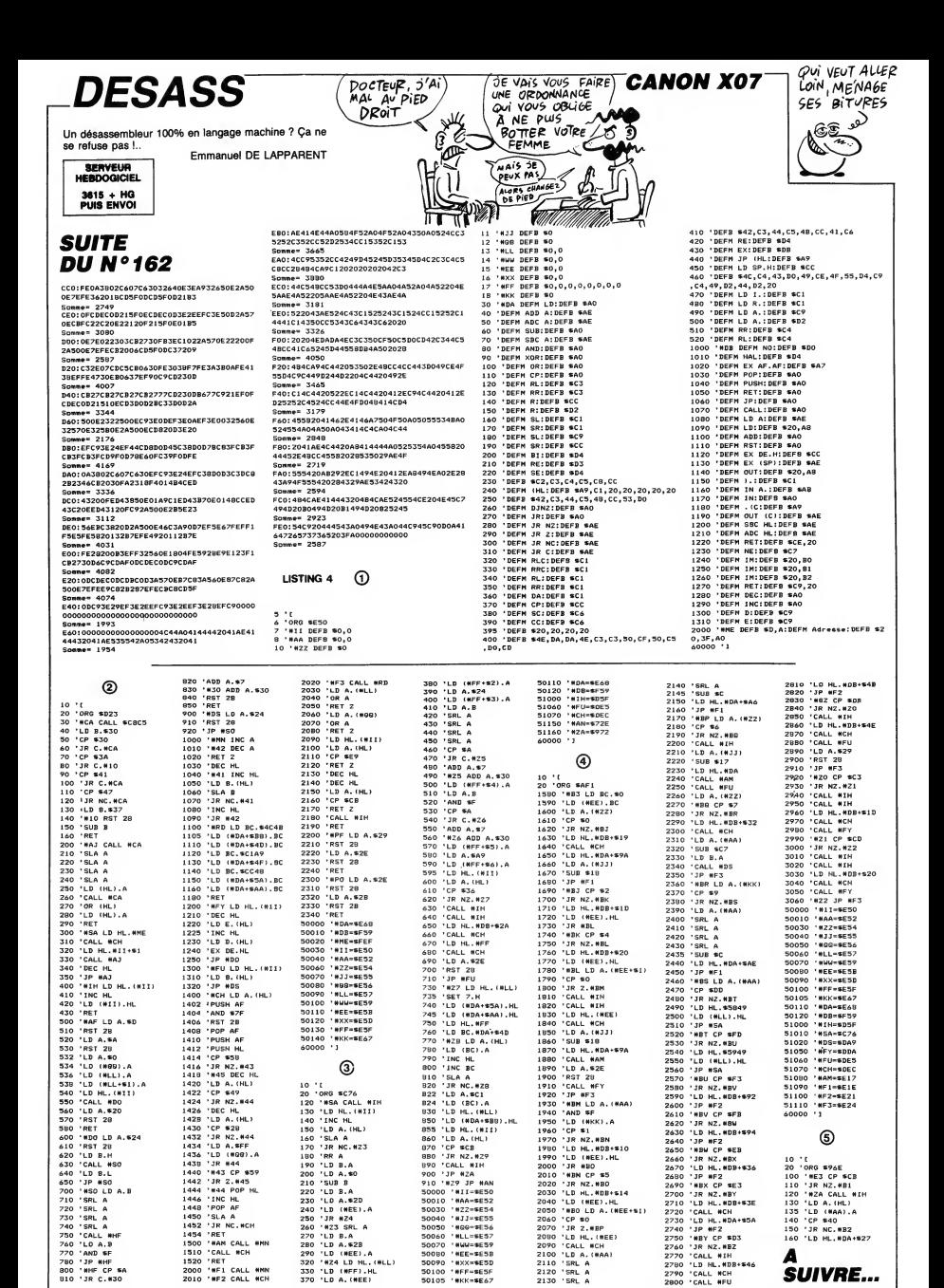

**SHOGUN** 

 $\frac{2}{2}$ 

 $\frac{1}{2}$ 

 $\frac{2}{2}$ 

\*\*\*

\*\*\*<br>\*\*\*

 $\frac{40}{20}$ 

2650 lz=0 2660 DATA 4,25,18,11,-4,-5,-14,-23

Subtil jeu de réflexion pour méninges blasées en mal<br>d'exotisme...

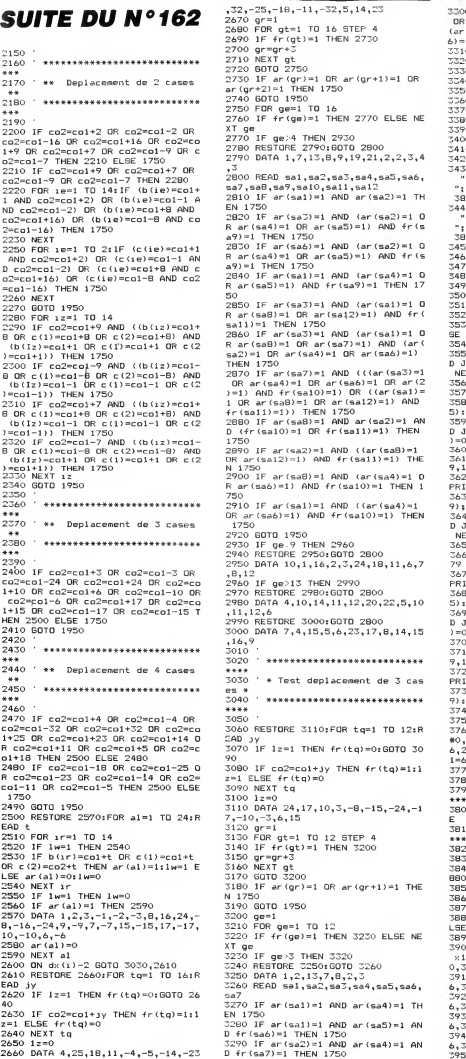

POCTEUR, JE SUIS DEPRIME ET BLASE) **JEAN NEMAR** Youri ANDRAUD A rð ৮৬এ EPISODE D'ANJOURD'HUI : **JEAN EST DEPRIME**  $, 2, 5, 14, 23$ 6 STEP 4 2<br>EN 2730 6)=1)) THEN 1750<br>3310 GOTO 1950<br>3320 JE de>7 THEL ar $(qr+1)=1$  OR ar(gr+2)=l THEN 1750 HEN 2770 ELSE NE 2770 IF ge>4 THEN 2930 2780 RESTORE 2790: GOTO 2B00  $2, 2, 3, 4$ sa3,sa4,sa5,sa6, sa7 ,sa8 , sa9 , salO , sal <sup>1</sup> ,sal 2810 IF ar(sal)=l AND ar(sa2)=l TH 2820 IF ar(sa3)=l AND <ar(sa2)=l R ar(sa4)=l OR ar(sa5)=l> AND fr(s a9)=1 THEN 1750<br>2830 IF ar(sa6)=1 AND (ar(sa2)=1 Q - 345<br>R ar(sa4)=1 QR ar(sa5)=1) AND fr(s - 346  $280$   $(40.4) = 1$  O  $\frac{1}{\tan 9}$ =1 THEN 17 2850 IF ar(sa3)=1 AND (ar(sa1)=1 O = 35:<br>R ar(sa8)=1 OR ar(sa1,2)=1) AND fr( = 35:  $s$ salle $\theta$  Then  $s$ 2860 IF ar(sa3)=l AND (ar(sal)=l R ar(sa8)=l OR ar(sa7)=l) AND (ar( sa2)=l OR ar(sa4)=l OR ar(sa6)=l) 2870 IF ar(sa7>=l AND (((ar(sa3)=l OR ar(sa4)=l OR ar(sa6)=l OR ar(2 )=1) AND fr(sal0)=l> OR ((ar(sal)= <sup>1</sup> OR ar(sa8)=l OR ar(sal2)=l) AND fr(sall>=l> ) THEN 1750 2880 IF ar(saB)=l AND ar(sa2)=l AN  $(n<sub>n</sub>11)=1$  THEN 2890 IF ar (sa2)=l AND ((ar(sa8)=l OR ar(sal2)=ll AND fr(sall)=l) THE <sup>N</sup> <sup>1750</sup> <sup>2900</sup> IF ar(sa8)=l AND (ar(sa4)=l <sup>O</sup> R ar(sa6)=l) AND -fr(salO)=l THEN <sup>1</sup>

2960<br>2800 2800

2980 DATA 4,10,14,11,12,20,22,5,10

3<br>306 Rest TO 12: R

3040 ' \*\*\*\*\*\*\*\*\*\*\*\*\*\*\*\*\*\*\*\*\*\*\*\*\*\*\* THEN  $\frac{6}{570}$   $\frac{1}{3780}$ 3300 **Payse 24,-17, 2300**<br>E \*\* \*\*\*\*\*\*\*\*\*\*\*\*\*\* 3460 \* \*\*\*\*\*\*\*\*\*\*\*\*\*\*\*\*<br>3470 \* \*\* INPUT \*\*<br>3480 \* \*\*\*\*\*\*\*\*\*\*\*\*\*\*\*\* 3310 GOTO 1950<br>3320 IF ge>7 THEN 3350<br>3330 RESTORE 3340:60TO 3260<br>3340 DATA 10,11,16,1,2,5,6<br>3360 RESTORE 3370:60TO 3260<br>3360 RESTORE 3370:60TO 3260 3370 DATA 4,5,14,10,11,8,9 3380 RESTORE 3390: GOTO 3260 3390 DATA 7,8,15,4,5,11,12 3400 ORIBIN 0,0 3420 BOSUB 4440 3400<br>3420 TAG:PLOT X1(I),Y1(I),O:PRINT" 403<br>330 TAG:PLOT X1(I),Y1(I)-16,0:PRINT" 4,0;<br>";:PLOT X1(I),Y1(I)-16,0:PRINT" 4,0;<br>";:PLOT X1(I2):Y1(I)=Y1(IZ):BOTO 6,5<br>3800 3440 TAG:PLOT X2(I),V2(I),O:PRINT"<br>| strl0T X2(I),V2(I)-16,O:PRINT" 406"<br>| stx2(I)=X1(IZ):V2(I)=Y1(IZ):GOTO 6,3"<br>| 3800 3450<br>3460 3490 3500 PEN 3: GOTO 3530 3510 yyl=yyl+l 3520 RETURN 3530 IF J1=1 THEN XX1=2:YT1=YY1 EL<br>3520 IF J1=1 THEN XX1=2:YT1=YY1 EL<br>3540 LOCATE xx1,yt1:PRINT">" 44:2<br>3550 RESTORE 3570:FOR 1=0 TO 7:REA 414<br>D JI:IF INKEY(JI)=0 THEN 3580 ELSE<br>414 NEXT<br>3560 GOTO 3520<br>3580 LOCATE XX1, YT1 : PRINT CHR\*(I+6' \*\*\*<br>3580 LOCATE XX1, YT1 : PRINT CHR\*(I+6' \*\*\*<br>357XX1=XX1+1:UY1=I<br>3590 RESTORE 3610:FOR 1=0 TO 8:REA<br>1990 RESTORE 3610:F0R 1=0 OR INKEY(1) =10<br>201, 1, if INKEY(JI) 3600 BOTO 3590<br>3610 BOTO 3590<br>9,12,48,4,41,10,40,11,79,79<br>3620 IF 1=8 THEN LOCATE XX1-1,YTi: 423<br>3620 IF 1=8 THEN LOCATE XX1-1,YTi: 422<br>PRINT" ":XX1=XX1-1:BOTO 3530 3630 LOCATE XX <sup>1</sup> ,YT1 : PRINT CHR\*(I+4 9) ; "-":XX1=XX1+2:UY2=I 3640 RESTORE 3660: FOR 1=0 TO 8:REA D JI:IF INKEY(JI)=0 THEN 3670 ELSE NEXT 3650 GOTO 3640 3660 DATA 69 , 54 , 62 , 6 <sup>1</sup> , 58 , 53 , 52 ,44 /7<br>3670 IF 1-8 THEN LOCATE XX1-2,YT1: 3570 IF 1=8 THEN LOCATE XX1-2,<br>FRINT" "xX1=XX1-2,160TO 3590<br>5380 LOCATE XX1, VTI:FRINT CHR\$(I+6 425<br>53:XX1=XX1+1:UY3=I<br>53:XX1=XX1+1:UY3=I<br>2500 ROTO 3690<br>DJI,iji:F INKEY(JJ)=0 OR DREA 426<br>25700 GOTO 3690<br>5700 GOTO 3690 3710 DATA 64,13,65,14,37,5,56,20,4<br>9,12,48,4,41,10,40,11,79,79<br>3720 IF 1=8 THEN LOCATE XX1-1,YT1: PRINT" ":XX1=XX1-1:BOT0 3640<br>PRINT" ":XX1=XX1,YT1:PRINT CHR#(1+4 "|" U<br>3730 LOCATE XX1,YT1:PRINT CHR#(1+4 "|" U PRINT" ":XX1=XX1-1:BOTO 3640 ;" .<br>3730 LOCATE XX1,YT1:PRINT CHR#(1+4 D U 9):UY4=1<br>3740 IF J1⊨1 THEN 3510 3740 IF J1=1 THEN 3510<br>3750 YY2=YY2+1<br>3760 IF yy2>=24 THEN yy2=6:WINDOW #1<br>#0,B,13,4,25:CLS #0:WINDOW #0,2,6, 6,25:CLS #0:WINDOW #0,1,40,1,25:yy<br>6,25:CLS #0:WINDOW #0,1,40,1,25:yy = 43<br>3770 RETURN 3780 ' 3790 ' \*\*\*\*\*\*\*\*\*\*\*\*\*\*\*\*\*\*\*\*\*\*\*\*\*\*\* \*\*\*\*\* 3B00 ' \*\* AFFICHAGE NOUVELLE PI EC E \*\* 3810 ' \*\*\*\*\*\*\*\*\*\*\*\*\*\*\*\*\*\*\*\*\*\*\*\*\*\*\* \*\*\*\*\*<br>3820 3B20 ' 3830 GOSUB 4420 <sup>3840</sup> IF <sup>J</sup> 2=1 THEN J2=0: <sup>J</sup> <sup>1</sup> <sup>=</sup> <sup>1</sup> :GDTO <sup>3</sup> <sup>880</sup> 3850 J1=0:J2=1 3860 IF DF=1 THEN DF=0:BOTO 4010 3870 BOTO 3890 3880 IF DF=1 THEN DF=0:GOTO 4070 E LSE GOTO 3950<br>3890 TAG:ORIGIN 0,0<br>3900 dx=INT(RND+4)+1:DX(I)=DX:PLOT = 442<br>x1(1),y1(1),3:0N dx GOTO 3910,392 = 447<br>0,3930,3940<br>2910 PRINT"ef"::PLOT x1(1),y1(1)-1 = 449 6,31FR1NT" αμ' 16070 4130<br>5920 FRINT" αμ' 1: FLOT x1(i),γ1(1)-1 42<br>5930 FRINT" αμ' 1: FLOT x1(i),γ1(1)-1 40<br>5930 FRINT" 1: "1: FLOT x1(i),γ1(1)-1 42<br>6,37FRNT" \*1: "1: FLOT x1(i),γ1(1)-1 4<br>6,37FRNT" \*1: "1: FLOT x1(i),γ1(1

JE VOUS FAIS<br>L'ORDONNANCE QUEL NOM? JEAN) NEMAK

ಿ Ġ

øù

₩

Ū.

Qs, έ র ۳ **SERVEUR HEBDOGICIEL** 3615 + HO PUIS ENVOI 3960 dx=INT(RND\*4)+l:DX (I)=DX:PLOT 3300 IF ar(sa3)=1 AND (((ar(sa1)=1 = 392<br>OR ar(sa2)=1) AND fr(sa7)=1) OR ( = 31<br>(ar(sa4)=1 OR ar(sa5)=1) AND fr(sa = 0.1 x1(1),yl(1),2: ON dx GOTO 3970,398<br>0.3990-4000 0,3990,4000<br>2970 PRINT"mn"::PLOT x1(i),yl(i)-1<br>6,2:PRINT"mn"::PLOT 4130<br>3980 PRINT"mn"::PLOT x1(i),yl(i)-1<br>5990 PRINT"mn"::PLOT x1(i),yl(i)-1 3970 PRINT"mn"::PLOT<br>6,2:PRINT"qr";:60TO 4<br>3980 PRINT"mn"::PLOT<br>6,2:PRINT"st";:60TO 4<br>3990 PRINT"mn"::PLOT 6,2:PRINT"uv";:GOTO 4<br>4000 PRINT"mn";:PLOT<br>6,2:PRINT"wx";:GOTO 4 6,2:PRINT"uv"::GOTO 4130<br>4000 PRINT"mn"::PLOT x1(i),y1(i<br>6,2:PRINT"wx"::GOTO 4130<br>4010 TAG:ORIGIN 0,0  $(1(i)$ , yi (i)-l 4020 dx=INT(RND\*2)+l:DXl=DX:PL0T <sup>x</sup> 2(1),y2(1),3:ON dx GOTO 4030,4040,<br>4050,4060<br>4030 PRINT"ef";:PLOT x2(1),y2(1)-1 6,3:PRINT"cd";:60T0 4<br>4040 PRINT"cd";:6000<br>6,3:PRINT"cd";:60T0 4<br>4050 PRINT"cd";:60T0 4<br>6,3:PRINT"cd";:60T0 4<br>6,3:PRINT"cd";:60T0 4 4,30FRNNT=d":160T0 4130<br>4,949 FRNNT=d";160T x2(1),γ2(1)-1<br>6,33FRNNT=d";160T x2(1),γ2(1)-1<br>4,050 FRNNT=d";160T x2(1),γ2(1)-1<br>4,30FRNNT=d";160T x2(1),γ2(1)-1<br>6,30FRNNT=d";160T0 4130<br>4070 TAB:0R16IN 0,0 4080 dx=INT(RND\*2)+1:dx2=dx:PLOT x<br>2(2),y2(2),2:0N dx GOTO 4090,4100,<br>4110,4120<br>4090 PRINT"op";:PLOT x2(2),y2(2)-1 6,21PRNNT"q":1GGTO 4130<br>4100 PRINT"qp":1FLGT x2(2),y2(2)-1<br>4110 PRINT"qp":1FLGT x2(2),y2(2)-1<br>4110 PRINT"qp":1FLGT x2(2),y2(2)-1<br>6,21PRNNT"w":16GTO 41302<br>4120 PRINT"w":1GTO 41302<br>4130 TAGGFF:GOSU8 3470:60TO 1820<br>4140 TAGGF +1-V<br>4150 \* \*\*\*\*\*\*\*\*\*\*\*\*\*\*\*\*\*\*\*\*\*\*\*\*\*\*\* \*\*<sup>4160</sup> '\*\* DEPLACEMENT \*\*4170 \*\*\*\*\*\*\*\*\*\*\*\*\*\*\*\*\*\*\*\*\*\*\*\*\*\*\* \*\*<br>4180 '<br>1 ELSE D(CO2)=2<br>1 ELSE D(CO2)=2<br>4200 TAG:ORIGIN 0,0:1F df=1 THEN 4<br>230 TAG:ORIGIN 0,0:1F df=1 THEN 4 4210 B(I)=A(C02) 4220 PLOT X1(I),Y1(I),O:PRINT" ";<br>:PLOT X1(I),Y1(I)-16,O:PRINT" ";;<br>X1(I)=X(MB2):Y1(I)=Y(7-MB3):GOTO 3<br>B00 4230 C(I)=A(CO2):TAG:PLOT X2(I),Y2<br>(1),O:PRINT" ";:PLOT X2(I),Y2(I)=<br>16,O:PRINT" ";:X2(I)=X(MB2):Y2(I)<br>=Y(7-MB3):BOTO 3800 4240 ' 4250 ' \*\*\*\*\*\*\*\*\*\*\*\*\*\*\*\*\*\*\*\*\*\*\*\*\* <sup>4260</sup> '\*\* FIN DU JEU \*\* <sup>4270</sup> ' \*\*\*\*\*\*\*\*\*\*\*\*\*\*\*\*\*\*\*\*\*\*\*\*\* 4280 ' 4290 MODE <sup>1</sup> : TAGOFF: SYMBOL AFTER 0: INK 1,26: INK 2,24,5: INK 3,5,24 4300 LOCATE 14, 3: PEN 2 : PR <sup>I</sup> NT "S H G U N":LOCATE 14,4:PRINT" 4310 IF j1=1 THEN 4340<br>4320 LOCATE 1,10:PEN 1:PRINT NOM1\$<br>;" vous avez "(:PEN 3:PRINT"P E R 330 LOCATE 1,15:PEN 1:PRINT NOM2# 4330 LOCATE 1,15:PEN 1:PRINT NOM24<br>:" vous avez ";:PEN 2:PRINT"B A B<br>N E ...":BOTO 4360<br>4340 LOCATE 1,10:PEN 3:PRINT"P E R<br>1" vous avez ";:PEN 3:PRINT"P E R D U .. 4350 LOCATE 1,15: PEN 1: PRINT N0M1\* ;" vous avez "::PEN 2:PRINT"G A G<br>N E . . .":GOTO 4360<br>4360 LOCATE 10,22:PEN 3:PRINT"Voul<br>ez-vous rejouer ?" 4370 GOSUB 4480<br>4380 IF INKEY(34)<>-1 THEN RUN<br>4390 IF INKEY(46)<>-1 THEN CLS:PEN<br>2:LOCATE 10,13:PRINT"D 0 M M A G E . . . ":G0T0 4410 4400 GOTO 4380  $4410$  IF INFEY(66) $>-1$  THEN END ELS E 4410 4420 FOR IYT=90 TO 160 STEP 30: SOU ND <sup>1</sup> ,IYT,12, 15:NEXT 4430 RETURN 4440 FOR IYR=160 TO 90 STEP -30: SO UND <sup>1</sup> ,IYR, 12, 15:NEXT 4450 RETURN <sup>4460</sup> ' <sup>4470</sup> \*\*\*\*\*\*\*\*\*\*\*\*\*\*\*\*\*\*\*\*\* 4480 '\*\* MUSIQUE \*\*<br>4490 '\*\*\*\*\*\*\*\*\*\*\*\*\*\*\*\*\*\*\*\*\*\*<br>4500 ' 4510 RESTORE 4520;FOR 14=1 TO 9:RE 4510 RESTORE 4520:FOR id=1 TO 9:RE<br>AD sw,xz,qa:SOUND 1,sw,xz,qa:NEXT<br>4520 DATA 180,100,14,140,50,15,180<br>4520 RETURN<br>4530 RETURN<br>4530 RETURN

 $AMSTRAD = 857$  BN PURBERT

 $C'$ EST EN FORGEANT

.<br>مم

**BURGLY** 

Malgré la poursuite inlassable des gardiens du château, Burgly s'obstinait dans sa quête éperdue...

Christophe MARIEZ

Mode d'emploi :<br>Sauvegards: à la suite ces deux programmes. Pour une asuvegards à dépendent de la suite de la contre<br>la présent de proprimer à l'organisation de deriver implante le language (4 minutes)<br>la présent de dépend Volta personage as deplece at exist output can be port 2, or part<br>detailed in the context of existence and the context of the context of the<br>detailed in the personal context of the context of the context of the<br>detailed in

cette erreur. Répondez "O" dans le cas contraire, le programme prin-

LISTING 1 10 REM 20 REM 30 REM 40 REM 50 REM \*\*\*\*\*\*\*\*\*\*\*\*\*\*\* \* BURGLY \* \* COMMODORE 64 \* \*CHRISTOPHE MARIEZ\* \*\*\*\*\*\*\*\*\*\*\*\*\*\*\*\*\*\*\* 90 RESTORE PR <sup>I</sup> NT "3" 100 REM 110 REM-<br>20NE ZONE 120 REM **TRANSFERT DE** 125 Tele 29184 T0 29228 - READA T-141<br>136 Pekel, A (1621) - Telesperant - 7728 13<br>140 Britannia - 1623 - Telesperant - 7728 13<br>140 Britannia - 1624 0.155, 155, 155, 157<br>152 Britannia - 1625 - 163, 163, 163, 173, 173<br>162 Br 210 REM ------------------- INTRODU CTION<br>220 REM-220 REM 225 T=0 <sup>230</sup> F0RI= <sup>19968</sup> TO <sup>20282</sup> :REflDRT= T+HPOKEI,fl : NEXT 235 PR <sup>I</sup> NTT ; 39733 ;" <sup>I</sup> NTRO <sup>240</sup> DRTR169, 0- <sup>141</sup> , <sup>21</sup> , 208, 169, 72, <sup>14</sup> 1,0,208,169,107,141,1,208 250 DRTR169, 103, 133, 253, 169,5, 133, 254, 174, 188,2, 165,253,24, <sup>105</sup> <sup>260</sup> DHTR80, 133, 253, 165, 254, 105, 0, 33,254, 173, 1,208,24, 105, <sup>16</sup> <sup>270</sup> DRTR141, 1,208,202,208,231, 169, 1,141,16,208,141,21,208,169 <sup>280</sup> DRTH32, 160,0, 145,253,32,0, 112, 162,16,32,0,96,206,0 290 DRTR298 , 202 , 208 ,247 ,<sup>1</sup> 62 , 238 ,<sup>1</sup> 3,1,208,201,139,240,18,48,2 300 DRTH162, 206, 142, 100, 78, 162, 16, B2, 0,96, 206, 1,208,202,208 310 DRTR247, 162, 40, 32, 0, 96, 206, 0, 08,202,208,247, 162, 16,32 320 DRTR0, 96, 206, <sup>1</sup> , 208, 202, 208, 247 ,162,16,206,0,208,32,0 <sup>330</sup> DRTR96, 202, 208, 247, 169,0,141,1 6,208,162,96,206,0,208,32 <sup>340</sup> DRTR0 , <sup>96</sup> , <sup>202</sup> , <sup>208</sup> ,<sup>247</sup> ,<sup>1</sup> <sup>73</sup> , , <sup>208</sup> ,141,2,208,173,1,208,141 350 DRTR3, 208, 169, 162, 133, 253, 169, 5, 133, 254, 169, 60, 141 , 16, 208 360 DRTR169,40, 141,4,208, 141,6,208  $141.8,289.141.19,289.169$ <br>  $249.899.141.1,269.141,7,298.14$ <br>  $249.899.141.1,269.241,4187.299.14$ <br>  $249.899.141.1,269.241,4189.246.142.269  
\n359.2173.185,2113.2198  
\n350.2173.185,2113.2198  
\n351.2173.185,2113.2198  
\n449.1$ , 4, 208, 206, 6, 208, 208, 208<br>430 DRTR244, 169, 48, 141, 16, 208, 162, 1970<br>224, 206, 4, 208, 208, 6, 208, 32<br>440 DRTR0, 96, 202, 200, 244, 32, 96, 112 (69, 96,<br>, 32, 0, 96, 173, 30, 208, 96<br>59, 96, 173, 30, 208, 96 500 REM 510 PEM<br>DIENS DIENS<br>520 REM -------MVT GAR 65,2 325 Tel 192029 TO 20639 : RENDR: T= 73.23<br>1948 | MARIA 193,200 : 1945 16:37 16:37 16:38<br>1948 | MARIA 193,200 : 1947 16:3<br>1948 | MARI 11:38:201.64.176.3<br>1958 | MARI 11:38:201.64.176.3<br>1958 | MARI 11:38:201.64.176.3<br>1958 | M

620 DRTR14,80,174,167,2,173,16,206 1120<br>196,202,208,252,144,3,76<br>40,32,216,0032,200,00,144,53,208,1130<br>40,32,216,60,208,209,12,76<br>640,17624,60,208,12,76<br>60,141,169,2,169,32,141,168 08,24<br>55,200,80,200,174,7<u>6,2</u>34<br>52,200,8 650 BATA2 , 32 , 2 <sup>1</sup> 6 , 80 , <sup>1</sup> 44 , 46 , 208 ,33 660 BATA80 , 234 ,234 , 234 ,<sup>1</sup> 69 ,255 , <sup>1</sup> 33 , 241 , 169, 0, 133, 242, 76, 44, 80 670 BATA <sup>1</sup> 69 , <sup>1</sup> , <sup>1</sup> 33 ,241,169 , , <sup>1</sup> 33 , 24 2,76,44,80,169,0,133,241 680 BATA169, 255, 133,242,76,44,80,1 69,0,133,241,169,1,133,242 690 BATA206, 189,2, 173, 189,2, 240, 13 , 162, <sup>1</sup> ,160, <sup>1</sup> , 136, 208, 253 700 BATA202 , 288 ,248 , 76 , <sup>1</sup> 56 ,80 , <sup>1</sup> 69 3,141,189,2,160,0,177,169 710 BATA24, 101 ,241 , 145, 169, 201 , 255 ,208,28,56,169,254,141,185,2 720 BRTA174, 167,2,202,46, 185,2,202 , 208, 250, 173, 16, 208, 45, 185 730 BRTA2, 141, 16,208,76, 140,80,201 ,0,208,25,24,169,1,141 740 BRTA185, 2, 174, 167, 2, 202, 46, 185 , 2, 202, 208, 250, 173, 16, 208 750 BATA13, 185, 2, 141 , 16, 208, 230, 16 9, 160,0, 177, 169,24, 101,242 768 Bří 1145 1591 1591 1592 205 1682<br>1762 1763 1764 1765 1762 1763 1764 1765 1765 1766 1767 1767 1767 1768 1768 1769 1769 1769 1769 1769 1769 176<br>1775 PRINTT: 47832; "GRADIENS" 208-92 1340 17<br>1785 1785 1786 1786 1776 1776 810 REM ----------------------<br>QULES 00665<br>820 REM -----------------MVT B 825 T= 8<br>838 FORI= 20984 T0 21573 :READA:T = 4460<br>839 FORI: A:NEXT<br>835 PRINIT:81702;"BOULES" 200,2<br>845 PRINIT:81702;"BOULES" 200,2<br>849 DATAT2,176,2,240,160,11,2,240,3,1430<br>850 DATAT26,147,83,173,171,2,240,3,1430<br>850 DATAT2 860 BATR165,254, 133,248, 165,247,24 , 105,216, 133,247, 165,248, 105,255 870 BATA133, 248, 160, 0, 177, 247, 201 74,240,235,201,76,208,29, 169 880 DATA1 , 141 , 172, 2, 173, 0, 208, 141 12,208,169,51,141,13,208 890 BATA169, 112, 141, 177,2, 169,3, 14 1,178,2,76,142,82,165,253 900 BATA133, 247, 165, 254, 133, 248, 16 5, 247, 24, 105, 40, 133, 247, 165, 248 910 BRTA105, 0,133,248,160,0,177,24 7, 201 , 74, 240, 235, 201 , 76, 240 920 BATA3, 76, 240, 89, 169, 255, 141 , 17 2,2,173,0,208,141,12,208 930 BATA169, 227, 141 ,13, 208, 169, 144 , 141, 177,2, 169,252, 141, 178,2 940 BATA173, 16, 208, 106, 144, 6, 42, 9, 64,76,157,82,42,41,191 950 BATA 141, 16,208, 165,253, 133,249 , 165, 254, 133, 250, 165, 249, 24, 105 <sup>960</sup> BATA255 , <sup>1</sup> <sup>33</sup> ,<sup>249</sup> , <sup>1</sup> <sup>65</sup> , <sup>250</sup> , <sup>1</sup> <sup>05</sup> ,<sup>25</sup> 5,133,250,160,0,177,249,281,74 970 EATA240 , 235 ,20 <sup>1</sup>,76 , 208 , 37 , <sup>1</sup> 69 1,141,173,2,169,24,141,14 980 BATA208, 173, 1,208, 141, 15,208,1 69,32, 141, 179,2, 169,0, 141 990 DATA180, 2, 173, 16, 208, 41 , 127, 14 <sup>1</sup> , 16, 208, 76, 44, 83, 165, 253 1000 BATA133,249, 165,254, 133,250, 65,249,24, 105, 1, 133,249, 165,250 1010 BRTH195, 0,133,250,160,0,177,2 49, 201 , 74, 240, 235, 201 , 76, 240 1020 BRTA3, 76, 240, 89, 169, 255, 141 , 73,2,169,24,141,14,208,173 1030 BATA1,208, 141, 15,208, 169,224, 141 , 179, 2, 169,255, 141 , 180,2 1040 BATA173, 16, 208, 9, 128, 141 ,16, 08, 173,21,208,9, 192, 141,21 1050 BATA208, 162, 66, 173, 172, 2, 201, <sup>1</sup> , 240, <sup>1</sup> , 232, 160, 0, 138, 145 1060 BATA247, 165,248,24, 105,212, 13 3,248,234,169,12,160,0,145,247 1070 BATA165,248,56,233,212, 133,24 8, 169, 27, 162, 66, 232, 224, 68, 208 <sup>1</sup> 080 BATR2 , <sup>1</sup> 62 ,65 , 24 , <sup>1</sup> 05 , 32 , 205 ,<sup>1</sup> ,208,208,241,160,0,138, 145 1090 BATA249, 165, 250, 24, 105, 212, 13 3,250, 169, 12, 160,0, 145,249, 165 <sup>1</sup> <sup>1</sup> 00 BATA250 , 56 , 233 , 2 <sup>1</sup> 2 ,<sup>1</sup> 33 , 250 ,<sup>1</sup> 9,0, 141 ,176,2, 169, 176, 141 , 175 <sup>1</sup> <sup>1</sup> 10 BATA2, 169, 1,141, 190,2, 206, 196 ,2,1 73 , <sup>1</sup> 90 , 2 , 240 ,13,162

<sup>11</sup> 20 BATA 1,166,1,1 36 , 208 , 253 , 202 , 08,248,76,240,89, 169,3,141 1130 BATA190,2, 173, 175,2,240, 13, 17 3, 13,208,24, 109, 172,2, 141 1140 BATA13,208,206, 175,2, 173, 14,2 08, 24, 109, 173, 2, 141 , 14, 208 <sup>1</sup> <sup>1</sup> 50 BATA20 <sup>1</sup> ,255 , 208 ,<sup>1</sup> <sup>1</sup>, <sup>1</sup> 73 , <sup>1</sup> 6 , 208 ,41,127,141,16,208,76,228,83 <sup>1</sup> <sup>1</sup> 60 BATA20 <sup>1</sup> ,, 208 , 8 , <sup>1</sup> 73 , <sup>1</sup> 6 , 298 , 9 128,141,16,208,206,176,2 <sup>1</sup> <sup>1</sup> 70 BATA208 , 3 , 32 ,239 ,83 , 76 , 246 ,89 , 165,247,24, 109, 177,2, 133 <sup>1</sup> 180 BATA247, 165, 248, 109, 178, 2, 133 ,248,165, 249, 24, 109, 179,2, 133 <sup>1</sup> <sup>1</sup> 90 BRTA249 , <sup>1</sup> 65 , 250 , <sup>W</sup>' , <sup>1</sup> <sup>80</sup> , <sup>2</sup> , <sup>1</sup> Si ,250,160,0, 169,76, 145,247,145 12O0 BATA249, 165,248,24, 105,212, 13 3,248, 169, 1, 160,0, 145,247, 165 1210 BATA248,56,233,212, 133,248, 16 5,250,24, 105,212, 133,250, 169, 1220 DATA160, 0,145,249,165,250,56, 233,212,133,250,173,21,208,41 1230 BATA63 , <sup>1</sup> 4 <sup>1</sup>,2 <sup>1</sup> ,208 , 96 1300 REM 1310 REM 1320 REM -------------- $\begin{smallmatrix} 1226 & \text{F1}41 & 2482 & 10248 & 14448 & 2448 & 2448 & 2448 & 2448 & 2448 & 2448 & 2448 & 2448 & 2448 & 2448 & 2448 & 2448 & 2448 & 2448 & 2448 & 2448 & 2448 & 2448 & 2448 & 2448 & 2448 & 2448 & 2448 & 2448 & 2448 & 2448 & 2448 & 2448 & 2448 & 2448$ 1460 British 1461-1872<br>
1470 British 1462-1873 - 1462 - 1562 - 1562 - 1562 - 1571<br>
1472 - 1472 1682 - 1472 - 1472 - 1472 - 1482 - 1482 - 1482 - 1482 - 1482 - 1482 - 1482 - 1482 - 1482 - 1482 - 1482 - 1482 - 1482 - 1482 - 163, 1636, 153, 164, 32, 200<br>163, 163, 163, 164, 32, 200<br>163, 164, 164, 165, 165, 166, 01, 145, 253, 253, 253, 254, 264, 166, 167, 253, 253, 253, 253, 253, 253, 253,<br>165, 254, 24, 105, 212, 153, 254<br>165, 254, 24, 105, 212 3,96<br>3,96<br>1700 REM ----------

3618 + HQ<br>PUIS ENVOI 1710 REM -ETOUR 1728 REM 1725 T=0<br>1730 FORI= 24054 TO 24328 -PEADA T<br>=T+A POKEI,A:NEXT<br>1735 PRINTT,34877;"RETOUR" 1740 BRT622, 0112 163-27 411, 212, 202<br>
1740 BRT622, 0112, 163-27 411, 211, 2203<br>
1750 BRT622, 112, 2203 2, 230<br>
1750 BRT622, 112, 230, 230, 230, 247, 112, 231, 231, 247, 112, 248, 247, 251, 252, 261, 279, 279, 279, 279, MVT B OUCLE 2020 REM 2025 T=0<br>2025 F=0<br>E1+A:POKEI,A:NEXT TO 24588 : READA T<br>2035 PRINTT;" "2244;" BOUCLE"<br>2040 BATA138, 162,8,160,255,136,208<br>203,202,208,248,170,96<br>2100 REM ------------------------------2110 REM ---RUITS 2120 REM 2125 Tele 24608 10 24734 - READA 171<br>2125 Tele 24608 10 24734 - READA 171<br>2135 PRINTT : 14925 - 1891<br>214 DATH 114921 - 14926 1693 1591<br>214 DATH 129, 91, 414, 412, 216, 915, 149<br>214 DATH 129, 91, 414, 1212<br>214 DATH 129, 15 2310 REM ---------------PONT 2320 REM 2225 T=9<br>2238 T021= 26672 T0 28826 : REFIDRIT<br>2338 DRIFITT: 15667: PONT<br>2348 DRIFINS: 8.141.217.217.141.218<br>2348 DRIFINS: 8.141.217.217.141.218<br>2359 DRIFIN: 218.141.41.218.141.3.218<br>2359 DRIFIN: 218.141.41.218.141.3.218<br>23 Suite page 30

**COMMODORE 64** PAS **b'ODEVE** 

**SY** 

ሔ É

L'AGENT N'A

L ېم

SERVEUR<br>HEBDOGICIEL

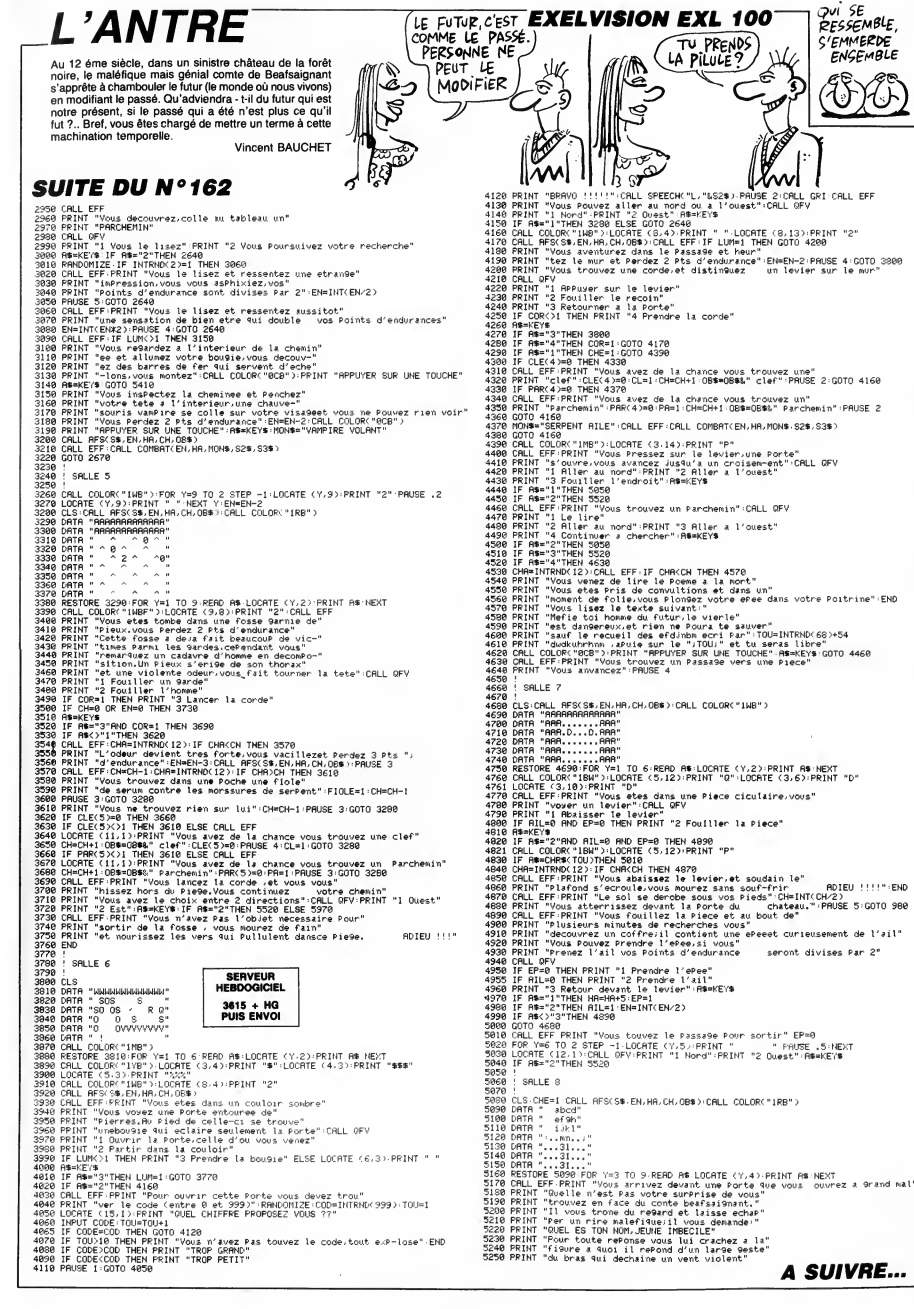

# **MILKTRUCK**

Ou la difficulté de faire provision de bouteilles de lait dans<br>un supermarché envahi par les chats... Frie CFI LARD

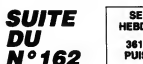

SERVEUR<br>HEBDOGICIEL  $3615 + HG$ PUIS ENVOI

4297 DATA "8", 3,0,1, 9, 3, 9, 3, 16, 4<br>142617.17, 12, 16, 2, 3, 3, 3, 11, 2, 12, 20<br>14261.17, 12, 16, 23, 19, 9, 19, 12, 20<br>4406.0ATA "8", 1, 0, 1, 1, 13, 8, 13<br>24, 14, 9, 16, 16, 10, 6, 9, 17, 13, 8, 13,<br>5, 256

 $\begin{smallmatrix} 1.36 & 160 & 0.16 & 0.92 & 0.92 & 0.92 & 0.92 & 0.92 & 0.92 & 0.92 & 0.92 & 0.92 & 0.92 & 0.92 & 0.92 & 0.92 & 0.92 & 0.92 & 0.92 & 0.92 & 0.92 & 0.92 & 0.92 & 0.92 & 0.92 & 0.92 & 0.92 & 0.92 & 0.92 & 0.92 & 0.92 & 0.92 & 0.92 & 0.92 & 0.92 & 0.92$ 

**SO LET BS-"HEGLE DU JEU<br>CONFINING PROPRIATION CONTRACTLUS CONTRACTLUS CONTRACTLUS LET DU CONTRACTLUS CONTRACTLUS CONTRACTLUS CONTRACTLUS CONTRACTLUS CONTRACTLUS CONTRACTLUS CONTRACTLUS CONTRACTLUS CONTRACTLUS CONTRACTLUS** 

Te OKUIENT NUL, VOU PENTRE DE LA CHARGE DE LA CHARGE DE LA CHARGE DE LA CHARGE DE LA CHARGE DE LA CHARGE DE LA<br>ALGE LES DUI DE LA CHARGE LE PREN<br>REGE LES DUI DE LA CHARGE LE PREN<br>DE LA CHARGE DE LA CHARGE DE LA CHARGE DE L

PE ST HICELIARD<br>SARA PRODUCTION CONTRACTOR SOLUTION<br>SARA PENDENCE PRODUCTION CONTRACTOR<br>SARA PENDENCE PRODUCTION CONTRACTOR<br>SARA PENDENCE PRODUCTION CONTRACTOR<br>SARA PENDENCE PRODUCTION CONTRACTOR<br>SARA PENTITION CONTRACTOR<br>

**ATARI** 

rect\_arr(x,y,w,h)<br>int x,y,w,h;

.<br>/\$------------------<br>/\* dessin du cadre

/t-<br>draw\_cadre()

:<br>pxyEO3=x; pxyE13=y;<br>pxyE23=x+w; pxyE33=y+h;<br>v\_rfbox{handle,pxy};

 $\equiv k$ mine  $1100$ 01<br>6400 GO TO 6301<br>6401 CLS . PRINT AT 10,10,"TOUCH<br>6402 PRINT AT 12,10,"9--------bas"<br>---------bas" "<br>6403 PRINT AT 14,10,"8------bas"<br>6410 PRINT #0, INK 2." PRE<br>5420 IF INKEY\$.>"" THEN GO TO 70

TU POURRAIS PAS

ME FAIRE UN CALVA

COMME DIGESTIF? /TITT

 $\phi$ 

SSEZ UNE INNEVES. THEN GO TO 78<br>1942 0 FT INNEVES. THEN GO TO 78<br>6300 PETA 5.0.0.10<br>6300 PETA 5.0.0.10<br>6300 PETA 5.0.0.10<br>600 PEET 54-0.11 NEXT : NEXT<br>6002 LET BE-EEL-ARD US LOUGHPROTOTION<br>2003 LET BE-EEL-ARD US LOUGHPROTO

ISTRENENTS PRODUCED FOR PROPERTY AND CONTROL CONTROL CONTROL CONTROL CONTROL CONTROL CONTROL CONTROL CONTROL CONTROL CONTROL CONTROL CONTROL CONTROL CONTROL CONTROL CONTROL CONTROL CONTROL CONTROL CONTROL CONTROL CONTROL C

1988 HE INKEY\$KOPPER HER GU TO 76<br>2888 NEXT 7: GO TO 7010<br>2800 IF INKEY\$="1" THEN GO TO 16<br>2610 IF INKEY\$="2" THEN GO TO 96

90 IF INVESS- THEN GO TO 60

寝 A  $\frac{1}{2}$  $rac{1}{2}$  $\oint$ SIM \$WWW. <u>alliting S</u>  $\begin{smallmatrix} 1.85 & 0.82 & 0.82 & 0.82 & 0.82 & 0.82 & 0.82 & 0.82 & 0.82 & 0.82 & 0.82 & 0.82 & 0.82 & 0.82 & 0.82 & 0.82 & 0.82 & 0.82 & 0.82 & 0.82 & 0.82 & 0.82 & 0.82 & 0.82 & 0.82 & 0.82 & 0.82 & 0.82 & 0.82 & 0.82 & 0.82 & 0.82 & 0.82 & 0.82 & 0.82 & 0.8$  $\begin{bmatrix} 262.6 & 261.7526 & 74.7526 & 74.76 & 16.77 \\ 562.6 & 262.75 & 14.1 & 140.85 & 50.77 & 50.84 \\ 562.6 & 262.7 & 14.1 & 140.85 & 16.7 \\ 562.6 & 262.7 & 14.1 & 140.7 & 16.7 \\ 562.6 & 262.7 & 16.7 & 16.7 & 16.7 \\ 562.6 & 262.7 & 16.7 & 16.7 & 16.7 \\$ ,<br>9631 RESTORE 9600, FOR 1:0 TO 7<br>READ & POKE 1+USR "@",a: NEXT FREND & PURE FRENDRICH (1888)<br>1953: DATA BIN 01111110<br>1953: DATA BIN 011111110<br>1953: DATA BIN 011111110<br>1953: DATA BIN 011011010<br>1953: DATA BIN 01101100<br>1953: DATA BIN 01111110<br>1953: DATA BIN 01111110<br>1950: RESTORE PSJSA D FRIDE THE REAL BOOT OF THE REAL PROPERTY OF SALE AND CONTROL OF THE REAL PROPERTY OF THE REAL PROPERTY OF THE REAL PROPERTY OF THE REAL PROPERTY OF THE REAL PROPERTY OF THE REAL PROPERTY OF THE REAL PROPERTY OF THE REAL PR FRENCH PUNE THUS MANUSCRIPT (1999)<br>1971 DATA EIN 19999991<br>1972 DATA EIN 19999991<br>1972 DATA EIN 19999991<br>1973 DATA EIN 19999991<br>1972 DATA EIN 19999991<br>1972 DATA EIN 19999991<br>19890 ARSTORE 19991991<br>19890 ARSTORE 19991991<br>198 FRED A: PORE USE THE RESEARCH AND RESIDENCE CONTRACT CONTRACT CONTRACT CONTRACT CONTRACT CONTRACT CONTRACT CONTRACT CONTRACT CONTRACT CONTRACT CONTRACT CONTRACT CONTRACT CONTRACT CONTRACT CONTRACT CONTRACT CONTRACT CONTRAC FRANCIS PORT PRODUCTS AND MANUSCRIPT (1999)<br>1963: DATA BIN 001111000<br>1963: DATA BIN 001111000<br>1963: DATA BIN 001111000<br>1963: DATA BIN 001111000<br>1969: DATA BIN 001111000<br>1969: DATA BIN 001111000<br>1969: DATA BIN 001111000<br>196 - READ a PORT films 7-74 metal (2012)<br>1988 - Paris 22, 205, 122, 52, 22, 21<br>1988 - Paris 22, 205, 127, 22, 52, 21<br>1988 - Paris 22, 215, 22, 127, 215, 62, 0<br>1988 - Paris 215, 215, 22, 127, 215, 62, 0<br>6400017, 216, 127, 128,  $\begin{smallmatrix} 1640 & 71 & 6076 & 74768 & 7476 & 7476 & 74776 \\ 7680 & 7675 & 9476 & 9476 & 1936 & 1476 & 1476 & 1476 \\ 7680 & 7675 & 947 & 9476 & 1936 & 1476 & 1476 & 1476 \\ 7680 & 7675 & 7676 & 1476 & 1476 & 1476 & 1476 & 1476 \\ 7680 & 7675 & 7676 & 1476 & 1476$ Suite page 28 psy(0)=%0| psy(1)=%0+psi psy(2)=%0+psy(3)<br>psy(3)=%0+psi psy(1)=%0+psi psy(2)=%0+psi<br>y\_BlineRamdie,2,psy)}}<br>y\_BlineRamdie,2,psy)}}<br>psy(1)=%0+psy(1)=%0+psy(2)=%0| psy(3)<br>y\_BlineRamdie,2,psy)}}<br>y^+plineRamdie,2,psy)}}

**SPECTRUM** 

 $K^{\Lambda_{max}}$ 

/1<br>/# gestion souris<br>/1<br>hnd! : ndl\_butt() myO+pi;<br>if (labfilfj3[53] mxyls);<br>if (labfilfj3[53] == 1){<br>pxyfOlmxO; pxyf13=yO; pxyf23=xO+p3; pxy<br>[33=yO; ,<br>x0 = pj#sj\*68; y0 = pi#si+27; /\* pos jo 

 $\begin{array}{l} \mbox{hml\_batt101} \\ \mbox{hfl\_batt11} \\ \mbox{hfl\_catt1} \\ \mbox{hfl\_catt2} \\ \mbox{hfl\_catt2} \\ \mbox{hfl\_catt2} \\ \mbox{hfl\_catt2} \\ \mbox{hfl\_catt2} \\ \mbox{hfl\_catt2} \\ \mbox{hfl\_catt2} \\ \mbox{hfl\_catt2} \\ \mbox{hfl\_catt2} \\ \mbox{hfl\_catt2} \\ \mbox{hfl\_catt2} \\ \mbox{hfl\_catt2} \\ \mbox{hfl\_catt2} \\ \mbox{hfl\_catt2} \\ \mbox{hfl$  $\begin{array}{l} \texttt{hndl\_tps}(\ell\, \texttt{lag}) \\ \texttt{inl\_tps} \end{array}$ 

:<br>char str£83:

time = time+1;<br>sprintf(str,"%d",time);<br>v\_gtext(handle,620,97,str);<br>if(points > 0 kk flag == 0 kk (time % 4

|<br>- hustified(hand)e.7.298."VISU",56,0,0) v\_justified(handle,7,338,"QUIT",56,0.0) ,<br>v\_justified(handle,561,73,"TEMPS",56,0,<br>0)1

v\_justified(handle, 561, 123, "AlR", 56.0.0  $\frac{1}{2}$   $\frac{1}{2}$  Justified (handle, 561, 183, "ENERGIE", 56 Suite de la page 5 /tvue d'ensemble du labyrinthes/  $y_1$ su () (<br>
vsf\_color(handle,0);<br>
graf.mouse(256,0);<br>
rect\_arr(6,330,480,320);<br>
rect\_arr(6,55,60,20);<br>
rect\_arr(6,55,60,20); rect\_arr(6,280,60;<br>
rect\_arr(6,320,60,20); rect\_arr(560,55,<br>(0,20); int pi,pj;<br>int i,j;<br>int x0,y0;  $0^{rA}$  , move  $(254, 0)$ ;<br> $04$ , color (hand 5,0);<br> $c1 = (70, 30, 480, 320)$ ;<br> $p1 = 320$ /P<sub>1</sub> p  $p = 480/0$ ;<br> $p2 = 320$ ;<br> $d$ essin *i* /<br> $d$  = 1<sub>11</sub> c P+1<sub>11</sub>++) /*i* les indices<br> $\lambda$  (and me = *i* , ... varient 1/<br>CyO = pit(1-1)+30; /t de la Pet de<br>a 0 1/

a 12 m/<br>for (j = 1g; c 0+1g;++) /m dans le tab<br>mau lab ma/ Imau lab = 8/<br>- C x0 = pj#(j=1)+70;<br>- if Clab[1)C\_3IO3 == 1){<br>- pxyCO3= y0+pi; pxyC13⊨y0; μxyC23=x0+p\_;<br>pxyC33= y0+pi; v\_pline(handle,2,pxy);)<br>if (labfilf;lfil == 1)(

,<br>
y=f\_color (handle, 0);<br>
y=f\_mouse(256, 0);<br>
cls(70, 30, 480, 320);<br>
graf\_mouse(257, 0);<br>
draw\_lab();

 $0,0,0,0,0,$ <br>msgbuff,10\_cnt,hi\_cnt,kmx,&my,<br>&button,kret,kkey,kret)<br>switch(event)<br>(case MU\_TIMER :<br>(case MU\_TIMER :

Case Mu\_IIMER<br>hod\_tps(1);<br>break;<br>case Mu\_KEY8D;<br>case Mu\_SUTTON;<br>fin = TRUE;<br>break;

 $10$ 

:33\*y0;<br>y\_pline(handle,2,pxy);)

LA VERITE SORT

DE LA BOUCHE

**FOR SP** 

 $(a_{Rau})$ 

 $(ovais)$ 

DE MES FANS

# C'est nouveau, ça vient de sortir

### **SPEED?** CE DEV EST MOUAIS...

**Faire un logiciel de simulation de**<br>**Course automobile sur Thomson**<br>**etait un pari que tout le monde ne** pouvait pas tenir, et surtout pas Free<br>Game Blot. Pourtant, les bougres ont<br>tenté leur chance, et le résultat de cette<br>folie se nomme **Speedway**, et justement,<br>c'est de jui que je vais vous parler. Je n'irai pas par quatre circuits : c'est

nul. C'est nul question graphisme : la route est morne et terne, avec un grand déo<br>espace vert de chaque côté. Seule la par- La<br>tie supérieure de l'écran peut tirer son bie

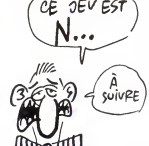

épingle du jeu, si je puis dire, grâce à un<br>scrolling pas trop mal foutu, ou plutôt mieux<br>décor montagneux grisatre.<br>La suite de cette passionnante critique<br>bientot, dans un autre article. le co<br>co

### COMPARAISON QUI NE LA TIENT PAS

a comparaison, j'veux dire. Me<br>voilà devant deux softs. Two on<br>on two pour Atari ST. C'est pas les mêmes jeux I Faul dire que les types qui<br>
non londul la version pour Commodore<br>
he devisit pas être au mieux de leur<br>
home. Le CBM n'est pas un ST, certes.<br>
mais ratier un jeu à ce point, c'est vais les<br>
incrès de le SOM n cours, tenez, regardez les photos, z'avez<br>remarqué qu'il y en a une plus belle que sim I'autre ? Ben c'est celle de la version ST. Sinon, le jeu en lui-meme. C'est un basket-ball. Y aune balle, des mecs qui courent en baskets, tout ca. Je n'ai pas grand chose a dire sur le soft en tant que

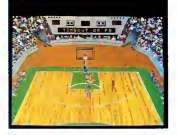

simulation, je n'y connais rien de rien en voi<br>basket-ball. Me rappelle juste d'une his- qu toire de trois rebonds avant de faire che-pakoi. Vous dirigez le personnage avec le joystick (j'ai I'impression d'avoir ecrit ca cent fois !). Quand votre personnage

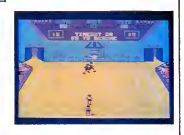

lait una passo à l'un de ses petils cama-<br>radas, vous prenez le contrôle de celui<br>qui a récupéré la baballe (sauf s'il s'agit<br>qui a récupéré la baballe (sauf s'il s'agit<br>cas l'ordinateur se démerde tout seul).<br>Si vous appu empécher l'équipe adverse de marquer<br>le point. Enfin, pratique à condition que<br>vous décidiez de jouer à ce bidule, parce<br>que moi, ça m'a gonflé au bout de cinq<br>minutes. Si vous possédez un ST, euh,<br>à vous de voir si ce spo

h can calculate the main state of the countries of the control of the case of the case of the case of the case of the case of the case of the case of the case of the case of the case of the case of the case of the case of

(il gagne à chaque lois), on peut sauver<br>une partie sur disque, on peut is char-<br>ger (normal I), on peut passer en mode<br>2D, on peut choisir un début de partie<br>célébre, on peut se faire aider, on a le

d'oit de se faire un café, on peut impri-<br>mer l'écran, La routine, quoi. Ah ben si,<br>j'oublie le principal, on peut jouer per<br>modem avec un autre ST, et encore plus<br>tordant, on peut choisir d'afficher les<br>nonus dans la lang

super marrant de jouer aux échecs en<br>suédois, ca fait Septième Sceau de Berg-<br>man (cherchez pas à l'acheter, c'est un<br>lilm !). Plus sérieusement, sachez que<br>l'ordinateur joue plus vite que son ombre,<br>et bien en plus !<br>Ches

### T'AS LU LES ZINES EUGENE ?

**Contain the control profession of the control of the control of the control of the control of the control of the control of the control of the control of the control of the control of the control of the control of the co** interpelé par ma prose. C'est pas éton-<br>nant, c'est lui qui fait Piref 1, donc, voici | DAM<br>l'adresse : Marc Ferand, 5, rue de | CHA<br>l'Orléanais, 35155 Chantepie. Tel : (16) 99 53 92 23.

### Ouand je pense que ce titre est deja paru dans le numero <sup>155</sup> de MON NOM DANS SE SUIS UNE !<br>VEDETTE ! (PO ) !!<br>MOTELS 7<br>LUXE : 1  $\frac{1}{2}$  Suis UNE<br>  $\frac{1}{2}$  Suis UNE<br>  $\frac{1}{2}$  Suis UNE<br>  $\frac{1}{2}$  Suis UNE<br>  $\frac{1}{2}$  Suis UNE<br>  $\frac{1}{2}$  Suis UNE<br>  $\frac{1}{2}$  Suis UNE<br>  $\frac{1}{2}$  Suis UNE<br>  $\frac{1}{2}$  Suis UNE<br>  $\frac{1}{2}$  Suis UNE<br>  $\frac{1}{2}$  Suis UNE<br>  $\frac{w}{\text{max}}$  we we  $\frac{w}{\text{max}}$ t>4/vS U ,

# LE COMPATIBLE BBC  $\left\| \begin{array}{c} E \subset H \subset \mathbb{R} \\ \hline \mathbb{R} \end{array} \right\|$

es possesseurs d'IBM (ou de com-<br>patibles, parce que les posses-

Le prix du BBC Basic (86) est actuelle- ment en Angleterre de 95 livres (950 bal-

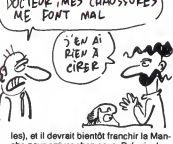

les), et il devrait bientot franchir la Man-che pour arriver chez nous. Prevoir alors un prix légérement supérieur, de l'ordre | d

### **BRÛLEZ-VOUS** LES AILES

ed light of Amsterdam est un strip<br>Red poker qui... waow ! Demandez à a chériff, le coursier qui écrase les grand-menes plus ville que son ombre, ce<br>qui, ... beautif, ce de un poker<br>Vous végé la nuance à Nort-Boni, ... le loi<br>Vous végé la nuance à Nor. Boni, ...<br>charmante personne digitalisée so dés-<br>habille devant vos yeux écar qu'elle baise mieux qu'elle ne joue parce || er<br>qu'alors, ma qué catastrophe ! Méfiez- || di<br>vous cependant, c'est une perfide (une || || m nana, quoi). Elle profite de ses avanta- || pr<br>ges pour vous faire perdre tout vos || j'a<br>moyens. Si vous désirez gagner, il fau- || to dra rester calme, caaaalme, coooool, on respire par le nez, voilà, comme ca, c'est || i'a<br>bien. Cette nana est la plus grande bluf-<br>feuse de tous les temps, elle vous<br>annonce (ah oui, je i'ai pas dit, ca.'elle || La cause en plus I) des trucs pas p

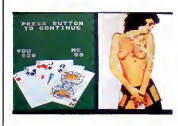

alors qu'elle ne dispose presque jamais d'un jeu suffisant pour vous battre. Ne vous laissez pas mystifier et occupez vous de votre paire de rois au lieu<br>d'admirer les paires rebondies de la reine d'admire les paires rebondies de la reine<br>du strip. Le jeu se commande au choix<br>à la sours MSX ou au joystic. Les imax<br>ges en couleurs vous feront réver de<br>ges en couleurs vous feront réver de<br>Admirateur de joise filles et Red light of Amsterdam de Eaglesoft | | n<br>pour MSX II

### **MES LECTEURS M'ONT**<br>**RECTIFIÉ D'EUX-MÊMES** (<sup>Qu'a ÉCRIT</sup>) RECTIFIE D'EUX-MEMES

en al marre de mains conneils commercies ministres de la contrata de la contrata de la contrata de la contrata de la contrata de la contrata de la contrata de la contrata de la contrata de la contrata de la contrata de la

existe, qu'il est sis à Colomars dans le<br>06 (ah, la Côte d'usure, le soleil, la mer,<br>les flots, tout ca...), rue Etienne Curti pour etre plus precis, et que le big president s'appelle Roger. Au fait, le club s'appelle AMIS (Association Micro Informatique<br>Services), il est régi par la loi du 1er juil-<br>let 1901, et je peux pas vous en dire plus<br>parce que y en avait pas plus dans la

mal choisies, alors qu'en fait, si j'avais pris la torche et si je I'avais allumee, tout faux. Eh bien non, j'ai pas tout faux : j'ai rejoue au Pacte, j'ai pris la torche, je I'ai allumee, et les couleurs sont toujours aussi mal choisies. qui lirez cet article dans un peu plus tal<br>d'une semaine (aujourd'hui pour vous)) - Fir<br>j'ai reçu une lettre d'un club Thomson qui - Ol tetressage personnel à Roger : cui mon<br>Message personnel à Roger : cui mon<br>Out, le cambre pour un minitel, surcus<br>Out, le cambre pour un minitel, surcus<br>MHHHHebot : "A l'époque où fout le<br>monde est punk, moi je suis pink" fautes d'orthographe que dans ta lettre Fin du message personnel.<br>Ouf, ça fait du bien.

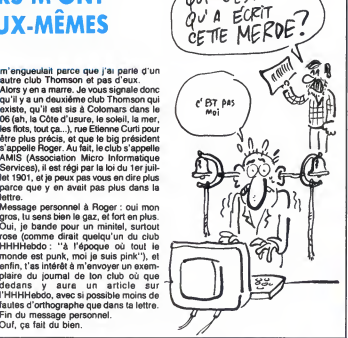

il aura bescin d'un câbie supplémentaire<br>el el ci 1537) pour l'utiliser.<br>Pour le DOS, toujours aucun probléme<br>si on a un MO6, TO8, TO9 ou TO9 +, les<br>Basics 128 et 512 l'incluant. En revan-<br>che, pour les autres machines, il commente contempente d'une seminalista du<br>10 de seminalista d'une seminalista d'une seminalista d'une seminalista d'une seminalista d'une seminalista d'une de característa de la contempe<br>2 de seminalista d'une seminalista

il devrait tourner autour de 70 balles.<br>D'ailleurs, ce câble ne sera disponible<br>que vers mi-décembre, alors.

### **ENFIN UN VRAI** Plus, il est double face et compatible LECTEUR **EXECUTEUR** (j'parle pas d'vous, wouah l'aut', eh)

decidément, Thomson bien à la Donne porte. Il était temps, diront n'anné les médisants, dont je ne fais Dieu

j'aurais vu les vraies couleurs, alors j'ai

Et paf, au suivant. La, aujourd'hui (y a 10 jours pour vous

merci pas partie.<br>Tous ceux d'entre vous qui ont un lec-<br>teur de disquettes Thomson UD 90.070, En<br>celui qui permet de faire des économies je d<br>de luel en hiver tellement il chauffe, peu- drive<br>vent aller le foutre à la pou poranement, dirai-je (depuis qu'on s'est don<br>amusé une lois avec Cyrille à caser ce et :<br>mot dans chacun de nos articles, il est ma<br>devenu le mot d'ordre à l'HHHHebdo. non

Dois-je rappeler aux ceusses qui<br>n'auraient pas cherché dans le diction-<br>n'auraient pas cherché dans le diction-<br>"tout de suite sur-le-champ immediate-<br>free for the pass dans trois heures" ?).<br>En effet (je reprends le cou

drive 3"1/2 pour ses becanes, le DD 90.352 (j'adore les noms que Thomson donne à ses appareils, si doux à l'oreille<br>et si simples à retenir). Donc, le DD<br>machin.chose offre une capacité d'1 Mo<br>non formaté, et de 640 Ko formatés. En

plus, il est double face et compatible avec toute la gamme Thomson (on n'a<br>avec toute la gamme Thomson (on n'a pas<br>rassurez-vous, ca ne saurait tarder, vu silo<br>que Thomson va nous en passer un pour Bas

test). Pour le branchement, pas de probleme si Ton possede un T08 ou un T09 +. Par contre, il faudra acheter lecontrdleur CD 90.351 pour s'en servir avec un TO7/70, M05 ouM06. Quant au T09 tout court.

9

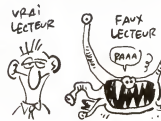

# C'est nouveau, ça vient de sortir

### TITUS ET EREBUS

aissez-moi vous conter les aventu-<br>res de Titus et Erebus. Once upon<br>Excusez-moi, monsieur De Villiers. II était<br>une fois un brave bûcheron qui travail-<br>lait chez E.H Services. C'est une boîte<br>má qui adapte, entre autres choses, les logiciels étrangers pour un important éditeur | m.c<br>français. Comme notre brave bûcheron | | <sub>teu</sub> en avait assez de couper du bois pour<br>d'autres qui touchaient les thunes à sa place, il decida de monter sa propre<br>affaire. Ainsi naquí Trius qui vient de sor-<br>tir son premier soft nommé Erebus. Voilé<br>comment commencent les légendes.<br>Erebus est un jeu d'aventure qui doit son<br>nom à un volcan de l'Ant combe très bien, va que les commences le comment<br>de la cause bien pour vaus à des causes les passes les passes les passes les passes les passes les passes les<br>seus commentes Emin, pour l'instant le dipendenne de la passe d chance est de rejoindre le camp de base<br>français qui se trouve quelque part sur<br>la côte. C'est pas pour vous presser mais<br>à votre place, je ne trafnerais pas trop.<br>Il fait de plus en plus froid et un indicateur situé en haut de l'écren vous informe que votre metabolisme basal est en train d'en prendre un grand coup :bref, ca caille un maximum et la temperature de

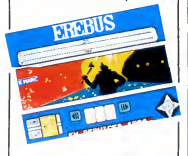

votre corps baisse dangereusement. Z'avez interet a bouger, d'autant plus que d'est tres facile, y a qu'a cliquer Tout lejeu se commande avec un joys-Tout le jeu se commande avec un joys-<br>tick ou une souris. Outre la fenêtre qui vous montre le paysage dans lequel vous evoluez, des icones vous informeront de votre latitude et de votre longitude, des objets que vous transportez, des direc tions vers lesquelles vous pouvez aller, [ ] c'éo<br>etc... Pour aller à l'ouest cliquez sur W, ] [ vle pour prendre un objet, cliquez sur son || se<br>dessin, pour poser ou utiliser un objet, || did<br>cliquez dans I'une de vos poches. Sim- || ple ple, non 7 Les graphismes sont clairs et diffuse de la partie de la partie de la partie de la partie de la partie de la partie de la partie de la partie de la partie de la partie de la partie de la partie de la partie de

### DIS TONTON, COMMENT CA | UN **MARCHE UN ORDINATEUR?** | I CANGOISSE DE LA PAGE

al cinguement heatie and the same of the same of the same process contempter a gian structure process of the same of the same of the same of the same of the same of the same of the same of the same of the same of the same Non, comme l'indique d'alleurs à l'évi-<br>dence son titre, ce livre traite des ordi-<br>nateurs et des micro-processeurs. En le<br>lisant, vous apprendrez quelle est la lisa<br>structure matérielle et logicielle et la base<br>physique d vous apprendrez ce qu'est un ordinateur, comment ca se met au point, et ce qu'on trouve a I'interieur. C'est plutot auda-cieux, comme sujet. Alors en parler en é peine 220 pages, ça me semble à priori la priori de la priori de la priori de la priori de la priori de la p<br>bizarre, plutôt, donc, cependant, la priori de la priori de la priori de la priori de la priori de la priori d

puisque. Pas une ligne de programme, en quel- que langage que ce soit, mais beaucoup de dessins et de schemas. Ce qui enleve

d'autant au redactionnel, je voudrais pas dire, mais, alors, done, tandis que. Apres un bref resume de I'histoire des ordinateurs, I'auteur, Vladimir Mercouroff (qui contrairement a ce que son nom laisse préseger n'est pas grec du tout, lair<br>et encore moins le mari de Mélina), parle la pu<br>de la représentation des informations en le mémoire (le codage, ko§), des circuits logiques, des mémoires<br>logiques, des mémoires, des entrées/sor-limites, des différents systèmes d'exploita-limites tion, et de latelematique. Encore une fois, ca fait beaucoup pour sipeu de

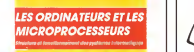

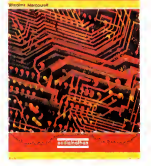

pages (quoique, à la réflexion, je ne m'en<br>plains pas. Je ne me sens pas du tout | D<br>capeble de digérer 500 pages sur un | D<br>sujet aussi pàââssionnant et si fóóòlle- | C

ment excitant que celui-le).<br>
Bon, l'ouvrage est clair, net et concis.<br>
Peut-être trop concis. Pour peu que le p<br>
Paulet nous passionne, on reste sur sa<br>
sujet nous passionne, on reste sur sa<br>
le diampée favor lu, Dormage, pas marque dessus.

### TOUT CE QUE VOUS AYEZ TOUJOURS VOULU SAVOIR SUR LES DINOSAURES SANS JAMAIS OSER LE DEMANDER

al personnellement beaucoup de<br>
mal à tester les logiciels ducatifs.<br>
Non pas que j'aime pas ça, mais je<br>
dérdrouve dégredent, flippent et très dur<br>
pour moi qui connais tout, qui suis tout, de<br>
qui suis tout, de se mettre d'un môme assoiffé de culture et de con-<br>naissances nouvelles. Pourtant, chaque evo<br>fois que l'occasion s'en présente, je ne qu'i<br>rechigne pas è passer cette difficile bén<br>épreuve, uniquement pour te satisfaire. Ide e épreuve, uniquement pour te satisfaire,<br>cher public adoré.<br>L'éducatif de cette semeine se nomme

L'éducatif de otte semeine se nomme particulatif de terme de termes<br>semble plus à jeu d'aventure qu'à un bien termes<br>semble plus à jeu d'aventure qu'à un bien didacticiel mon mari. Le schanino est simple,<br>ple, mais efficac

expliquant leur extinction.<br>Le jeu se compose de trois parties : la pretende de vos affaires et de vos affaires et de vos outils pour fouiller un gisement de fossi-<br>les, ensuite l'excavation de ces fossiles les, ensuite l'excavation de ces fossiles<br>et l'expédition des bons au laboratoire, ma<br>et enfin un questionnaire, (les squelettes de<br>déterrés étant des éléments de réponse), fo vous sera soumis, auquel vous devrez repondre, sans faire d'erreur bien sur. Le logiciel est presque entierement dirige

Bien amicalement et a tres bientdt. L 'attachee de Presse. Ceci etait le communique de presse que j'ai recu pour annoncer la nouvelle impri-

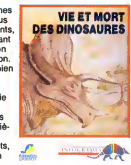

s'entend. Non, je sus<br>de mauvaise foi, là les graphismes sont<br>de mauvaise foi, là les graphismes sont<br>de l'écran, celui qui sert de fenêtre de<br>communication, est rayméanté par un papier listing qui se déroule. Marrant,<br>pap

<sup>fois.</sup><br>Vie et mort des dinosaures d*'Infogr*a-**chala** mes avec la collaboration de la fondation Diderot, pour Thomson toute la clique.

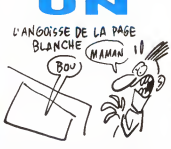

Ahhhhhh, que faire ? Que dire ? Bien sur, vous, l'angoisse de logr<br>
Piecran noir, vous connaissez pas. déc<br>
Mais pour moi, qui dois écrire des arti-<br>
des cles sur tout ce que je vois, sur tout ce<br>que je touche (à l'exception de ma<br>copine et de mon chien), sur tout ce que et c'es<br>jesens, c'est trés dur de trouver chaque droit<br>semaine une introduction digne de ce Avery

nom. Tout pa pour vous dire qu'une fois de plus, je ne sais pas comment commen-<br>cer cet article, qui d'après Chériff, notre - sin:<br>coursier de compétition, est très mal parti<br>(l'article, pas Chériff). Mais enfin bon, on - Pai s'en fout, après tout, hein. Hein ?<br>Ouais, bon.

Ouais, bon.<br>Donc, je veux vous entretenir, en cette de le de chaleureuse journée, de One. Qu'<br>Ca raconte l'histoire d'Alfred Martinien de de Valentin. Le premier est babysitte, bon<br>le second est babysitté. Manque de pot pr pour Alfred, Valentin est un vrai petit all'Or<br>démon, qui n'arrête pes de faire que des prei<br>bētises. Quand t'es pas là ? Quand t'es dist pas là. En gros, ca me rappelle Jeck the Que<br>Wipper de Gremlin Graphics. Dans One, vous n'étes pas Alfred, qui doit essayer En n<br>d'éviter toutes les piéges de Valentin, illico<br>mais Valentin, qui doit tendre plein de Ams<br>ma

pièges à Alfred, du genre laisser trainer<br>des peaux de banane par terre pour qu'il<br>(Alfred, bien sûr) glisse dessus, mettre<br>des seaux d'eau sur les portes entrou-<br>vertes... A chaque fois qu'Alfred est la<br>victime malheureus met en colère, rougit, et poursuit le petit pour le frapper. Je peux pas vous dire toutes les astuces de ce jeu, par

Trop de place.<br>Op 9 Déjà que le scénario Déjà que le scénano a été bien étude,<br>les graphismes sont très chiadés. D'ail-<br>leurs, regardez bien la photo d'écran, là,<br>pas loin, et vous le verrez bien par vous-<br>même (ah oui, au l'ait, c'est une nou-<br>veauté de l'HHHHeb les supplications incessantes d'un pho-<br>tographe au chômage, nous avons<br>décidé de vous passer de plus en plus<br>des photos d'écran. Keskondit à tonton<br>HHHHebdo ? Hmmmm ?). Sur la photo, vous n'avez pas lepersonnage d'Alfred, et c'est bien dommage : on le croirait tout droit sorti d'un dessin anime de Tex Avery, et j'vous jure que c'est pas des

conneries.<br>Les chiffres que vous voyez, représentent les poches de Valentin, et les des-<br>sins de dessous, leur contenu : seau,<br>pasu de banane, rateau, ballon...<br>Par contre, côté sonorisation, c'est pas

vraiment la joie : seuls quelque bruita-<br>ges, bien réalistes il est vrai, viennent se<br>feire entendre. Il pareît que c'est parce qu'il y avait plus assez de place en |<br>mémoire pour faire une musique, alors | bon.<br>Pour la petite histoire, sachez qu

Pour la petite histoire, sachez que le titre<br>"One " e été choisi parce que c'étiat le<br>premier logiciel d'EH services, mais il est<br>distribué par d3m Software pour des<br>questions de pognon. Mais on a con-<br>servé le titre One e

En conclusion, je vous ordonne d'aller illico acheter One de d3m Software pour Amstrad.

### SPEED ? MOUAIS... (suite et fin)

Decretive of the contribution of black and<br>ture, rouge, est très mail dessinée. Blot.<br>ture, rouge, est très mai dessinée. En<br>plus, elle s'aplaiti dans les vizege.<br>mempe pas un sprite, meis tout bêtenent<br>des caractères, red

bagnole. Enfin, c'est nul cote son : on entend tout au long du jeu un bruit ressemblant vaguerment au rugissement d'un lion cas-<br>tré que le chasseur sadique égorge avant<br>de le servir en soupe avec des champi-<br>gnons pour le petit déjéūner de sa famille<br>(celle du chasseur, pas du lion, ça serait<br>quand même trop

En somme, que retenir de ce logiciel ? Pas grand chose, si ce n'est qu'Alberte,<br>notre poubelle nationale et préférée à I'HHHHebdo, s'est bien régalée en I I'avalant.

# CE JEU EST

**Ehioui, c'est comme ça. Bien sûr,** taut ceci n'est pas très positif mais<br>tant pis. Tant que des éditeurs pioy<br>s'amuseront à vendre des merdes infantes, ils se feront allumer dans les colon-<br>mes, ils se feront allumer dans les colon-<br>nes de l'HHHHebdo. Non mais l Dans le nes de l'HriHHebodo, Norn mais l'Dans le mesto del a nuitra des<br>cas présent, c'est vraiment le must des<br>entretenir. Ne croyez pas qu'il s'egisse 664<br>la d'un goût pervers pour les entrere-<br>la d'un goût pervers pour les entr one est la copie de Beach Head, le jeu<br>d'arcade (pas de salle d'arcade, hein)<br>avec un bateur dont vous dirigez le<br>canon pour descendre d'autres vais<br>seaux et où il faut ensuïte diriger des<br>chas sur un terzai mine. C'est pa droites sinon on va se rendre compte que le mode de résolution choisi est tellement<br>faible que ça fait des escaliers à chaque ligne courbe et je copie un programme vieux de deux ans", c'est reussi. A la

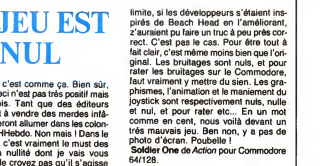

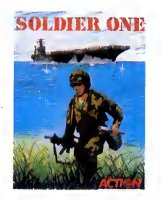

DOSSIER DE PRESSE

**Paris, le 20 novembre 1986<br>Chers amis, Chers ci-joint le dernier dous trouverez ci-joint le dernier de presse MANNESMANN** 

TALLY concernant le nouvelle impri-<br>mante MT90 à jet d'encre.<br>Des ektachromes correspondant à la<br>photographie du dossier sont à votre dis-<br>position sur simple demande.<br>Je vous rappelle que la conférence de

presse pour le lancement de la FONDA-<br>TION et du PRIX MANNESMANN TALLY Biel<br>aura lieu le 27 novembre au Pavillon L'at<br>Gabriel à 16h30. Merci de nous renvoyer le plus vite possible le coupon-réponse de l'invitation, si vous ne l'avez de jait.<br>de l'invitation, si vous ne l'avez deja fait. [] jai

**Barne DOR** mante Mannesmann Tally, la MT90 a jet

d'encre, rapide (220 caracteres par Merci de Villencieuse (50 dBA), compa-<br>seconde), silencieuse (50 dBA), compa- fa<br>tible PC, et chére (7.950 balles). Merci de votre attention, a bientot.

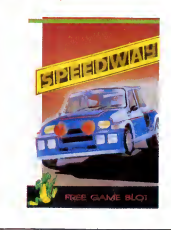

# C'est nouveau, ça vient de sortir

### FLIGHT SIMULATOR II SUR ST

**Pour ce genre de plan, c'est pas la<br>peine de faire un titre avec jeu de<br>passiez à côté d'un truc pareil. Je passe** 

rapidement sur les précédentes versions du produit qui etaient déja<br>du produit qui étaient déja fabuleuses.<br>Sous la pluie, et avec un facteur de panne de cent pour cent, pour rejoindre le petit<br>aéroport de Catalina, ne sait rien de<br>l'aventure et des effets agréables de<br>l'aventure et des effets agréables de<br>l'adrénaine sur un système neveux. Je<br>ne raconte pas d'histoires, d'aborder le pilotage reel tout a fait eco- nomique. Ecoutez plut6t I'anecdote sui vante : un soir, avec une copine, on me<br>décide de faire du rase-motte (j'ai depuis teu<br>un cheveux sur la langue) au-dessus de d'a<br>la statue de la Liberté. Histoire de cre- ''m ver le plafond, tres epais ce soir-la, on monte à 6000 pieds, et soudainen

FAILLE **HEURE** L'ORDRE

c'est qu'on ne s'amuse pas avec. Per-

prouve bien que ça ne vient pas de moi.<br>Dommage pour Firelord de Hewson pour Amstrad et Spectrum

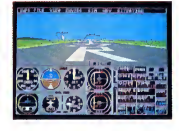

damned, c'est la panne l'Plus d'altimé<br>de l'Croyez-moi ou pas meis on a eu le<br>méme réflexe : on a tapoté sur le moni- cor<br>teur pour décoincer cette putain vra<br>d'aiguille. Imaginez maintenant le ner<br>"même" softsur Atari ST,

voila les nouvelles caractenstiques : on a lechoix entre deux avions, le Cesna habituel ou un Jet hyperrapide. Les decors ne sont plus en fil de ter et le main<br>déplacement du paysage est beaucoup ne ré<br>plus doux qu'avant. Les tenètres du Gern vais<br>ont été utilisées à piein, pour les corn- vante<br>mandes et pour choisir l'angle de vision vez this binn avoir under lender in mortient is<br>the contract of an experiment in the contract of the contract of the<br>contract of the contract of the contract of the contract of the contract<br>of the contract of the contract plan, pas lacarte, le decor. J'ai garde le meilleur pour lafin : on peut piloter a

deux avions en reliant les ST par modem ou par un cable RS 232, imaginez un peu le pied pour les combats aeriens. Bon, maintenant que je vous ai lait baver, je<br>ne résiste pas au plasisr sadque que je<br>vais tirer de l'écriture de la phrase sui-<br>vante : c'est une preview, ça veut dire<br>qu'il vous faudra attendre encore un petit<br>qu'il vous faud c'est qu'il soit en France. D'ici quelques jours, ca devrait etre bonnard. Flight Simulator II de Sublogic pour Atari ST

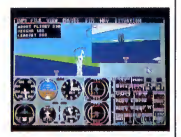

 $642$ 

### TWIN BEE OR NOT TWIN BEE, THAT IS THE GROS CACA

**Maman, jet'aime.**<br>
Ce message personnel était des-<br>
réguli pas croire que je travaille dans un m'acteur de l'aire des proires du miacteur de l'aire de l'aire de<br>
de l'aire de l'aire de l'aire de l'aire de l'aire de l'aire mis lecteurs, vous que j'aime tant<br>et tant, vous que je véhére, vous que je venere, vous<br>parce que vous supportez de me lire<br>régulièrement, je vous en conjure,<br>n'achetez pas Twin Bee de Konami pour

Mail bon, may do vous vous en foutez, literature de la main de la main de la main de la main de la main de la main de la main de la main de la main de la main de la main de la main de la main de la main de la main de la ma MSY.<br>The principle function configures, rester &<br>the principle function of the principle function of the state<br>is the chair, comment of prime register includes<br>the chair, comment of prime register betters.<br>the chair commen

Le preux chevalier, il est dans le royaume<br>de Torot, et il recherche la pierre de feu<br>de Torot, et il recherche la pierre de feu<br>ders), et il veut la ramener à un dragon,<br>de la pas compris pourquoi. Scénario<br>absolument pa au Docteur Cinnamon pour sauver leur<br>île et leur Joyau, tiens (attention, la pho-

veut pas croire que je travaille dans un graaaaaand journal comme I'HHHHeb-

Shoguns. Et les insulaires, dans tout ça ? Hein ? Et les insulaires ?<br>Hein ? Et les insulaires ? Ben voyons, les 201<br>insulaires, ils n'ont plus qu'à faire appel Let<br>au Docteur Cinnamon pour sauver leur à la tocompo : le mot "joyau" est au singu-<br>lier, s'pas), et qui a invente deux super chasseurs-fusees, le Winbee et le Twin- mo<br>bee, pilotès par ses deux fils.<br>En fait, ce jeu n'est qu'un sous- lass

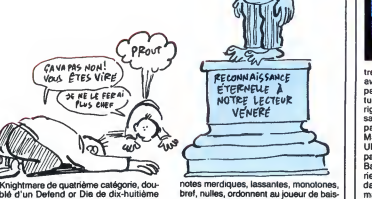

Knightmare de quatrieme catdgorie, dou-ble d'un Defend or Die de dix-huitieme

2016.<br>Les sprites, monochromes, sont horribles<br>Les sprites, monochromes, sont lui genre<br>sont du genre "jé fais tout en sylies.<br>sont du genre "jé fais tout en sylies.<br>c'ést plui le lib e splu sreptie". cor util a fin<br>morne

ser au minimum la niveau de volume de<br>son moniteur. Et je ne parle pas des brui-<br>tages, sans aucun rapport évident avec<br>ce qui se passe sur l'écran.<br>En résumé, un gros cece que Konami<br>nous sort là, caca qui ne va pas les f remonter dans notre estime lors de l'attri-<br>bution du prochain Prout d'Or **d'Or d'Ar**<br>Hebdogiciel.

ETERNEUE À<br>NOTRE LECTEUR<br>VENERE

RECONNAISSANCE

Eu En

C'EST GENANT

est un peu génant de parler d'un<br>C'est tellement compliqué, comme<br>C'est tellement compliqué, comme truc. Notez, complique, pas complexe.<br>Tout a commence il y a quelques mois<br>(en informatique une éternité), les gens<br>de Ultimate Play The Game, Ultimate pour les intimes, avaient sorti en séne un<br>ensemble de softs lous basés sur le<br>même systéme : on fait un jeu d'aven-<br>tura/arcade géré au bâton de joie, un per-<br>sonnage se balade dans un décor en 3D<br>c(en micro-informatique dire en deux dimensions avec un décor<br>vu en perspective cavalière (c'est-à-dire<br>que les lignes de fuites partent à 45<br>degrés, sans déformation)), ça me fait<br>toujours autant marrer, le coup des 2<br>parenthèses ! Donc, Ultimat jeux sympathiques en diable. Le person-<br>nage devalt parcourir différentes salies<br>pour trouver des armes ou bien encore<br>des sorts à jeter sur une cohorte de<br>monstres. Ça dépendait du thème de<br>l'aventure. On sppuyelt sur la bles, pour cartonner les monstres, défi-<br>laient dans une petite fenétre, enfin dans<br>un machin qui ressemblait à une fené-

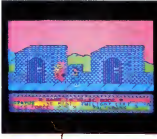

tre parce que les "vraies" fenêtres, y en<br>avait pas des masses à l'époque. C'était evel pas des misses à l'époque. C'était<br>pas de l'époque. C'était de l'époque. C'était de l'était de l'était de<br>sachat pas de l'était n'obte de l'était de l'était de l'était de l'était de l'était de l'était de l'était de l' je joue pendant trois heures sans jam<br>changer de tableau. Tant pis.<br>Arcene de Mew Generation Software.

Arcana de New Generation Software (tu paries I) pour Commodore 64 et 128.

Lafr, qui a conçu ce soft.<br>Méme s'ils sont plutôt du genre déjà vu.<br>Meme s'ils sont plutôt du genre déjà vu.<br>Il faut blen avouer que les graphismes<br>Il faut blen avouer que les graphismes<br>Il faut de la mode , de rédoution,<br> parce que sur Spectrum, c'est nettement | | | | |<br>moins joli).<br>L'animation également est bien faite : | | | | fluide, parfois amusante, notamment lors de la mort du personnage qui éclate en la<br>de la mort du personnage qui éclate en la<br>mille morceaux, mais surtout rapide.<br>Par contre, et c'est la le deuxième point **COCKTAIL** 

noir de ce logiciel, la sonorisation est<br>nulle, vi le le répète : elle est nulle. Pas<br>nulle, et je le répète : elle est nulle. Pas<br>des bruits de pas, des explosions... Bref,<br>care des bruits de pas, des explosions... Bref,<br> le p'ut Steve s'est pas trop casse la nenette de ce còte-la., De celui-ci non dias de celui-ci non dias de ce<br>plus, d'ailleurs.<br>Enfin, le plus gros défaut de Firelord, de centre de const sonnellement, je n'ai pas reussi a pas-<br>ser plus de 15 minutes dessus, c'est-à-<br>dire l'équivalent de trois parties. Un de<br>mes amis (si, si, j'en ai) non plus, ce qui Mardi soir (le 18 novembre, je pré-<br>cise ça pour que vous sachiez ci-<br>de trop savants calculs), s'est déroulée éta la ceremonie de la remise des —<sup>s</sup> d'Or Canal <sup>+</sup> (pourquoi preciserais-je le vrai nom, alors que vous le connaissez met<br>tous ?). Une belle réception était donnée Rai<br>en cet honneur, et, pour une fois, un des Me<br>journalistes de l'HHHHebdo était auto- Pal<br>nisé à mêler son l'ese-shirt à l'effigie de<br>les ba I'HHHHebdo, aux costards-cravates des baveux des autres canards, des éditeurs <sup>te</sup><br>de logiciels et des rapaces attirés par le M

cocktail.<br>Je rappellerai seulement aux néophytes<br>que les T—s d'Or Canal + sont destinés<br>a récompenser les meilleurs logiciels de<br>l'année en cours (dans le cas présent qui<br>nous intéresse, il s'agit bien évidemment<br>de 1986).

La soirée a commencé en retard, mais<br>c'est normal avec ce genre de réunions :<br>il faut attendre tous les retardataires,<br>dont, pour une fois, je ne faisais pas par-<br>tie. Enfin, elle a commencé, c'est le

principal.<br>Après deux pompeux mais brefs dis-<br>cours, visant à dire que Ti- et Canal +<br>sont respectivement le meilleur canard<br>d'informatique et la meilleure chaîne de

télé, que les deux étaient bien contents Me<br>de travailler ensemble, et qu'ils allaient pu<br>recommencer l'année prochaine, la CA<br>remise des récompenses a enfin eu lieu, Me par l'intermédiaire de Jean-Michel Blot-si<br>tière, rédacteur en chef de la revue Til-. M<br>Je vous cite les lauréats, histoire de dire l que je n'y suis pas elle pour innt. Laiste<br>de-dessous ne précise pas pour quelle<br>de-dessous ne précise pas pour quelle<br>marine de dégène se princ celui-ci<br>ordinateur à l'autre, avec plus commune<br>definition de l'autre de l'a

Logiciel le plus original : Little Compu-<br>ter People d'Activision ter People d'Activisi

Meilleure innovation musicale : Exel- drums d'Exelvision.

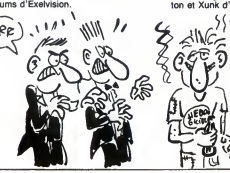

Meilleurs logiciels de création graphi- n<br>que : Deluxe Paint d'Electronic Arts et CAD 3D d'Antic Software.<br>Meilleur logiciel d'animation : Fantavi- d<br>sion de Broderbund.

Meilleur logiciel de création musicale : The Music System de Rainbird.<br>Meilleur logiciel de simulation sous- marine : Silent Service de Microprose.<br>Meilleur logiciel de simulation spatiale : or<br>Orbiter de Spectrum Holobyte

Meilleur logiciel de simulation sportive : Mean 18 d'Accolade. Meilleurs logiciels d'action : Billy la Ban-

lieue de Loriciels et Knightmare de Konami.

Meilleurs logiciels d'aventure policiere : L'Affaire d'infogrames et Meurtre sur<br>L'Affaire d'infogrames et Meurtre sur<br>même chose).<br>Meilleur logiciel d'aventure/action : Craf- ton<br>ton et Xunk d'Ere Informatique.<br>Mon et Xun

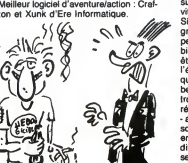

Meilleur logiciel de combat : The Way of<br>the Tiger de Gremlin Graphics.<br>Meilleur logiciel éducatif : Vie et mort des<br>dinosaures d'Infogrames.<br>Meilleur logiciel de stratégie : Elite de

Firebird. Putain la liste <sup>I</sup> Pas moins de 20 Tilt- d'Or ! Quand meme, elle est contestable, cette liste. Par exempie, Billy la Banlieue, meilleur logiciel d'action, je voudrais pas dire, mais y a beaucoup mieux dans le  $\parallel$ ciels, on trouve toujours Bactron ou<br>MGT. Quant à Meurtre sur l'Atlantique,<br>meilleur logiciel d'aventure policière,<br>laissez-moi nre. L'Affaire Véra Cruz, pour ne citer que celui-là, aurait été beaucoup<br>plus indiqué. Et les exemples de ce<br>genre foisonnent. Mais bon, il est évident<br>qu'il y a autant d'avis différents que de<br>personnes en droit de juger (je parle bien<br>pâr des critiqu viteur, merci pour lui).

Sinon, le cocktail était bien, le champa gne et le whisky coulaient à flots, les<br>petits fours étaient délicieux, bref, c'était<br>bien. Y avait beaucoup de monde, peutêtre méme un peu trop compte tenu de<br>l'étroitesse de l'Espace Cardin, surtout<br>que les caméras de Canal + prennent<br>beaucoup de place. Mais ne soyons pas<br>trop médisants. En l'espace d'une soirée, toutes les personnes - ou presque - ayant un rapport avec I'informatique se sont retrouvees, et ont meme discute ensemble, oubliant pour une fois les divergences qui, d'habitude, les oppo-sent. On ne va quand meme pas cracher dans la (bonne) soupe, non ?

# THOMSON ARRETE LES FRAIS

D'un côté. Thomson laisse tomber la micro. De l'autre, il commence une nouvelle activité : la micro. Explication du trucage : ity a micro et micro. Ah, d'accord, j'avais peur de ne pas comprendre. Suite de la page <sup>1</sup>

Thomson, tel que vous le connais-<br>
"Heve de la lexiste plus. La secolumière bonne surprise venant d'abd<br>dernière bonne surprise venant d'abd<br>d'aux a été et restera la dernière partait<br>gamme (MOS, TOB), à la fois per- de la

#### LES EX-PROJETS

En grand secret, Thomson preparait depuis un an une machine revolu-tionnaire. De quoi ? II se permet de marier les termes "Thomson" et

''Révolutionnaire'' ? Il est fou, au leurs<br>secours ! Ça se paut même pas, leurs,<br>d'abord, oh lui, eh ! Si, ca se peut palir e<br>parfaitemant. Voici un bref descriptif intégr de la bécane en quastion : deux<br>mégas de Ram, un 68.000 à 8 Mhz, Vous<br>processeur graphique frei permet- trad<sup>-1</sup>.<br>processeur graphique frei permet- trad<sup>-1</sup>.<br>terminic syntres, une gestion des pour.<br>terminic syntres, une ge

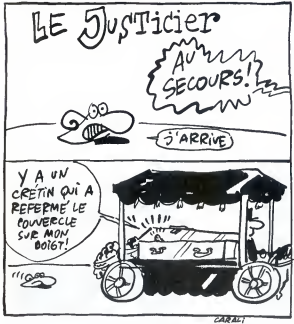

leurs et de 320x200 en 256 cou- disaient<br>leurs, un ''multi-tàchisme'' à faire standan<br>pálir.celui de l'Amiga et un modemne quoi ne<br>intégré (avec une fonction monovoie déjà ? Ç en tache de fond). Pas mai, hein ? par neuron de fonder de fonder de soups, il aldors pensez : "A lous tes coups, il aldors pensez :<br>tout li an existe une vingtaine de detail par loud.<br>Tout li an existe une vingtaine de de

#### L'ABANDON

Mais cette machine ne sera pas<br>fabriquée. Elle a été stoppée en sation<br>plein vol pour plusieurs raisons. cours<br>D'abord, elle serait revanue trop Polyte<br>chére en fabrication. Prés de 7.000 la ch balles, selon certaines sources impossible de lutter avec les concurrents dans ces conditions. Mais leprobleme principal, c'est la standardisation.

Il faut sevoir qu'en l'in 1985, un secte<br>decord avait été signé entre Accorn tion au<br>le constructeur anglais du BBC, le le re<br>TO7 rosbli, sant que techniquement recorn<br>c'est une très bonne machine), Oli- un litit<br>vetit et logiciels et des penphanques stan-<br>pour salar d'une sinn-<br>bijou<br>dards, na nécessitant qu'une sinn-<br>école anglaise à une école fran-<br>toute<br>école anglaise à une école fran-<br>coucord est évidemment abandonné. La soi<br>Pourquoi?

disaient : "Vous voulez établir un pas i<br>standard, c'est très bien, mais pour- simp<br>quoi ne pas coller à un qui existe dier<br>déjà ? Ça va en faire un plus, ça finit ferm par ne plus être crédible du tout !"<br>Alors petit à petit, l'idée d'un nou- eml<br>veau standard a été abandonnée. Et "hito<br>"exit" la machine merveilleuse, qui<br>diati pourtant si tant tellement bien<br>que tout le monde tombait en devant.

#### COMPRENDRE

Pour comprendre tout ca, il faut deje<br>
étre un peu au courent de l'ectue<br>
ilté. Si vous suivez bien, vous savez<br>
que depuis la 16 mars c'est la droite<br>
que depuis la 16 mars c'est la droite<br>
cheval de bataille : les dénati sations. Je vais pas vous faire un eux ?<br>cours de politique, on n'est pas à comy<br>Polytechnique, mais je vous rèsume<br>la chose en deux mots : en gros, vous<br>une entreprise nationalisée appar- PC, vous<br>tient à l'état. Pour réc l'état peut vendre cette entreprise. Dieu<br>Or, pour trouver un acheteur, il faut méc<br>que I'entreprise soit bénéficiaire. Que<br>Dans le cas de Thomson, certains leur secteurs sont bénéficiaires (la sec-<br>des viens de la division de la caste de reste.<br>le reste. Thomson eux-mêmes que sc<br>reconnaissent ne pas avoir gagné du P(<br>un fifrailn en 66 sur la micro). La sénile<br>stratégie consiste do pourries pour ne garder qu'un petit sud-<br>bijou qui sera vendu d'autant plus quoi<br>cher. Ok, c'est bon, là ? Vous avez sonn toutes les données du probléme en<br>main ? Alors on continue.

main ? Alors on continue.<br>La solution la plus évidente consiste du p<br>du plus evidente a la plus et simplement<br>toutes les activités qui ne rapportent part<br>pas. Malheureusement, il y a plu- menti<br>sieurs hics. D'abord, on ne

!" pliqué. Et puis il y a des petits détails LES pas n'importe quoi comme ça, d'un scoûts<br>simple coup de coude. Il faut licen- chers<br>der du personnel, régler des dettes, sprem<br>fermer des usines, c'est trés comembètants : par exemple, le contrat<br>Informatique Pour Tous exigeait de Comm Thomson une non-cessation d'acti- vite pendant trois ans. Du coup, le secteur micro continue, de force.<br>Par contre, comme il ne marche pas Par contre, comme il ne marche pas vous change. Premier changement notable : la majeure partie du departement

recherche a été purement et simple<br>ment licenciée. On n'innove plus<br>Mot d'ordre : copier Amstrad. Après ment licenciée. On n'innove plus. Thom<br>Mot d'ordre : copier Amstrad. Après Thon<br>tout, ils vendent bien, ils ont du suc- SDRI ces, pourquoi ne pas faite comme<br>eux ? Du coup, Thomson sort un<br>compatible PC en septembre 1987, anant caux alentours de 5000 balles. Oui, vité au 3<br>vous avez bien lu : un compatible legré di<br>PC, comme tout le monde. Encor une fois, on se trouve face au pro bleme du nivellement par le bas, acqu<br>nécessaire pour établir un standard. quel Quand on pense qu'ils avaient dans leurs cartons un vrai 16 bits, avec des vrais co-processeurs, avec un<br>vrai graphisme, un vrai son, mais<br>que sont-ils alles faire dans la galére<br>du PC? C'est de la régression Thom<br>sénile, ou quoi ? Au secours l<br>Deuxième changement : la fabrica- TO per<br>tion se sud-est asiatique. Hein ? Dans le yaudr<br>quoi ? Oui, parfaitement. 450 per- sait ja<br>sonnes qui travaillaient à I'usine de un de<br>Saint-Pierre Montlimart viennent dard l d'étre licenciées, une grande partie qui r<br>du personnel travaillant à Paris est défé<br>soit virée, soit mutée ailleurs (la plu- Oric<br>part des ingénieurs ira probable- Et<br>ment travailler chez Thomson moni- ress<br>teurs à Los An

coûts de fabrication sont 40% plus chers en France. Ah, oui, on com-prend mieux.

#### LES INEVITABLES BRUITS

Comme d'habitude, cas modifica-<br>tions de plans ont laissé libre cours<br>aux bruits de couloir. Le seul à étre<br>vraiment persistant et plausible (je<br>vous passe les "Il paraît que Thom-<br>son aurait le Sida", "l'inforgames<br>rachèt vous la dire, c'est le nom officiel de<br>Thomson Micro. C'est une fikiale de<br>Thomson Micro. C'est une fikiale de<br>SDRM), elle-même fikiale de Thom-<br>son fout court. Enfin, quand je parle<br>de rachat de la Simiv, c'est pas vrei-<br> lui-meme que Philips chercherait a acquerir. Bon, je vous lelivre tel quel, c'est a prendre avec des pin quel, c'est à prendre avec des<br>cettes. M'enfin, ca se dit, quo

#### DORENAVANT

Pour les hobbyistes, c'est plus sur<br>Thomson qu'il faut compter. Ils ont<br>perdu trop de fric avec les MO et les<br>TO pour recommencer. Qui sait.<br>peut-être qu'un jour les vieux TO7<br>vaudront de I'or ? Gardez-les, on sait jamais. En tous cas, ca en fait<br>un de plus qui s'eligne sur le standament course d'autant ceux<br>qui résistent, quels que soient leurs<br>défauts par ailleurs : Apple, Atari,<br>Oric, Exelvision, les MSX et euh...<br>Ers c'est t

# AMSTRAD EXPO : LA ROUTINE ETHER

### LA GRANDE HALLE, C'EST GRAND, NON ?

La grande Halle de le Villatte. Je<br>métais dit "la grande halle, c'est<br>comme réflexion. D'alileurs, lors l'suite<br>comme réflexion. D'alileurs, lors l'agots<br>comme réflexion. D'alileurs, lors l'agots<br>la grande halle, c'est gr

a moitie grand.<br>J'me suis pointé à 14 heures. Detit<br>Quand j'ai vu la queue qu'il y avait, os e<br>j'ai hurle de désespoir. Elle s'éten- des

dait sur au moins deux cents sur le<br>métres, au bas mot.<br>Bon, j'me méle à la foule. Y a pres- tout i<br>que que des jeunes. Le peu d'adul-<br>tes qu'y peut y avoir, c'est les<br>perents desdits jeunes. J'vous aurais bien pris la queue en photo,<br>mais je me serais fait piquer ma<br>place, et alors la, retourner derrière<br>tout le monde, non merci. Donc, pas de photo de la queue.<br>Enfin, la réussis à rentrer, 25 belles-

Enfin, ja réussis à rentrer. 25 balles-<br>l'antrée, d'accord, je paye. Derriére<br>moi, un mec prend le tarif étudiant<br>(15 balles), personne ne lui demande de prouver qu'il est bien<br>étudiant. Putain, si j'avais su,<br>j'aurais économisé 10 balles, qui<br>auraient pu me servir à boire un

coup à la buvefle.<br>Ca y est, je suis entré, après être<br>sacsé par la fouile obligatoire des<br>sacs et cabas qu'il faut présenter<br>surs aux sgents de la sécurité.<br>qu'on sat jamais, des fois qu'un<br>mome se balade avec une bombe<br>a

Devant moi, un chateau fort. Un vrai, bien comme il faut, mais plus

petit. Et en carton. Sur l'étendant<br>
un petit chat joue avec le point du<br>
un petit chat joue avec le point du<br>
un petit chat joue avec le point du<br>
un peut marrant du loi. Enfin, ce<br>
un peut marrant du loi. Enfin, ce<br>
mano les cheurs controlles.<br>N'a une table ronde, mais<br>liers, c'est des fous qui

massacrent les joysticks en essayant les demiers softs Loriciels.

#### MARRANT, LE SURNOM

J'suis content, j'ai eu ma part de comm<br>ragots. Par exemple, j'ai appris théme<br>quelque chose de marrant : le sur- mais<br>nom de Marion Vannier à Amstrad seur r France, c'est : "la panthère".

#### ZIZIQUE

Chez Jagot et Léon, c'était tout sable<br>petit.J.C.Jegot éteit là, en chair, en beau os et en moustache. II presentait des synthetiseurs vocaux, avec des logiciels educatifs, du genre "tape sur la lettre "A", ah ben non, t'as sur la lettre

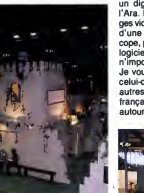

#### Le château de Loriciels

Déjá minuscule, son stand était par l'aligne.<br>Tégé en trois : lui, TMPI (Techni-<br>Musique et Parole Informatique) qui,<br>sux aussi, présentaient des synthé-<br>sux aussi, présentaient des synthé-<br>Tutor, qui est un pack musical.<br>

réo, un clavier de synthé, et des logi- cie<br>cials de cours de solfège et de composition musicale. La démo faisait LE RI<br>de la jolie musique, genre "com-<br>ment ça va ? comme-ci, comme-ci, Le res<br>comme-ci, comme-ce "co encore le rents<br>théme de la partitére rose. Blen joli, distrituée<br>mais cher : 850 bel stéréo. Au total, plus de 2000 bal-<br>les pour un machin sans l'indispen- A vue<br>sable prise MIDI. J'en connais pas le plu<br>beaucoup parmi vous qui vont pou- Soft,<br>voir se le payer pour Noël. softs

#### ZIMAGES

Troisiéme exposant sur le même Lagaffe,<br>stand, c'était un mec qui présentait Un stan<br>un digitaliseur vidéo de son cru, était ét ges vidéos en provenance de la tele, opo<br>d'une caméra, ou d'un magnétos- ils cope, puis de les retravailler avec lelogiciel de dessin fourni, ou avec che a<br>n'importe quel autre soft de dessin. mains<br>Je vous parle plus longuement de crera<br>celui-ci (y en avait au moins deux Le sta<br>autres) parce que c'est le premier un de français. Son prix devrait tourner çais,<br>autour de 900/1000 balles, et il sera ses

disponible incessamment sous peu. LE RESTE

Le reste de l'expo, c'était les diffé rents éditeurs de sotts. Borland, qui<br>distribuait des sacs plastiques à son<br>effigie en pagaille, a des problèmes<br>avec la fac de Nanterre, mais je LESA<br>vous an parlerai la semaine pro-<br>chaine, quand j'aurai poussé mon<br>Bizar

un argeologie vices as son sus, en el environmente computer and argeologie<br>l'Ara. Il permet de capter des ima-<br>des vidéns en provenance de la télé, pour le moins agonisants. Ben non A vue de naz, le stand où liv avait permis de la permis de la permis de soft, qui présentait ses derniers avais<br>softs, qui présentait ses derniers avaients<br>softs : Fer et Flemme, un jeu de ciels,<br>rôle, Manhattan 95, un jeu Research. On les croyalt morts, ou inopper<br>pour le moins agonisants. Ben non, estandais le survivent. J'al l'impression qu'ils<br>le survivent. J'al l'impression qu'ils<br>ché américain, qui est déjà aux étant<br>mains de Microsoft

cais, qui avait choisi comme hôtes- lité au m ses deux jumelles qui pourraient

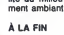

canard l" Et il<br>cause, à toi 7 Elle est très bonne LES ABSENTS

### Eh oui, on en avait vite fait le

tour.<br>Ah zut, j'ai oublié de vous de pous<br>parler des bécanes. Chaque de la exposant disposait en grande majorite de CPC <sup>61</sup> 28, a part les pros, genre Borland, qui avaient reussi a degoter quel ques PC 1512. Un stand<br>dont à propos duquel je sais<br>plus qui c'était, avait mis un source<br>compatible PC autre que le<br>compatible PC autre que le<br>dire .<br>Allect, j'ours mappeneum<br>que, l'acquit supplémentaire.<br>petit ragot supp vieux modéles recondition- *Ah*, mais,<br>nés, ceux déjà vus au PCW le PC 151<br>Show de Londres, y pas si *demandé*<br>longtemps.

ENFIN, LA CONCLUSION

sans problème taire la double page ENFII<br>centrale de Lui. Salopes.<br>Laurant Weill, de Loriciels, a avoué Si j's<br>publiquement avoir le Sida. Pour- comm<br>tant, il n'est pas Haïtien. A propos evait<br>de lui, j'ai une histoire. C' rant Weill qui se promène avec un Italiait<br>canard en laisse. Un type l'interpelle l'expo<br>et un singe ?" Laurant répond : Croire<br>avec un singe ?" Laurant répond : Croire<br>"Mais c'est pas un singe, c'est un mal.<br>canard I" Et Si j'ai bien réussi mes photos<br>comme il faut, vous voyez qu'il y<br>avait beaucoup de monde à Ams-<br>trad Expo. Ne vous y fiez pas trop,<br>fallait voir la surface ridicule de I'exposition. Y avait du peuple, cer-tes, mais pas autant qu'on pourrait croire. Enfin bon, c'etait pas trop mal.<br>Y avait des Amstrad, quoi. C'est tout

avait des Amstrad, ∈<br>∋ qu'on demandait.

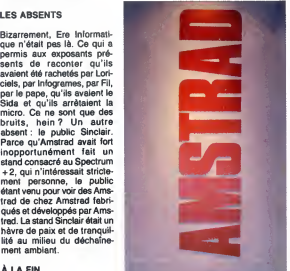

#### INFORMATION CONSOMMATEURS.

**AMSTRAD FRANCE communique:**<br>PC 1512: Melgre les rumeurs, le PC 1512 PC 1512: Melgre les rumsurs. Is PC 1512<br>eat la machine la plus demandée<br>Nous ananyons de répondre à<br>Mous ananyons de répondre à<br>la demande, mois comme à chaque lancement dun nouveau produit AMSTRAD, lollro ne peul repondre dans un premier temps a vos demandee.

Notre production permettra d'alimenter le marche francais d'une manlere rsguliere <sup>a</sup> partir du mois de Fevrler. "OISQUE DUR COMPRIS". un peu de patience...

**MSTRAO FRANCE** 

Ah, mais pas du tout ! On a jamais dit que<br>le PC 1512 n'était pas la machine la plus<br>demandée, on a dit que c'était la moins<br>livrée ! Nuance !

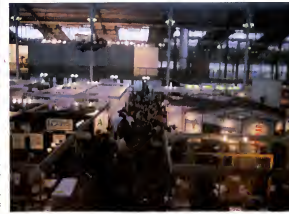

14

L 'ensemble de I'expo.

# en anne, quano pause point.<br>Enquête un peu plus loin.<br>A vue de naz, le stand où il y av

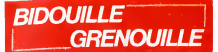

Cu comment tricher, modifier, trafequer, magouiller et grenouiller avec les logiciels du monde<br>bidouiller et grenouiller avec les logiciels du monde<br>Général 1 La loi 85-600, titre V, article 47, du 3 juillet 1985<br>gundrat 1

Aujourd'hui, j'ai beaucoup de mai à décrie mes text<br>resultant la francée de mai à décrie de mai à tendit et un<br>rouvel album, et il chéréhe un titre Ca a l'air simple.<br>plu, comme ca, mais comme c'est un véritable artiste,<br>p interfere dans son couvre, il sociolo si tele sur les<br>considerations and consideration in the surface of the surface of the surface of the surface of the surface of the surface of the surface of the surface of the surface

K=USR2(0)<br>50 A\$=iNPUT\$(1): NEXT: REM par RV de

Using the main state in the main of the control of the main state.<br>
NGX : Pour acceler as invess 3 : space : GOONIES:<br>
NNSX : Pour acceler as invess 3 : GOUE DOCKS.<br>
NYear 4 : DOUELCON. Niveau 5 : GNE EYED<br>
X, enviro Card

titre'' ?<br>- Bof... C'est déjà fait, tu sais...<br>- Et ''Voici mon nouvel album'' ?<br>- Faible.

 $\lambda$ Millieseveel ( $\lambda$  in the most model and the state of gas model and the most model and the most content of the state of the state of the state of the state of the state of the state of the state of the state of the st

210 FF-1 THEN 300<br>20 PF-1 THEN 300 PM MT "ELITE :" : PRINT :<br>20 PF-10 THEN 300 PM MT "ELITE :" : PRINT : 8000<br>240 FM - "" THEN AS = "JAMESON"<br>240 FM - "" THEN AS = "JAMESON"<br>240 FM - " " THEN X = : QOTO 290<br>2012 PC CS = "0

310 POKE 8648, 0 : POKE 867, 68 - POKE 865, 8200<br>130 POKE 866, 0 : POKE 867, 8 : POKE 866, 8200<br>130 POKE 866, 10 : POKE 866, 151 : POKE 866, 8200<br>330 POKE 869, 25 : POKE 868, 25 : POKE 866, 8200<br>130 POKE 867, 25 : POKE 868

#### ${\rm \tilde{C}W25}$ : L'écriture "branchée" Communication

Deux interfaces incorporées: SÉRIE (RS 232 C) et PARALLÉLE . (CENTRONICS) transforment la CW25 en imprimante de qualite pour votre Minitel ou votre micro-ordinateur.

骊

:1311

Mémorisation des textes<br>Une mémoire incorporée vous permet de conserver environ 2 pages de texte pour modification ou impression ultérieure. Inq mémoires de phrases sont à votre disposition pour stocker de courtes informations.

Une mémoire externe, en option, constituée de cartes amovibles de 4K ou 8K non volatiles vous donne la possibilité de créer une bibliothèque de textes.

#### Personnalisation du courrier

Des styles d'impression et effets spéciaux: écriture large,<br>ombragée, souligné donnent à votre courrier un aspect original.<br>Un clavier international fournit les caractères particuliers aux langues allemandes, espagnole...

PAC. Les nouvelles écritures:

*CW 25* 

Lécriture "branchée

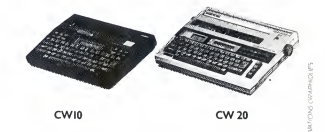

CATALOGUE sur demande contre 2 timbres à 2,20F. CASIO - 178, rue du Temple - 75139 PARIS Cedex 03.<br>Vente en papeterie et magasins spécialisés. AGENT EXCLUSIF : NOBLET S.A.

920 INPUT "NOUVEAU NOM";B\$ : IF A\$ = B\$ THEN devroit and<br>940 A\$ = B\$<br>950 L = LEN(A\$) : IF L>16 THEN 920<br>960 POKE 251 X : POKE 252, L : FOR I = 1 TO L Dann<br>970 POKE 8191 + 1, ASC(MID\$(A\$,I,1)) : NEXT : SYS son<br>970 POKE 8191 8000: F=0<br>980 INPUT "ON RECOMMENCE (O/N)";B\$: IF B\$ = "0" THEN 220 990 END<br>Voci quelques adresses intéressantes, en prime :<br>Voci quelques adresses intéressantes, en prime :<br>2583-2580 : Gastes en crédits x 10<br>2583-2580 : Gastes en crédits x 10<br>2583-2580 : Sades en crédits x 10<br>2520 : lassr 25E3 : nombre de missiles.<br>Voilà. Merci à Micheline Dax, qui est vraiment le plus de la mem<br>grand, le meilleur, le plus modeste, le plus punk et Fint<br>le plus sympa de tous les pirates du monde. No diet future. Carali vient de revenir a I'instant (bourn - bourn - bourn - c'est quoi ? Un marteau-pilon ? Une salve d'hon- neur ? Non, c'est Carali qui arrive au journal). II ne devrait pas se taper la tete ailleurs que sur les parois molletonnees de son bureau, et surtout pas sur des murs en crée). Il a tellement l'air de southri, le 852<br>parven, mais la plésieur parvent l'air de southrier de l'air pression d'air de l'air pression de la viene de l<br>partie de la plésieur de la présence de la plésieur de l Amstrad, taper ce programme et le sauvegarder sous<br>le nom de "BILL" : 10 : 10 MEMORY & 1 FF : LOAD 21, 21<br>"SNOOKER", &9B00<br>20 LOAD "SNOOK", &4E20 10 E5,<br>30 CALL &4E20 10 E5, 110 Fair Freedo, Distrito, COCET, 1980<br>
INCREDIT: CONTROL (1990) - 2000<br>
INDISC: SAVE "SNOOKER", 8, 88800, 2260<br>
INDISC: SAVE "SNOOKER", 8, 8420, 1700<br>
INDISC: SAVE "SNOOK", B, 8420, 1700<br>
INDISC: SAVE "SNOOK", B, 8420, 1700<br>

150 versions differentes circulent <sup>10</sup> MEMORY &5BFF: LOAD "COMMANDO", &5CO0

20 FOR A =&9000 TO &9012 : READ B : POKE A,

B - NEXT (\* 1950)<br>
2007 - March 2008, AC3 : POKE 85C34, 0 : POKE<br>
40 CML 85C00, AC3 : POKE 85C34, 0 : POKE<br>
40 CML 85C00, 122, 188, 175, 50, 15, 78, 6, 6, 33, 59,<br>
2007 - AC4 : 22, 188, 175, 50, 15, 78, 6, 6, 33, 59,<br>
201

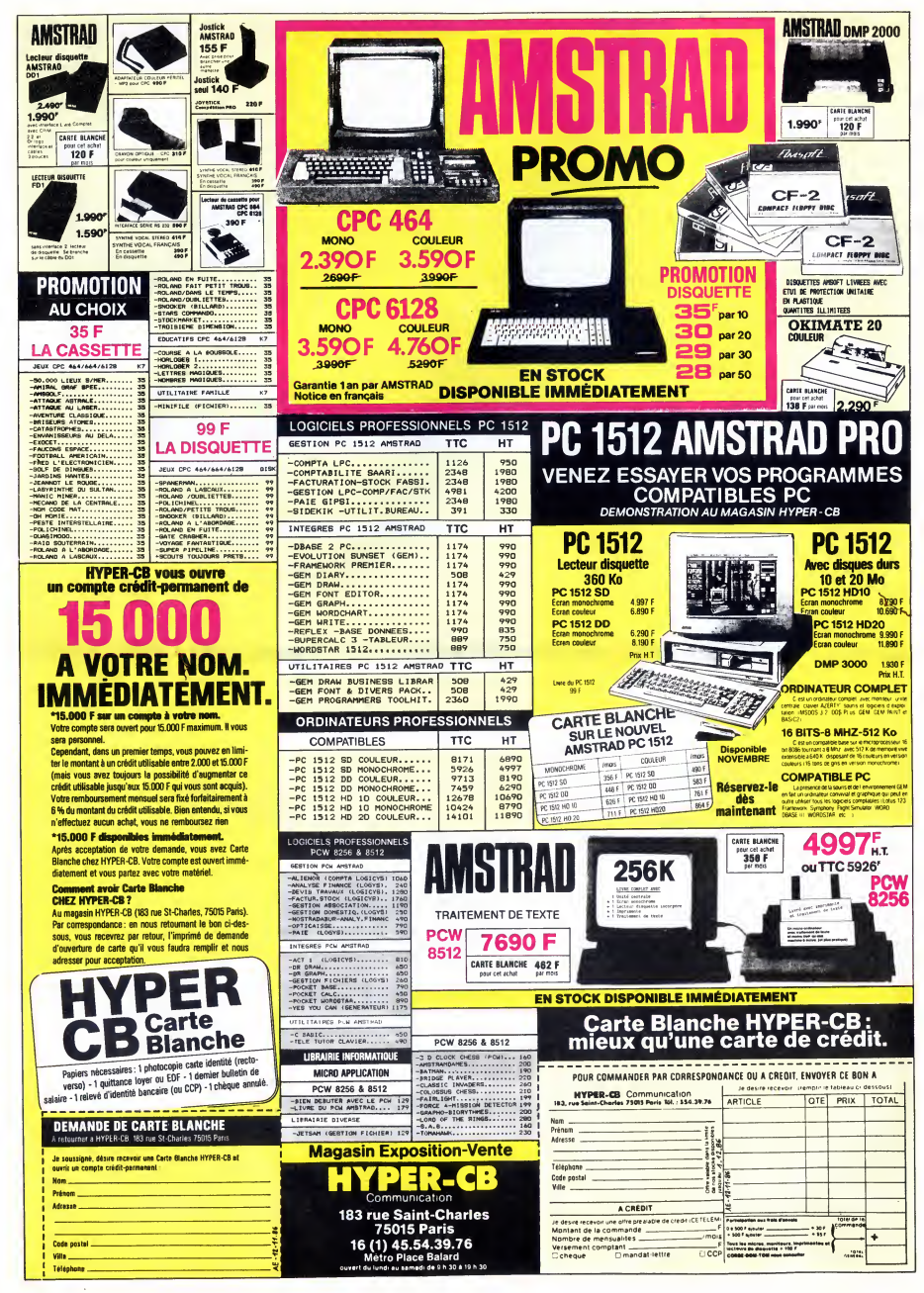

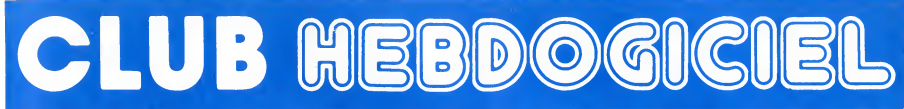

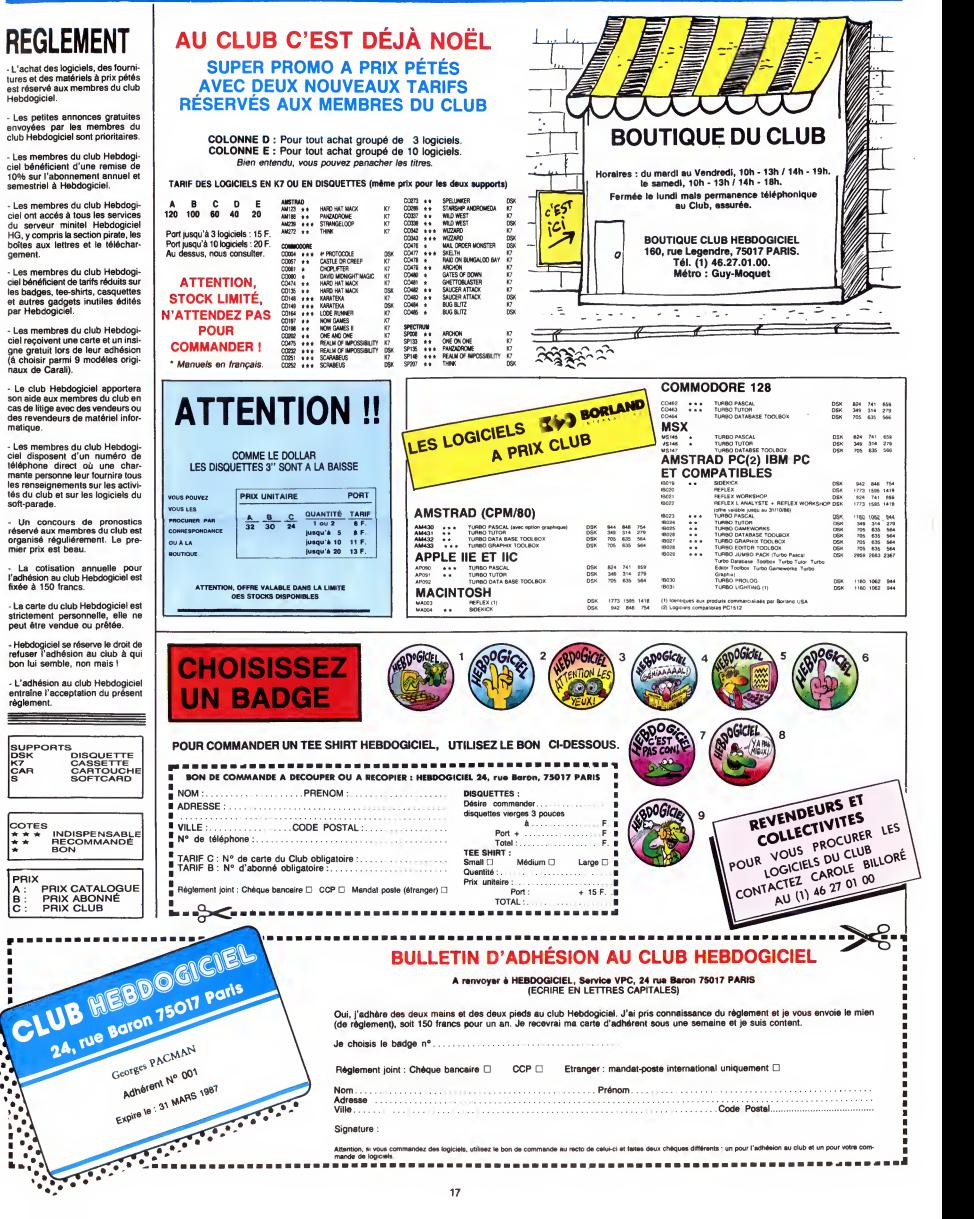

------------------------------

mande de logiciels.

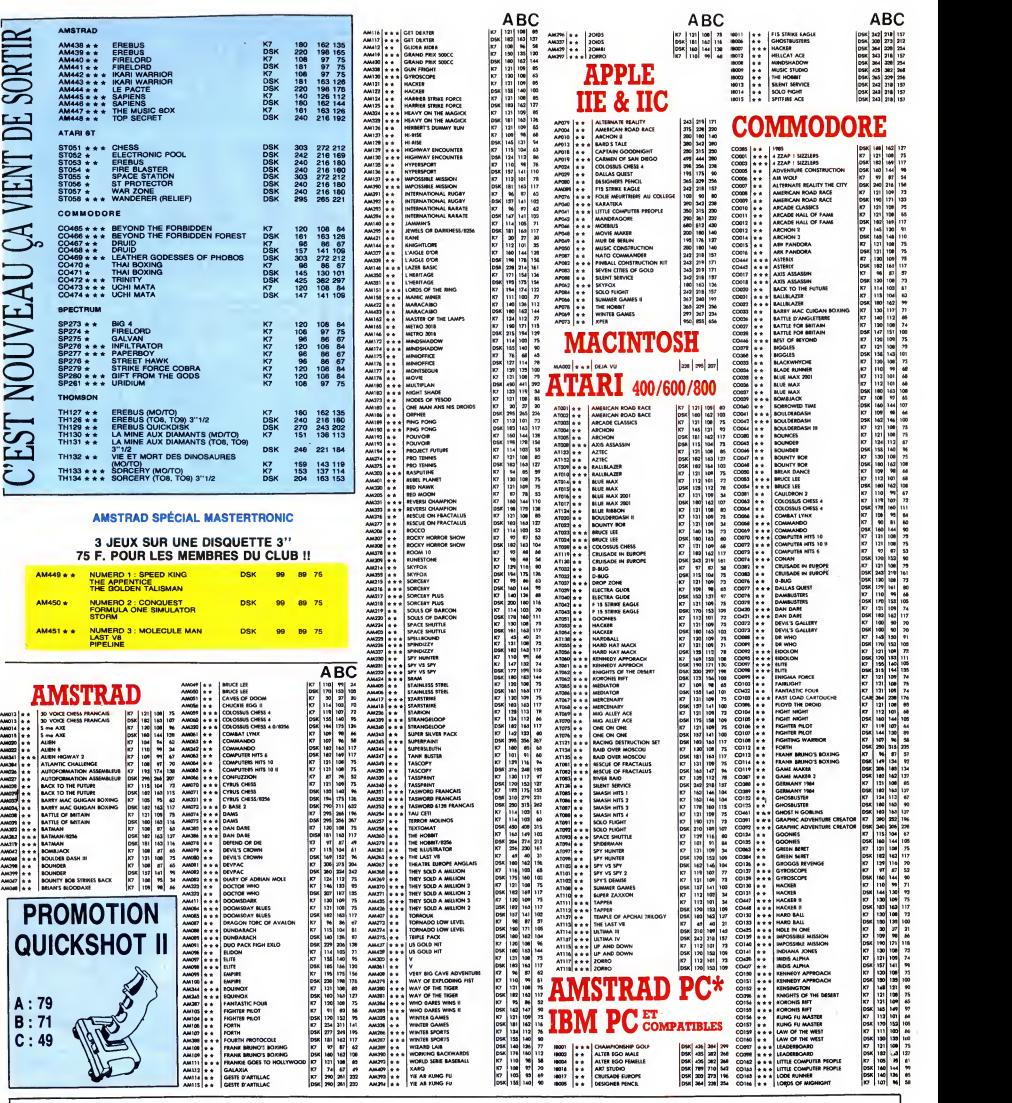

### BON DE COMMANDE A DECOUPER OU A RECOPIER : HEBDOGICIEL VPC, <sup>24</sup> RUE BARON, <sup>75017</sup> PARIS

Determinez vous-meme le prix auquel vous avez droit. Colonne C pour les membres du club. Colonne B pour les abonnes. Colonne A pour les visiteurs.  $\blacksquare$ **Ord. Support Tarif Prix Quant. Montant** Ret Log. Nom Prenom . Adresse Ville Code postal N°telephone. : I. CASSETTE C  $85$  $\blacksquare$ 85 Ex: AT001 | AMERICAN ROAD | AT. ı I. Dete de la commende :<br>Les chèques reçus ne seront encaissés qu'après la livraison des matériels commendés.<br>Chèque renvoyé en cas de rupture de stock  $\mathbf{I}$ ï TOTAL Swindows.com/ann\_warm\_subgraphy.com/ann\_undows.com/annumerals.com/annumerals.com/annumerals.com/annumerals.com/<br>Tariformerals.com/annumerals.com/annumerals.com/annumerals.com/annumerals.com/annumerals.com/annumerals.com/a  $\overline{1}$ 15,00. Participation aux frais de port : ï ET LE NOM DE L'ORDINATEUR EN ENTIER MONTANT A PAYER :  $\mathbf{r}$ 

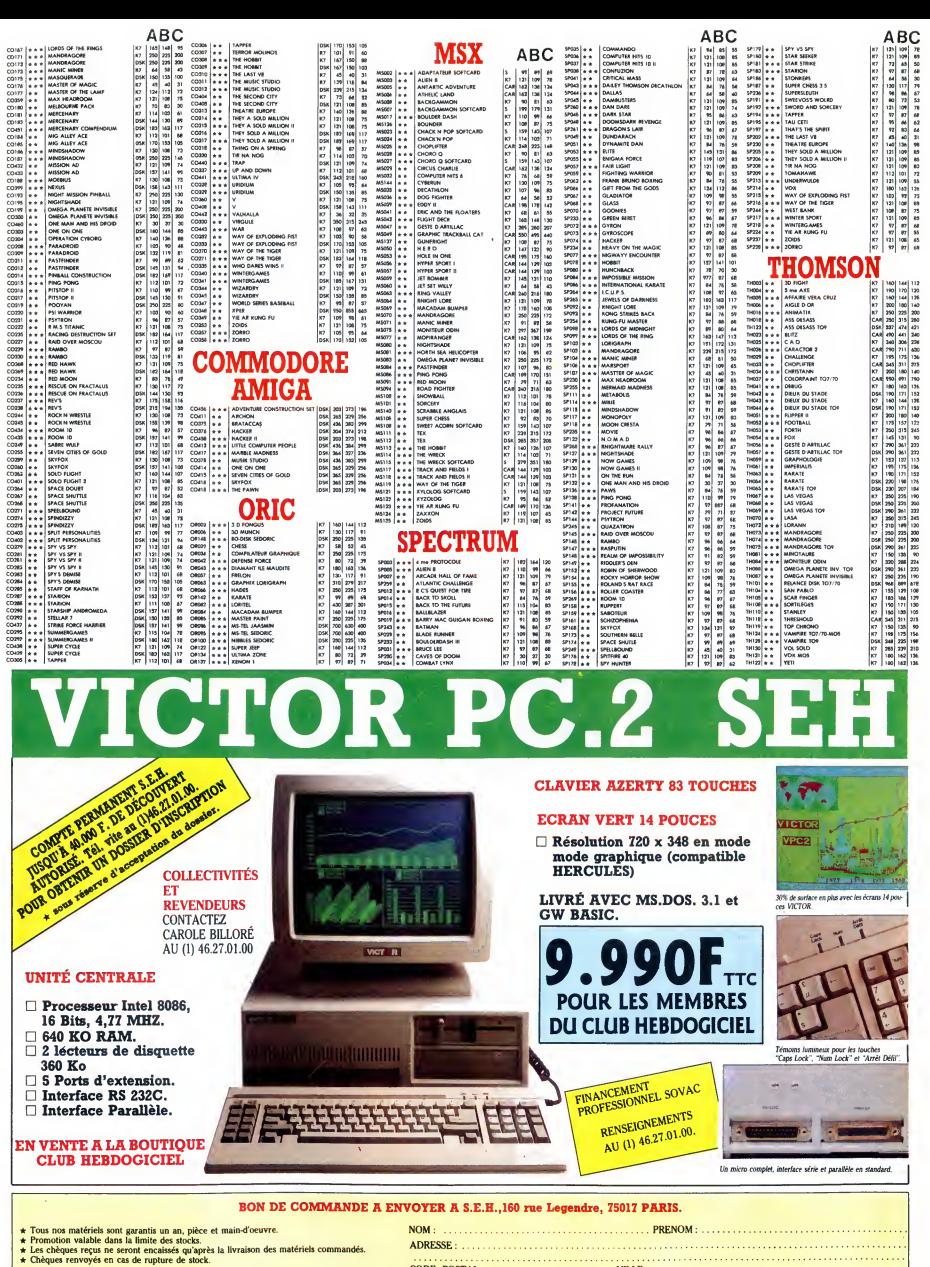

VICTOR PC<sub>2</sub>: 14.113.40 F.TTC.I. PRIX SPECIAL CLUB : 9.990 F.TTC.O Expédition par transporteur : 100 F. France métropolitaine

ADRESSE: CODE POSTAL: Règlement joint : □ Chèque bancaire □ CCP

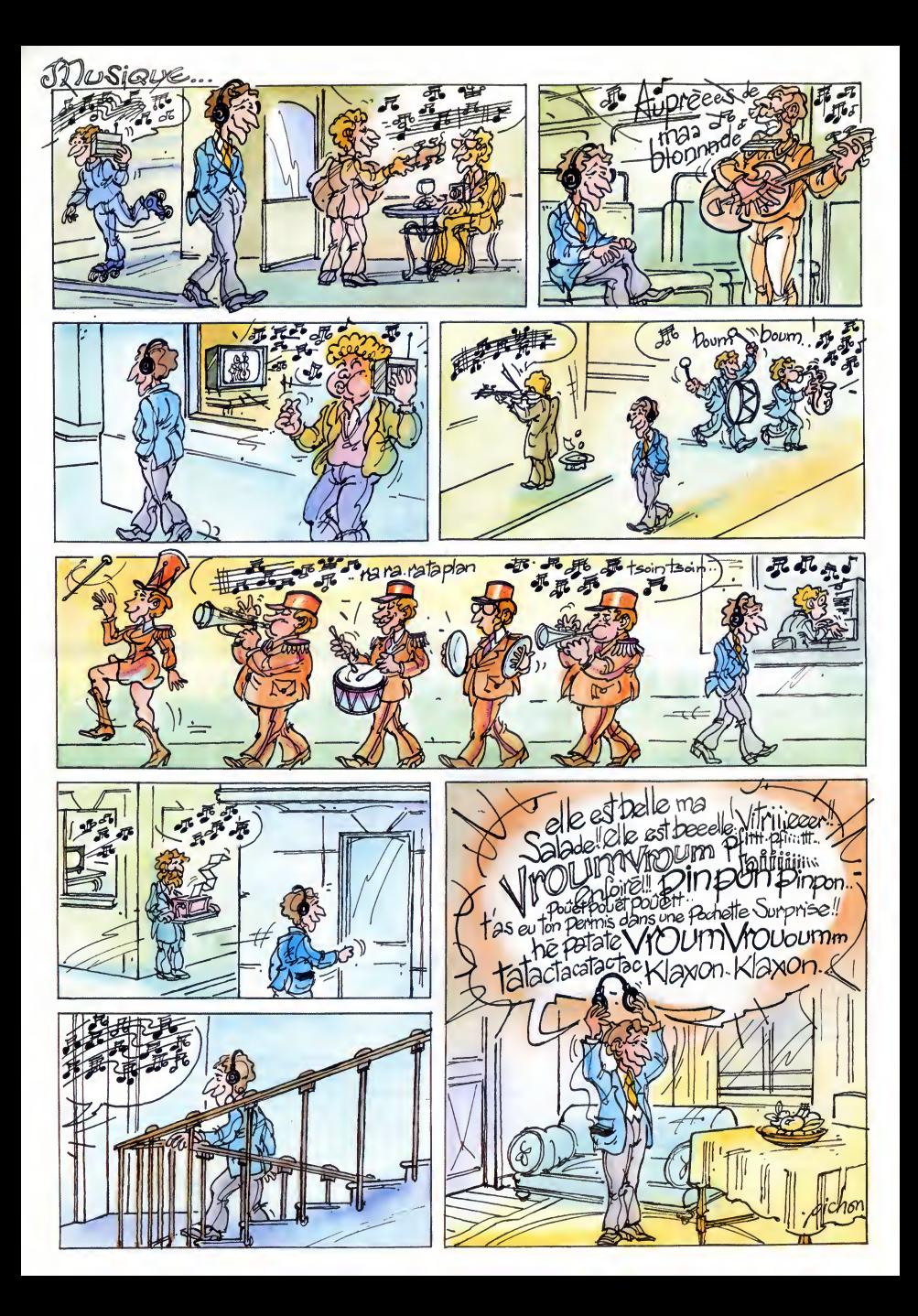

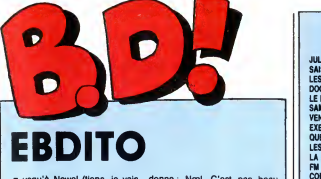

Usqu'à Nowel (tiens, je vais donn<br>
vous raconter pourquoi j'écris hein<br>
tout le temps Nowel. Je tape tent,<br>
mes articles sur un traitement domn<br>
de textes, et ils sont transfé- mage **UP rés** directement sur une de novo<br>grosse photocomposeuse qui tire Ce qui<br>ca en colonnes, chicos et tout. particise<br>Mais cette putain de photocompo ou tracenseuse a décidé une fois pour tou-<br>fés qu'un "o" ét un "e" à cô

**JUSTIFIE** 

donne: Noval. C'est pas beau,<br>beau d'albums qui apresses de la passage d'albums qui apres<br>porme le fanta pas albums qui apres<br>mage, j'étais les paradons du mois<br>de movembre jusqu'en décembre.<br>Ce qui explique qu'en décembre

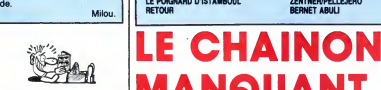

Void un album que ja su pleiar à <br>
void un album que ja su pleiar à <br>
c'est parce que d'habitude, c'est<br>
cas nécessaire Là, oui, parce qu'il<br>
sur de distrament de la parce qu'il<br>
sur de distrament de la parce qu'il<br>
et du album normal pour molté moins de<br>pages. Si encora y avait marqué<br>"tirage limité" sur la couverture, lettres<br>mais même pas l'Ça serait peut-être norm dun truc â faire, ça, monsieur Futuro. la sec<br>Tiens, si tu le fais, je di

comme ça.<br>Bon, le bouquin en lui-méme est bat<br>marrant : Edmond-François Ratier, colle<br>écrivain de polars de son état, est est : amené à héberger contre son gré un<br>hors-la-loi pendant un mois. Le pau- *LEC*<br>vra EFR (à noter qu'en ajoutant 4 *chez* 

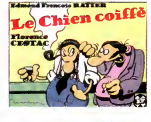

lettres è le pramière des initiales du latien<br>nom du héros, en en retirant 4 de la s'apen<br>la seconde et 5 de la troisième, on la entre<br>obtient ''IBM'', comme dans 2001 l''foutai<br>l'Odyssée de l'espace !) va complè- laonc. tement perdre les pédales, lui si céli- (ceu<br>bataire : et si méticuleux- dou<br>collectionneux-pantouflerd. Ce qui de<br>est à hurler de rire.

LE CHIEN COIFFE de CESTAC chez FUTURO, 36 belles.

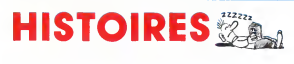

Y a un fruc frappart chez Kent I: il des tass d'histoires à mêm<br>a des tas et des tas d'histoires à mêm<br>chansons (dont le musique est dis-<br>chansons (dont le musique est dis-<br>sincourtes), je sais) ou dans ses<br>abunxs, il y a blanc<sup>1</sup>, parus dans la méme colection<br>tion. C'est la suite, donc c'est à peut<br>prês parell sauf que le scénario est<br>un peu différent et que le dessin<br>s'est amélioré depuis. Y a toujours<br>des senvices secrets qui recherit de ces secrets des bons pays arrivent<br>toujours à trouver les trucs secrets — savo avant les services secrets des mauvais pays. C'est un peu manicheen,<br>mais ça passe très bien et ça donne *. LE E* bonne conscience parce qu'on a *KEN*<br>toujours l'impression d'être du côté *FUT*1

des bons. Je vous conseille quand<br>même d'avoir lu les précédents avant d'attaquer celui-ci parce que sinon on est un peu largue pour

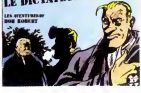

justement.

*AENACE* 

Ah, ben ça faisait longtemps ! Je du b<br>commençais à perdre l'habitude ! cont<br>Voilá un album de merde. Ah, ça fait ler, l

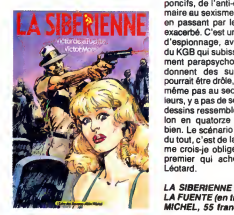

content. Je vais pouvoir me défou-<br>ler. C'est un album composé de l'anti-communisme pri-<br>poncifs, de l'anti-communisme pri-<br>décid<br>maire au sexisme le plus rigoureux en passant par le racisme le plus<br>exacerbé. C'est une som d'esplonage, avec des membres<br>d'esplonage, avec des membres<br>d'alguns absent des entaines concordens de la proprietation d'est apprenduces qui leur c'est d'obturés<br>d'onnent des super-pouvoirs (par d'obturés)<br>d'onnen pas au

LA SIBERIENNE de MORA et DE LA FUENTE (en tube) chez ALBIN MICHEL, 55 francs.

### BO Parade!

JULIUS ET ROMEA<br>SAISON DES AMOURS<br>LES YEUX DE TANATLOC<br>DOCTEUR VENTOUSE 2<br>LE LOURD PASSE DE LAGAFFE SAMBRE<br>VENT DU SOIR VENT DU SOIR EXECUTIVE WOMAN QUEQUETTE BLUES PART TRI LES ENTRETIENS SADOUL-FRANQUIN LA MAISON DOREE DE SAMARKAND FM<br>COMICS AND STORIES<br>LE GENIE DU SIECLE<br>ELGENIE DU SIECLE<br>TOUTES LES LARMES DE L'ENFER<br>TOUTES LES LARMES DE L'ENFER<br>LA BANDE A RENAUD<br>DANS L'OMBRE DU SOLEIL<br>CAPTIFS DU CHAOS<br>CAPTIFS DU CHAOS HISTOIRES D'OS LE ROI BORGNE<br>KOGARATSU<br>NOBLESSE DEPRAVEE<br>LE POIGNARD D'ISTAMBOUL<br>RETOUR

HERMANN<br>REISER<br>ROSINSKI/VAN HAMME<br>BRETECHER FRANQUIN YSLAIRE BALAC BINET<br>VEYRON<br>BARU<br>SADOUL PRATT ZENTNER/PELLEJERO DARROW<br>CHARLIER GIRAUD FRANC<br>MAX OUIN<br>VANCE/VAN HAMME<br>COLLECTIF<br>WILSON<br>ROSINSKI DUCHATEAU CEPPI<br>CAUVIN/HARDY<br>ARNO JODOROWSKI<br>MICHETZ BOSSE<br>ZENTNER/PELLEJERO<br>BERNET ABULI

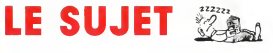

1717 17 1616 16 16 1616 16 16 16 16 16 16 16 16 1616 16 16 16 16 16 16 16 16 Disons que ça se passe dans un<br>pays de légendes ou les loups cau-<br>sent à leurs copains. En l'occur-<br>rence, le copain, c'est Tetfol. Un de<br>ses loups se fait capturer par les gardes d'une reine qui vout, par cet<br>habile stratagème, faire venir Tetto<br>à elle. Il y va donc pour récupérer<br>son loup et elle lui dit qu'il ne sera<br>libéré que si Tettol va lui chercher<br>la pierre des certitudes qui est<br>cac méme est dans le pays des nains<br>bleus qui sont de cruels et sangui-<br>naires petits personnages, qui<br>devrait lui permettre d'être mai-<br>tresse du monde (la pierre, à la<br>reine), dans lequel sont morts tous les combattants qu'elle a envoyes<br>la auparavant (le labyrinthe, le<br>reine). Il accepte le marché et part<br>sur l'heure la quérir (Tetfol, la<br>pierre). Heureusement pour lui, ca<br>ne va pas aller sans mal, sinon il ne c'est ferait plus que 6 pages au lieu de<br>48 (le lecteur, l'album). C'est gen- LA F<br>tillet, ca casse pas des briques, c'est *d'ER*<br>pas nul non plus. Une certitude : *franc*.

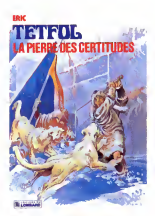

c'est moyen.

LA PIERRE DES CERTITUDES<br>d'ERIC chez LOMBARD, 35 francs.

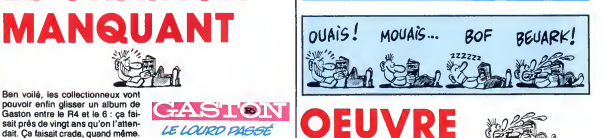

Volié un Deric. Ca me panique, les croyes<br>Derib, parce que j'ai jamais rien à ditaien<br>c'est dessiné grossièmenni, parce controis<br>c'est dessiné grossièmenni, parce trois<br>que c'est bourré de clichés - tou-<br>dégât bours les mê

**BUDDY LONGWAY** 

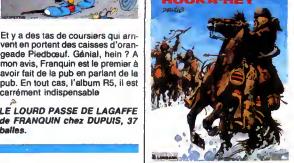

croyaient que tous les indiens<br>átaientméchants je vais prendre le<br>contre-pied. Un contre-pied çe va,<br>trois contre-pieds, bonjour les<br>dégâts. D'ailleurs, en lisant cet album, je prends mon contre-pied.<br>Je suis très fier de ma vanne, là, je<br>vous signale. Parce qu'elle est au<br>moins meilleure que toute l'œuvre<br>de Derib. C'est vous dire à quel<br>point l'œuvre de Derib s'égare dans<br>les méandres

HOOKA HEY de DERIB chez LOM-BARD, 35 belles.

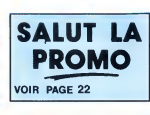

### HIPHIYE

On compare Baru à qui on veut,<br>moi, de temps en temps, j'ai<br>minimissaich de retrouver Gerald<br>sins animéra du postella de "The<br>sins animéra du postella de "The<br>sins animéra du postella de "The<br>seraient pas au jus), Surfourt "Quequette Blues", qui nous<br>compte un révelloin bana dans l'est<br>banal... Doces hisbitual. Il y a la met-<br>rateur (Baru, je crois) el une bande<br>de copians, sept ou huit. Unique<br>bd. Calaiser, Faut dire qu'à l'époque,<br>but : ba sida, heureusement: Sinon, Caurait dire à qualitat<br>pas été seulement difficile, mais car-<br>Attention (mais direct direct direct direct direct direct direct passing public, non 7 Non, our ces mômes c'est le<br>public, non 7 Non n'avaient pas un radis. Ne restait me fo<br>plus qu'une soluce : se trouver une vous<br>vieille mémère dérangée par son lisez<br>démon de midi.<br>Tiens, plus ça va, plus j'ai tendance QUEC<br>à considérer que Baru est un des **BARL** 

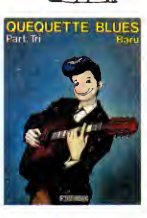

auteurs français de tout premier<br>plan. Je le mettrais volontiers dans plan. Je le melitais voloniers dans<br>les dix premiers, en tout cas. C'est<br>les dix premiers, en tout cas. C'est<br>c'est pes de l'ailascien, c'est de<br>c'est pes de l'ailascien, c'est de<br>c'est le proisième tome. Et comme<br>c'est le autres avec six mois de difference juste pour vous en parler, merde, pa me foutles boules. En tout cas, si vous baisez pas le premier de l'an,<br>lisez la série, ca remplace à l'aise.

QUEQUETTE BLUES PART TRI de BARU chez DARGAUD, <sup>42</sup> belles.

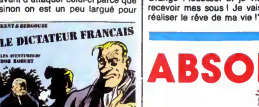

vir qui est bon et qui ne l'est pas,

LE DICTATEUR FRANCAIS de<br>KENT et BERGOUZE chez<br>FUTURO, 32 bailes.

# du bien. Il est nul. Oh, que je suis

commente d'arroy son auteur. Il a le finit de l'arroy son auteur.<br>Se des des annonces par construir la le finit d'arroy son auteur.<br>Se des annonces auteurs d'arroy de l'arroy de l'arroy de l'arroy de l'arroy de l'arroy de

en Belgique). Je vous raconte le dernier, par plaisir : Geston est en train<br>nier, par plaisir : Geston est en train<br>de compter un gros tas de pognon, de compter un gros tas de pognon, avoir l'entasio arrive :<br>"Choo ! Vous avez hérité, Gaston ? carrén<br>- Non, j'ai fait de la publicité pour  $\hat{P}$ <br>Orange Piedboauf et je viens de LELC<br>orange Piedboauf et je viens de LELC<br>r

Avant de causer de ce bouquin, faut expliquer briévement comment a<br>commencé Darrow, son auteur. Il a<br>travaillé avec Hanna et Barbera sur

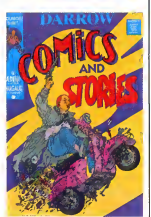

COMICS AND STORIES de DAR-<br>
ROW chez AEDENA, 120 bailes, n'avaire<br>
c'est cher mais c'est complete- plus que le dos de cou-<br>
m'apercevoir que le dos de cou-<br>
vérture était truthé de vennes<br>
Tenne,<br>
génieles.<br>
Tenne

VE 14 dedans comme un cheveu sur la moi,<br>soupe pour rétablir I'ordre et l'éga-<br>lité. Enfin, si on veut. Son ordre et<br>son égalité, disons. Bref. En plus, sins<br>l'album est absolument superbe, Wall très grand format, avec deux pos-

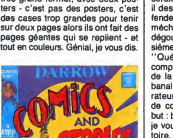

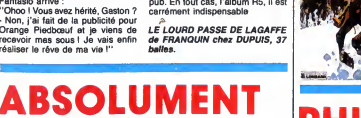

# Ben volis, les collectioneurs volt<br>d'était de la constantine de la constantine de la constantine de la constantine de la constantine de la constantine de la constantine de la constantine de la constantine de la constantine GASION PE£A&\FF£

bailee.

 $21$ 

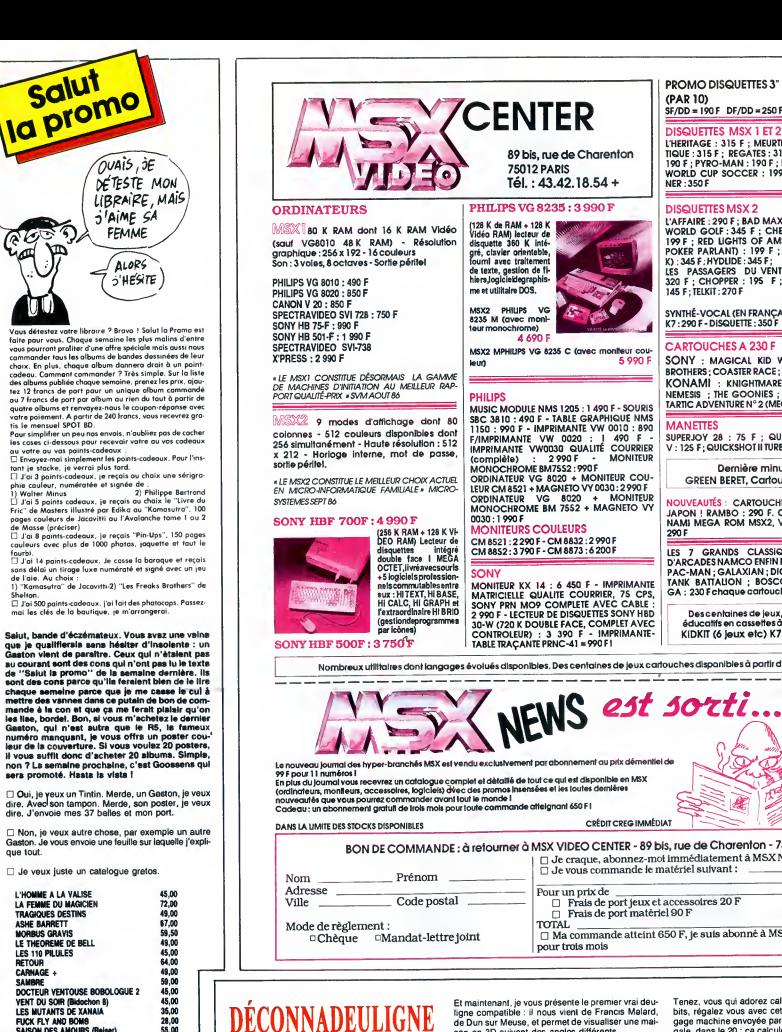

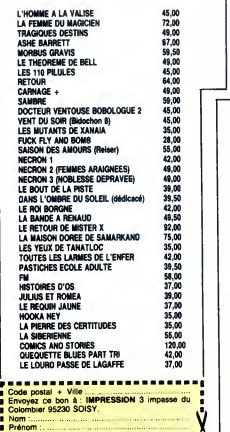

Z'avez vu ? J'continue la série des titres à Carali صحيحة<br>(HHHHebdo 161). Et j'suis pas prêt d'arréter. [101]<br>Autre chose : le sieur Bafris Chobre, auteur du souc = 1951<br>palsembleur Ocir, est un con. Eh, du gland, mon = nom, e'est SEPTH !

Enfin, je vous signale que les silignes (HHHHebdo 162), ca commence dans quinze jours. Qu'on se le dise !

Pour célébrer le retour parmi nous de l'Apple, je vous<br>laisse découvrir l'humour ravageur de Laurent Bour<br>gés, de St Ismier, prés de Grenoble, France, Europe,<br>Terre, Voie Lactée, Univers.<br>Le diése de la ligne 1 est à rempl

parco que i

#### Listing Apple.

**Expression Communication Communication** (CD) ICHLL-COSPIKIN<br>
COLLECTION COMMUNICATION COMMUNICATION (CONTINUES)<br>
COLLECTION CONTINUES 9 POKE 769, 22 POKE 759, 249 POKE THREE<br>779, 253 POKE 771, 169 POKE 772, 13<br>779, 253 POKE 771, 169 POKE 772, 13<br>775, 253 POKE 776, PE 40KE 777, 24<br>775, 253 POKE 776, PE 40KE 777, 24<br>1900, 159 PENT 1960, 199 POKE<br>1900, PEN

Et maintenant. je vous presente le premier vrai deu-ligne compatible : il nous vient de Francis Malard, de Dun sur Meuse, et permet de visualiser une mai- son en 3D suivant des angles differents.

Listing MSX at Thomson, 1974<br>
1978 NATH (1976)<br>
1978 NATH (1976)<br>
1978 NATH (1976)<br>
1978 NATH (1976)<br>
1978 NATH (1976)<br>
1978 NATH (1976)<br>
1978 NATH (1976)<br>
1978 NATH (1976)<br>
1978 NATH (1976)<br>
1978 NATH (1976)<br>
1978 NATH ( 28:F **Listin**<br>):S= ,30, 5 °N<br>-50, 2 F<br>,-30 2 F<br>1,5, 42,<br>3,4, (P/

Ca vous dirait de connaître la place restant libre en mémoire pour vos programmes ?<br>mémoire pour vos programmes ? Pas de probléme, 2<br>tapez ce deuligne de Dominique Guilloy de la<br>Garennes-Colombes, puis faites RUN.

#### Listing Spectrum.

1 REM connaitre la place libr (moude<br>e en memoirs, 0,0.57,237.75,101.9<br>2,237,66,63,77,201: FOR 3=32000<br>TO 32012: REAC 2: POKE a,C: NEXT<br>3 CLEAR 31999: PRINT USR 32000<br>3 CLEAR 31999: PRINT USR 32000

PROMO DISQUETTES 3" 1/2 (PAR 10)  $SF/DD = 190F$  DF/DD = 250 F

DISQUETTES MSX 1 ET 2<br>L'HERITAGE : 315 F ; MEURTRE SUR L'ATLAN-<br>TIQUE : 315 F ; REGATES : 310 F ; ILLUSIONS :<br>190 F ; PYRO-MAN : 190 F ; REVERSI : 160 F ;<br>WORLD CUP SOCCER : 199 F ; LODE RUN-<br>NER :350 F

DISQUETTES MSX 2<br>IVAFAIRE : 200 F ; 3AD MAX (720 K) : 200 F ;<br>WORLD GOUE : 3AS F ; CHESS GAME & 1 D ;<br>197 F ; RED LIGHTS OF AMSTERDAM (STRIP<br>197 F ; RED LIGHTS OF AMSTERDAM (5720<br>153 F ; CHOPFER : 195 F ; THUNDERBALL ;<br>325

SYNTHÉ-VOCAL (EN FRANÇAIS)<br>K7 : 290 F- DISQUETTE : 350 F

CARTOUCHES A 230 <sup>F</sup>

SONY : MAGICAL KID WIZ ; MIDNIGHT BROTHERS ; COASTER RACE ; TRAFFIC KONAMI : KNIGHTMARE —<sup>&</sup>gt; TILT DOR!; NEMESIS ; THE GOONIES ; TWIN BEE ;AN-TARTIC ADVENTURE N° <sup>2</sup> (MEGA ROM !)

] | MANETTES<br>- | SUPERJOY 28 : 75 F ; QUICKSHOT II ou | |<br>? | V : 125 F ;QUICKSHOTIITURBO : 149 F

#### Dernière minute : GREEN BERET, Cartouche: 230 <sup>F</sup>

NOUVEAUTES : CARTOUCHES EN DIRECT DU JAPON ! RAMBO : 290 F. CARTOUCHE KO- NAMI MEGA ROM MSX2, VAMPIRE KILLER : 290 F

LES 7 GRANDS CLASSIQUES DES JEUX<br>D'ARCADESNAMCO ENFIN DISPONIBLES |<br>PAC-MAN ; GALAXIAN ; DIG-DUG ; MAPPY ;<br>TANK BATTALION ; BOSCONIAN ; GALA-<br>GA : 230 Fehaque cartouche.

Des centaines de jeux, utilitaires et<br>éducatifs en cassettes à partir de 49 F<br>KIDKIT (6 jeux etc) K7 ou D : 320 F

Nombreux utilitaires dont langages évolués disponlbles. Des centaines de jeux cartouches disponibles à partir de 99 F i

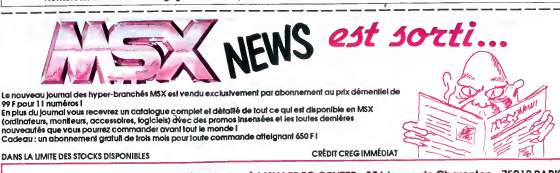

BON DE COMMANDE : <sup>a</sup> retourner <sup>a</sup> MSX VIDEO CENTER - <sup>89</sup> bis, rue de Charenton - <sup>750</sup> <sup>1</sup> <sup>2</sup> PARIS <sup>D</sup> Je craque, abonnez-moi immediatement <sup>a</sup> MSX NEWS <sup>99</sup> <sup>F</sup> <sup>D</sup> Jevous commande le materiel suivant : Prenom Pour un prix de .<br>□ Frais de port jeux et accessoires 20 F<br>□ Frais de port matériel 90 F TOTAL<br>
□ Ma commande atteint 650 F, je suis abonné à MSX NEWS

### Tenez, vous qui adorez calculer en binaire sur 128<br>bits, régalez vous avec cette petite routine en lan-<br>gage machine envoyée par Lucien Medori, de Ben-<br>gale, dans le 20 : ça calcule les puissance de deux<br>en .des temps reco secondes !).

#### Listing Amstrad.

(I): 1 a≢≕'<br>(I)≭ 5ta¤oo )\*D/ :LIN , -3 1 a#="F311463021090055232245300669<br>214530237E97900660FE64380BD564E506<br>01ED52E13801137?A?E5ED52E138E3E123<br>E5D5ED584230ED52D139D3ED534430E1FB<br>C\$13000+1.VAL("%"+M1D\$(a#,2%1+1,2)<br>E\$3000+1.VAL("%"+M1D\$(a#,2%1+1,2)

, -30 :> NEXT 2 PRINT 'INPUT "2 Puis. ",P 'POKE 130 42 , P-INTC <sup>P</sup> --256 )\*256 ' POKE 8.3043 , <sup>I</sup> NT (p/256>'F0R <sup>i</sup> =4:3044 TO m'POKE i,0 : NEXT <sup>i</sup> CRLL 8.3000 ' rn=PEEK< 4:3044 )+256\* PEEK< 8.3045 >' FOR i=m TO 4:3046 STEP -1 ' 3=PEEK'' <sup>l</sup> ' ' i\*=RIGHTS( STR\*( 100+a <sup>&</sup>gt; 2) 'PRINT 3\$; 'NEXT 'CRLL S<BB06 ' GOTO

J'espère quand même que les silignes feront preuve<br>de plus d'originalité que les deulgnes, parce que bon,<br>je voudrais pas dire, mais... Bon.<br>Bon, ben, ciao les mecs. On se retrouve la semaine<br>prochaine, même endroit, même

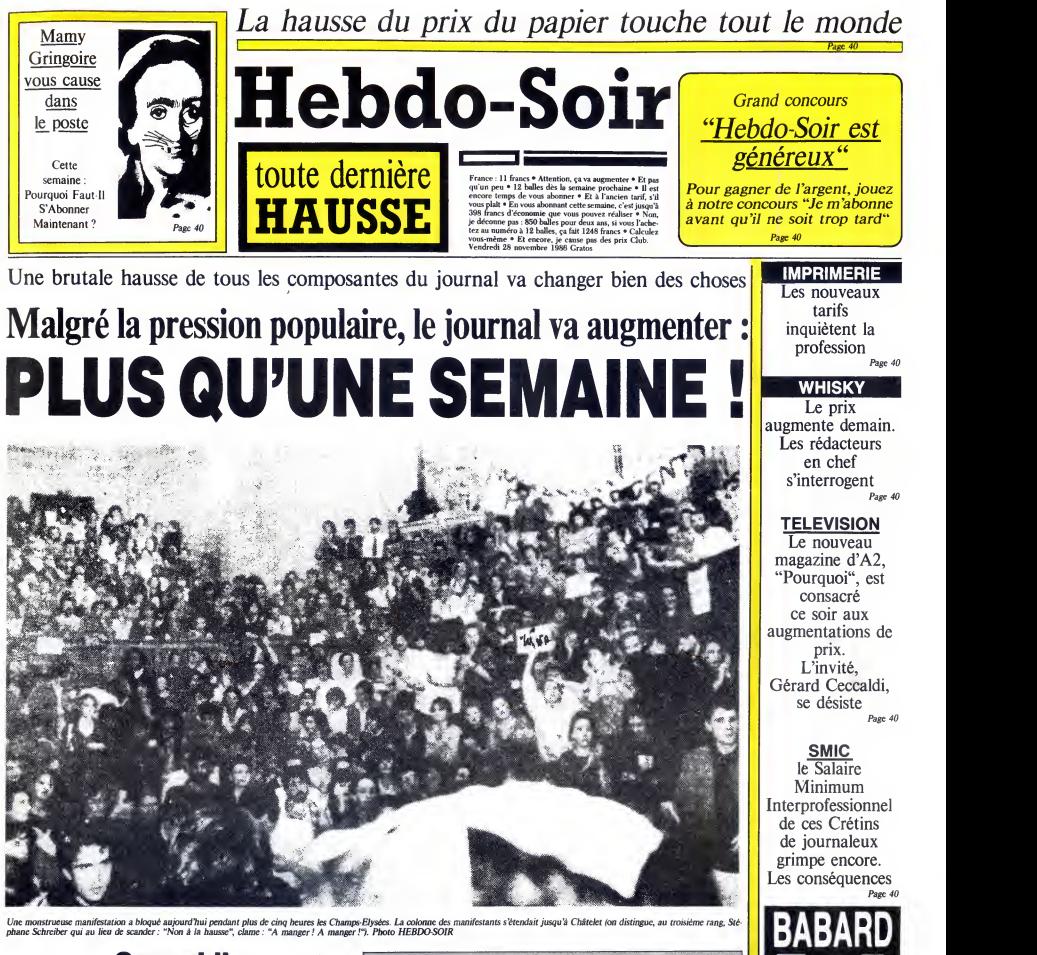

### Ceccaldi : "Je ne cèderai pas"

The respective of the set of the set of the set of the total between the set of the set of the set of the set of the set of the set of the different set of the different set of the different set of the different set of the

Elystes, causant de monstrucux au totula dant de monstrucux au dant dans<br>
hausse - on veut l'HHHHebdo - à la dant dans<br>
hausse - on veut l'HHHHebdo - à le ciaux<br>
princes - au dans de la ciaux<br>
mente " en passant par "Non -

### L' ARTICLE DE CLAUDE CONTENT

Soulagement bre Georges Barbot, boucher à

mars, c'est désor<br>is officiel : l'HHH-Hebdo augmente. Pour<br>certains acariatres, c'est le signe d'une<br>degradation, d'une deprè-<br>mus<br>dation. Les autres y voient les t<br>l'heureuse promesse de la stabi-<br>de du prix pendant un an au les p

moins.<br>Cette formule a au moins un avant s'aqueter au<br>niveau du budget. D'eminents avantage : ils ne pourront plus<br>se plaindre d'être "ric rac" au De quoi faire taire<br>niveau du budget. D'eminents ses langues qui s'agit<br>fin

Pontaucombau) ont estime que cette augmentation permettra a Hebological de changer entire-<br>ment les tentues qui ornent les<br>ment les tenduction, de rénover les<br>les tableaux de maître qui<br>d'égayent les couloirs, de réfaire<br>des parquets à moi et de se<br>payer quatre linnosismes de plus.

as total, corresponding the<br>space of the material of the space of the space of the space of<br>contractions of the space of the space of the space of<br>contractions of the space of the space of the space of<br>contractions of the

Washington Post qu'il evite de par ler, que ce soit en public ou en de peur que ses propos ne<br>répetés. Pourtant, on mur sonent repeiss. Pourtant, on mur-<br>mure dans son entourage qu'il<br>aurait écrit personnellement à<br>Gérard Ceccaldi pour le dissuder<br>d'augmenter le prix de vente<br>d'augmenter le prix de vente<br>son tour réponda qu'il serait lui qu payait le papier, l'imprimeur, s<sup>pars</sup><br>l'équipe, les NMPP et le whisky. le se

A VIS II est encore temps de vous abonner à l'ancien tarif.<br>Remplissez la fiche signaletique ci-dessous et renvoyez-là accompagnée<br>Hebdogiciel, service Abonnement, 24 rue Baron, 75017 Paris.

Nom : Prenom : Adresse complete : Ordinateur utilisé N° de carte obligatoire pour les membres du club :......<br>Je suis un terroriste : oui □ non □

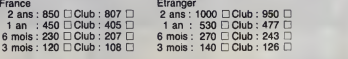

C'est le bulletin qui permet de s'abonner à l'ancien tarif pendant encore une semaine. Il était distribué  $\begin{bmatrix} 0 \\ \textrm{s} \end{bmatrix}$ par la police .<br>le seul espoir.

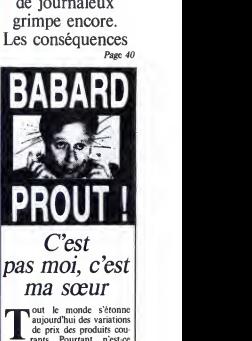

aujourd'hui des variations de prix des produits cou-rants. Pourtant, n'estce point un serpent monétaire qui<br>coiffe si l'ose dire, tout cela ? Peutcoiffe, si j'ose dire, tout cela ? Peut<br>on demander à un serpent de res-<br>ter au garde-à-vous, bras le long du<br>corps et jambes raides ? Certes non.<br>Il serait d'ailleurs absurde de prétendre établir la stabilité de ce que Ton nomme communément la mouvance financière. Suite de cet article tres droie et bourré de finesse en page 40

23

PROFECTURE DE PELICE

#### **DEUX SUPER-CONCOURS PERMAMENTS**

Votre programme, non content de vous rapporter<br>1.000 francs per pege publiée, peut vous rapporter<br>20.000 francs chaque mois ou un voyage en Colifornie nour doux, chaque trimestre. quelle accompagné d'un bon de participation<br>découpé dans HEBDOGICIEL consiste l'acte<br>de candidature<br>ART3 : La rédaction d'HEBDOGICIEL se<br>apaité et del cingandité les logiciels que les<br>réserve le droit de sélectionne sur la

**BON DE PARTICIPATION** 

déclare être l'auteur de ce programme qui n'est ni une imitation ni une<br>cope d'un programme existant. Ce programme reste ma propriété et<br>j'autorise HEBDOGICIEL a le publier. La remunération pour les pages<br>publiées sera de

Le programme doit être expédie sur support magnetique (cassette ou<br>disquette) accompagné d'un descriptif détailé du matériel utilisé.<br>d'une noise d'utilisation du programme. Les supports des program-<br>mes publies sont conse

Expédition par transporteur : 100 F. France métropolitaine

Profession

Signature obligatoire<br>(signature des parents pour les mineurs)

gives a starter of the plane of the starter of the starter of the starter of the starter of the starter of the starter of the starter of the starter of the starter of the starter of the starter of the starter of the start

progrem-.<br>Nonna chance l

renom Fremom<br>Age Prol<br>Adresse<br>Nom du programme<br>Nom du matériel utilise

Reglement<br>ART 1 HEBDOGICIEL organise de façon men-<br>suelle et inmestralle un concours doté de prot<br>récompensant le melleur programme du mois

et du trimestre<br>ART 2 Ce conco er au enneaner<br>ART 2 Ce concours est ouvert à tout auteur de<br>logiciel quel que soit le matériel sur loquel il est<br>réalisé L'envoi d'un logiciel en cassette ou dis-

of the measurement is the measurement of the measurement of the measurement of the measurement of the measurement of the measurement of the measurement of the measurement of the measurement of the measurement of the measur HEBDOGICIEL: 24 rue Baron 75017 PARIS.

Sera déclaré gagnant le programme qui aura<br>obtenu le plus fort pourcentage de vote par<br>rapport à la totaillé des programmes réçue<br>pour un même ordinateur.<br>Ainsi, pas de favoritieme pour les ordinateurs<br>plus puissants ou tr

### **ENTREE FRACASSANTE DE PASCAL TOURAIN A HEBDOGICIEL**

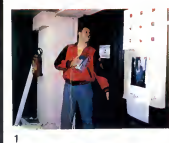

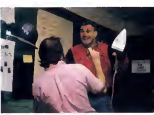

 $\mathfrak{D}$ 

a ø

 $\overline{a}$ 

#### is invalue to immune to patri, and it is execute at signs is contrained in the Pascal Touris<br>d'engagement que Pascal Touris d'engagement d'engagement d'engagement d'engagement de précieux parties<br>de sa réussite (3). Ce der avec un aspirateur, je iui houtais<br>à travers le gueule, mais là, j'ai<br>rien pu faire, j'étais comme<br>prarlysé... Chepeau, Pascel<br>Tourein, mais gaffe, je n'ai pas<br>dit mon dernier mot''. constate sa présence ("C'est<br>rare, t'as eu du bol", devait lui<br>confier per le suite un de ses plus proches collaborateurs) (1).<br>Brandissant son fer, il leit irrup- $(4)$

SOUS LA MENACE D'UN FER A REPASSER

IL OBTIENT DU REDACTEUR EN CHEF UN QUART

DE PAGE DANS VOTRE HEBDOMADAIRE PREFERE ! LE FIL

**DES EVENEMENTS** 

Pescel Tourain vient de s'intro-<br>duire dans les locaux d'Hebdo-<br>giciel. Il entrouve la porte du<br>bureau du rédacteur en chef et

### LECTEURS, LECTRICES, ABONNES, ABONNEES, **EMPRUNTEURS, EMPRUNTEUSES.**

### **PASCAL TOURAIN VOUS PARLE**

Gérard Ceccaldi, encore sous le

cerara cecarat, encore sous le<br>
"Il est très fort, il connaissait ma<br>
phobie héréditaire et proverbiale<br>
du ler à repasser. Il serait venu

avec un aspirateur, je lui foutais

Chers ami(e)s, BONJOUR I Ça<br>y est, je suis à Hebdogliciel. Ça<br>n'e pas élé facile mais j'y suis<br>arrivé (un bon conseil, si vous<br>vouez réussir dans la vè, ne soi-<br>tez jamais sans fer à repesser !).<br>Elle va être immense, la j could have been able to the control of the paper of the paper of the control peak of carbon peak of control of the paper of the control of the control of the control of the control of the control of the control of the cont www.community.com

tiel. Une question, j'en suis sûr,<br>vous brûle les doigts et tent<br>qu'on y est les lèvres : "Qui-estu-grand-et-sympathique-Pasca<br>Tourain-qu'on-sime-déjà

beaucoup-sans-encore-te connaître-vraiment ?" J'y<br>réponds immédiatement en vous<br>offrent gratuitement me fiche J'v signalén

tion dans la pièce; Gérard Cec-

caldi dont le sang s'est glacé ins-

tantenement dens ses vaines<br>lâche deux mots dérisoires et<br>pathétiques : MER - DE (2). Sous pathétiques : MER - DE (2). Sous<br>la menace et tremblant de paur,

#### **FICHE SIGNALETIQUE DE PASCAL TOURAIN**

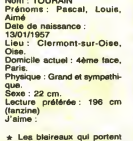

des welkmans et qu'on peut<br>injurier en toute impunité.

 $\div$  Le brame du billet de 500<br>Frs le soir au fond des bois à<br>la période du rut.<br>★ Le dernier journal présenté<br>par Joseph Poli suivi de<br>"C'est à lire" par Luce Perrot.

Je déteste :<br>
\* La préhistoire, période très<br>
plus petit dinosaure qui pétait<br>
faisait plus de déglats<br>
faisait plus de déglats<br>
Tchernobyl et Bâle réunis.<br>
\* Mirejille Mahiau quand alle<br>
\* Mirejille Mahiau quand alle<br>
na

Un pour tous, tous Tourain !

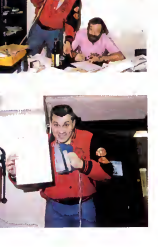

# COMPACT DISC LASER SEH

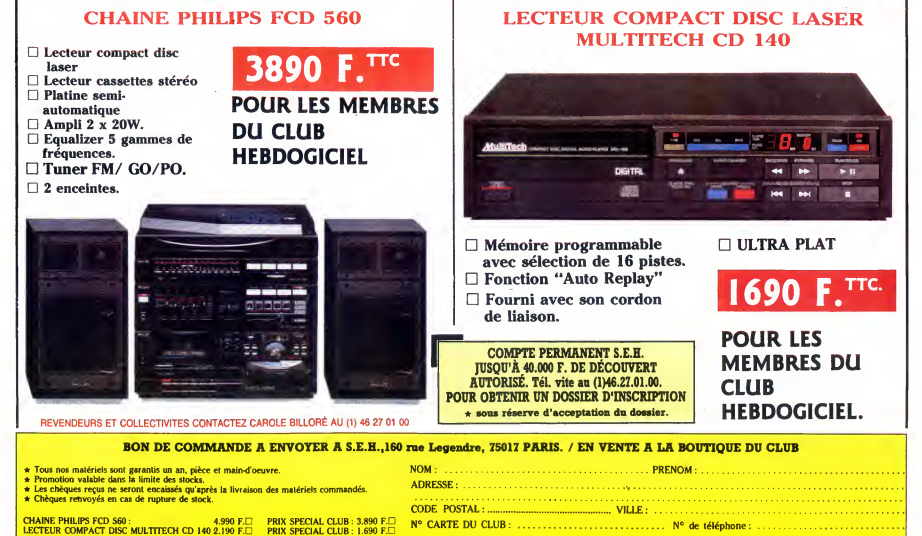

Règlement joint : □ Chèque bancaire □ CCP

Unités Centrales Imprimantes Ecrans Manettes Lecteurs<br>Interfaces Interfaces 3, rue Perrault, 75001 PARIS Tel. 40 20 01 20

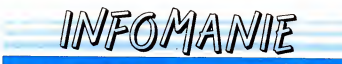

Métro Louvre à 15 m<br>Parking à 20 m

Livres et presse informatique a consulter

Plusieurs centaines de logiciels en essai sur place.

Possibilité de crédit

#### AMSTRAD

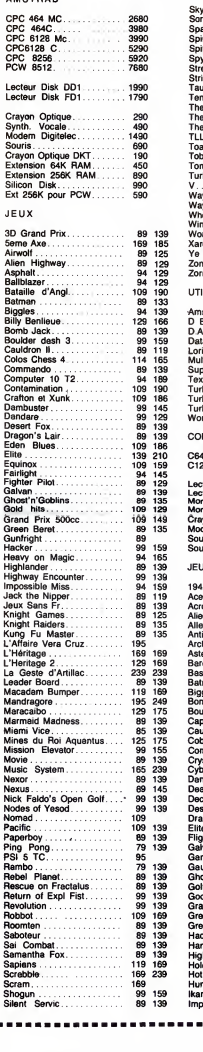

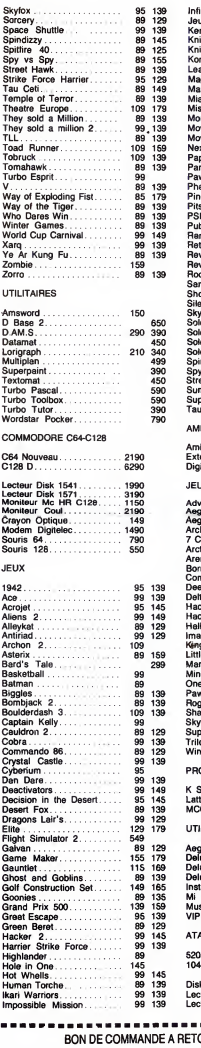

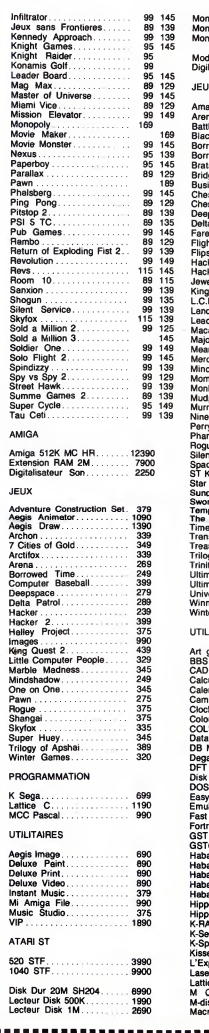

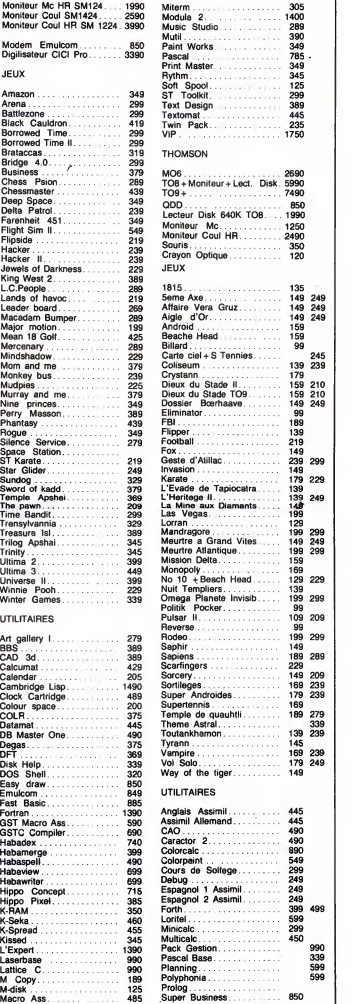

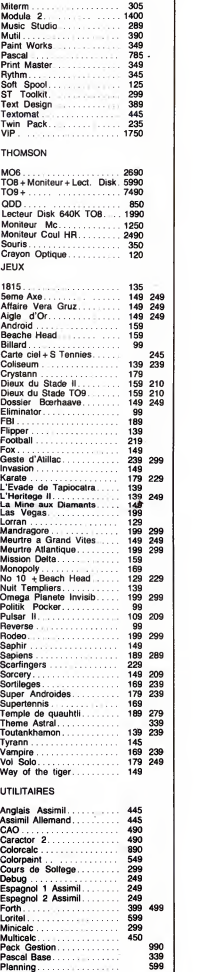

o

ь

-3

... **BUTOURNER A INFOMANIE 3, rue Perrault 75001 PARIS** 

Nom : . . . . . . . .<br>Prénom : . . . . . .<br>Adresse : . . . . . . Machine : . . . . .<br>Règlement : ⊡ Chèque ⊡ Mandant lettre ⊡ Paiement à réception (en ajoutant 15F pour frais de remboursernent. Pour toutes commandos inferieurs a 250 F,participation de 20 F au port. Designation/Quantite/Prix : Total :  $Tel:$ ...

### LE TELECHARGEMENT

Pour pouvoir charger les programmes dont au sujet duquel on vous cause sur la premiere de couverture, il vous faut un minitel, un cable et un logiciel. Pour le minitel, on peut rien pour vous, demandez-le aux PTT. Par contre pour lelogiciel et le cable, vous avez les tarifs, la, dessous. Envoyez vos sous.

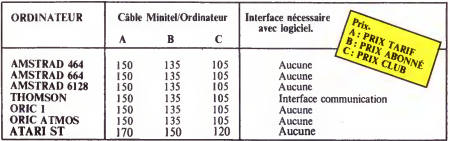

Commodore, Apple, IBM et Mac, c'est le même prix mais il faudra attendre les marrons glacès ou les calendes grecques, pour connaître les interfaces nécessaires. (En langage informati-<br>que, ça veut dire qu'on pédale dans la choucroute et qu'on a strictement aucune idée de la date de sortie des cables pour ces becanes).

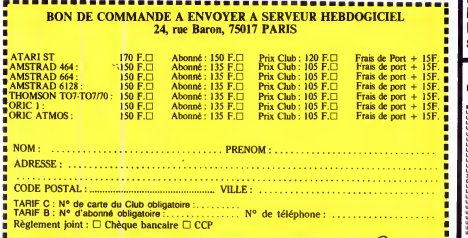

### <sup>21</sup> FRANCS LA PLACE DE CINOCHE POUR LES MEMBRES DU CLUB HEBDOGICIEL!

erface nécessaire<br>avec logiciel. // syndicat-groupement-coopérative, s'pas? Ca y est, U.G.C nous a donné son accord : le club est une espèce d'association, s'pas ? Comme qui dirait un comite d'entreprise, s'pas ? Ou un true dans le genre

 $\Delta_{\text{aucune}}$   $\Delta_{\text{Curvature}}$   $\Delta_{\text{UapWc}}$   $\Delta_{\text{VapWc}}$   $\Delta_{\text{VapWc}}$   $\Delta_{\text{VapWc}}$   $\Delta_{\text{VapWc}}$   $\Delta_{\text{VapWc}}$   $\Delta_{\text{VapWc}}$   $\Delta_{\text{VapWc}}$   $\Delta_{\text{VapWc}}$   $\Delta_{\text{VapWc}}$   $\Delta_{\text{VapWc}}$   $\Delta_{\text{VapWc}}$   $\Delta_{\text{VapWc}}$   $\Delta_{\text{VapWc}}$  Bret, si vous etes membre du club, 221 salles U.G.C en bénéficiant du tarif réduit. ATTENTION : ça marche pour toutes les séances du lundi au jeudi incius, Les vendredis, samedis et veilles de fêtes, ça fonctionne seulement jusqu'à 19 heures. Enfin, les dimanches, vous payez piein tarif l'après-midi jusqu'à la séance de 20 heures pour laquelle vous pouvez à nouveau beheficier du tarif special. Pas mat, non ?<br>Pour commander, utilisez le bulletin ci-contre. Bulletin que vous retrouverez chaque semaine dans les pages du club.

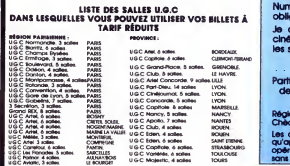

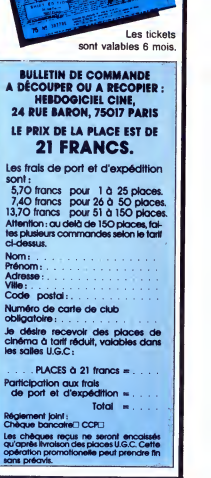

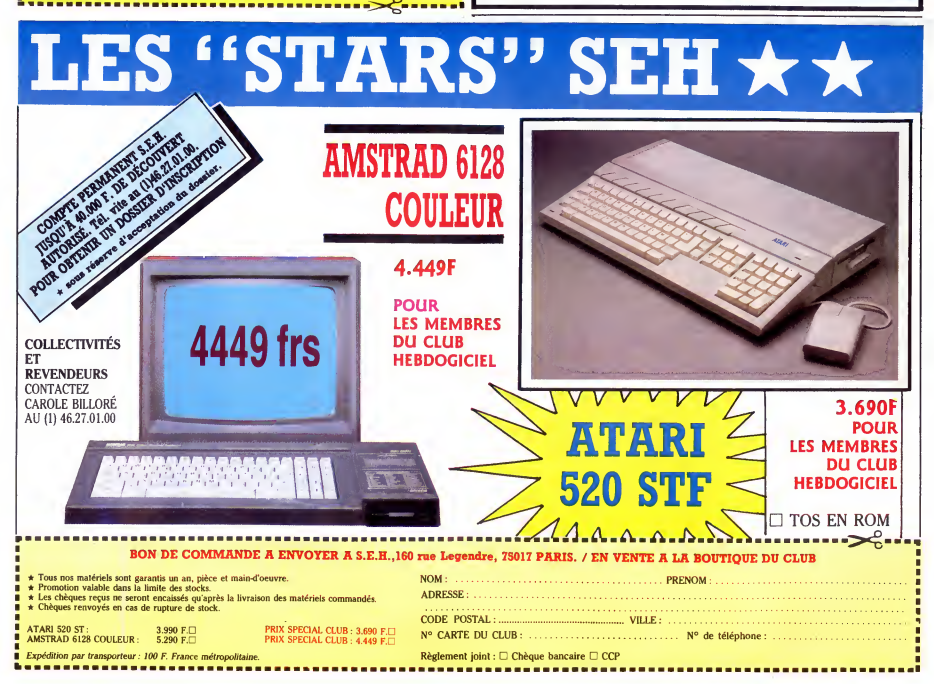

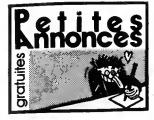

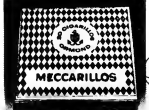

#### CIGARILLOS EXTRA-FINS

#### AMSTRAD

VENDS Amstrad CPC del, montinur monoch-<br>roma, una extension mémoire de 64 Ko, 60 jeux<br>spacery, Commando, Ping-Pong, Rambo etc.). ECH<br>uns tonne de ravues (Ting-CPC, spécial heb-<br>dogiciel Amstrad, Amstrad magazine, des<br>super

ECHANGE sur disquette de nombreux logiciels .<br>Amstrad, vends crayon optique (The Electric Studio Pen) : 200F.<br>Studio Pen) : 200F. Contacter M. Pelou Laurent . Data<br>41 97. 21 73. rue Bouju, 49400 Saumur. Tél. 41 47<br>41 97. 2

VENDS 5F pièce ou échange plus de 600 logi-<br>ciels sur cassettes pour Ametrad 454, possible : finrel<br>les melleurs : (Bomb Jeck 2, International : 14.00<br>Karaté, Sai Combal, M.G.T atc.), S'adresser à : 4014<br>Letoble Enc, 19, n

Achete lecteur 5" 1/4 Vortrex. Vends disquette 3" (jeux, utilitaires). S'adresser a Vincent Mar- chand, Impasse Sainte Colette, 63260 Aigue Perse. Tel. (16)73 63 62 47

VENDS magneto K7 pour Amstrad 6128, 350F. Mr. Conan, Peigus Ansouis, 84240 La Tour D'aigues. Tel. (16) 90 79 24 05.

VENDS CPC 464 moniteur couleur, logiciels K7. bla.<br>Prix 3200f. Tal. (16) 73 91 24 19. aus VENDS CPC 464 couleur, jeux 2500F. Thi<br>VENDS CPC 464 couleur, jeux 2500F. Thi

& Sarron / Vitares. The (19) 690 19 23<br>USBN 0-8410-1-100 (Couleur, 19th bon 848 meters)<br>USBN 0-8410-1-100 (Couleur, 19th bon 848 meters)<br>Microstrad, Amstrad Mays, 6 fevres (fruce et allow 1004)<br>Microstrad, Amstrad Mays, 6

ECHANGE mortenary logicials pour American<br>sur K7 et disquelles. Possible Trailelaser, Light<br>Ferce, Calivan, Atlantic Challenge, MGT, Revo-<br>Lightn. Inglitation, Le Pacin, Camelot Warriors. Reno<br>Antre De Gork, et pien d'autr 23 58 50 67

#### APPLE

VENDS Apple lic avec écran, support écran<br>joyetick, sours, docs, logicella originaux, Van-<br>son Cale, Budget Familial, Skytov, etc. 190 dis-<br>guettes utilitaires et jeux (300 jeux environ), ECH<br>pradé à 4500F. Tél. (16) 80 22

ATARI<br>ECHANGE logicies pour 520 ST, mus et ulli-<br>VERN-NGE logicies pour 520 ST, mus et ulli-<br>VERN-RGE Megalence c, dec. Tél. 48 27 ST str.<br>ATARI BOOTSO XE environ 1000 programmes<br>ATARI BOOTSO XE environ 1000 programmes<br>Teo

VENDS Atari 600 XL peritel 600F, drive 1050 1000F, 6 jeux cartouche 250F. 10 jeux originaux disquette 400F. Tel (16) 59 93 00 80

ECHANGE programmes pour Atari 520 STF, d'on<br>langages, utilitaires ou jeux. Contacter Domini- facer<br>que Rohart, 2, rue Leo Lagrange, 59185 Pro- a un<br>vin. Tél. (16) 20 86 74 92, après 19h. . . . . . . . . . . . . . . . . . .

VENDS logicieis originaux pour Atari XE/XL, preper<br>Liste sur demands (joindre un timbre pour six mi<br>réponse). Boissenin Therry, 12, rue de la Fordt, douze<br>25130 Villiers Le Lac. Tél. (16) 81 68 08 19, de 19h70 a<br>19h30 à 21

VENDS Atari 520 STF, Roms, disquettes Le tout sous garantie de 10 mois : 3800F. deman-dez Jean-Marc au 42 28 22 04 (Paris). COMMODORE

VENDS imprimante MPS 801, Rom Maj/Min. accentuees, 50 car/Sec, largeur reglable 80 cotonnes. Prix 1000F a debattre. Tel. 47 36 94

23 COLANDE demisers nouveaurés au récurie de la Colande<br>12 COLANDE demisers nouveaurés au recurie de la Colande<br>12 COLANDE de la Colande de la Colande<br>12 COLANDE de la Colande de la Colande<br>12 COLANDE de la Colande de la C

- ECHARGE numbers put (+ 350) pour Cambridge Marchives (+ 301) products (+ 301) products (+ 301) products (+ 301) products (+ 301) products (+ 301) products (+ 301) products (+ 301) products (+ 301) products (+ 301) produc

VENOS Co4 périssi, noctuur K7 1530, pyssicht al Talien<br>quickshot il, auto formélion au Basic (1 livre, 2 a Dissi<br>Minite Games, David (Summer Games I at II, 911)<br>Writte Games, Deach Head, Hacker, Exploring (1 litter)<br>Feri,

VENOS CBM64, 1 lecteur K7, 1 lecteur de dis-<br>querie 1541, 1 monthus couleur SV7800, docs, TEX<br>2 joyetlots, tour lee cables qu'il finit, Le lour<br>5400F, par à débatre, Je vends sussi de nom-<br>breux plus (Mandragore, Summer Ga

& 21h30, Souther pure.<br>
Marian Commodern SA, Reclaus K7, Nedaur disc<br>
2014/05 Commodern SA, Reclaus K7, Nedaur disc<br>
2014/05 Commodern Couple and discussions (Sum<br>
marian Commodern Couple (Sum discussions Couple Commodern)

ECHANGE nombreux jeux et Game Killer con-<br>tra souris (C64 ou 128), possede nombreuses (Teas<br>nouveautés (Tass Time, 1942. The Pawn. Mar-<br>ble Madness). Téléphonez à Emmanuel au 42<br>26 60 06.

ECHANGE norrfbreux jeux sur C64 sur K7 uni^ quement, j'en possede environ 200. Envoyez vos listes a radresse suivante. Pierrick Halgand. 25, bis rue Jules Ferry, 44250 St Brevin..

25. ISH rue Julies Perry, 44250 St Brevn// THOMSON<br>VENDS C64 pal péritel 1000F, vends aussi plus VENOS fogletiels of<br>de 400 programmes 5F piece. Contactez Nico-Super Tennis et Pu<br>Mar. Tél. 45 85 05 33.<br>Paris. Tél. 45 85 05

MISX<br>
YENDS une antension 64K MSX, état neut - 6<br>
YENDS une antension 64K MSX, état neut - 6<br>
NET fractional Cat (5 mont panies serve) - 350F.<br>
Edge In. Cat (5 mont panies serve) - 350F.<br>
Maria Cat (1 mont panies serve) -

ECHANGE jeux pour MSX en K7 uniquement.<br>Lepas Stéphene, 18, Grande Rue, 76490 Cau-

debec En Caux.<br>VENDS MSX Sony HB 501 F (sous garantie). Mon<br>Monteur monochrome, 25 logiciets, revues, cor- don<br>don joysticks. Prix 3000F. Tel. (16) 139 13 73

50. Demands Mr. Jean-Marie Deshou, centre de 1980<br>1980 - Eliza de Carlo de Maria Deshou, centre de 1980<br>1981 - Constantino de Maria De Maria De Maria De Carlo de Maria De Carlo de Maria De Carlo de Maria De Carlo de Maria

ORIGINAL Altos and its subspace  $X_1 \cup X_2 \cup \cdots \cup X_n$ <br>
CHOCK Altos and its subspace  $X_1 \cup X_2 \cup \cdots \cup X_n$ <br>
and the complete of the subspace of the complete of the complete of the<br>
altos and the complete of the complete of the

12 Hebdos, 3 Theoric. autres revues, livres. Le tout 1000F a debattre. Laurent au (16) 7458 78 22.

VENDS Atmos, imprimante GP 50A, logiciel et<br>livres en abondance, pour seulement 1999F,<br>ventue Netter, 75012 Pans, Tél. 43 46 91 12. ECHANGE programmes pour Amstrad CPC 464<br>sur K7 uniquement, Possido également nou-<br>vescési. Deminder Stéphane eu (16) 75 25 41<br>43, vous pouvez eussi m'écnre, Rey Stéphane,<br>Quartier "Les Proux". Veunewys Le Rochele,<br>28400 Cr

VEINDS One Almos 48K avec alimentation,<br>câble péritel, magnétophone avec câbles, 11 K7<br>de jeux dont 4 K7, 7 manuele et hynes dig pro-<br>grammes Le lout en excellent décl; 1500F.<br>Écrire à Thiveyral Thierry. Lagreve de Patile,

SPECTRUM and the state of  $R_1$  due to the state of Controllings<br>
of Organ (electron payable) and the state of the state of the state of<br>
due of the state of the state of the state of the state of<br>
any the state of the st

prix à débattre<br>VENOS Spectrum, 48 Kg, cause double ampéo,<br>Michael Mary, exte adaptatour VIB et 7 logodels : pour<br>Alchemast, Sabre Wulf, Alan Alac, Storkers, ... D'or<br>Imiercepteur Cobalt, Jet Self Wilfy, Payton | Phrs.<br>600

RECHERCHE pour école programmes utilitaires VEN<br>199. Itchniques, pelagogiques pour Spectrum crey<br>48K et Sinclair QL: Recherche également tra-<br>duction française manuel Tasword Three. Ecrine prix<br>à Senet J. M. rue R. Destrab

VENDS pour ZX Spectrum, imerisce ZX3 250F, poux<br>interface ZX1 et ledbeur microditive avec 2 microsoft<br>disquettes 100K : 800F, nombreux livres at K7 mes<br>originales Echange auste nombreux logiciels<br>(1100) lista sur demands. RECHERCHE imprimante pour Spectrum 48 Ko<br>(type Seikosha GP 506 ou GP 100 ou autre mar - 10, 5<br>que mais qui se branche directement). Ecrire a Mrsou<br>(Mr. Dasilva Tiro, 3, rue A. Briand, 647000 helset<br>Bayonne. Tel. (18) 59 55

VENOS ZX Spectrum 48 Ko, pieral, interface<br>
shot (port, 40 kmeat through the context of the case of the case of the case of the case of the case of the case of the case of the case of the case of the case of the case of th

VENDS ZX Spectrum, avec 25 jeux (Bruce Lee, Glass, 1<br>Glass, Vox, etc.), revues (Hebdogictol, Sinclair programs, Popular<br>programs, Popular Computing Weekly) : Prix 120OF,<br>120OF, vente uniquement dans la région du l. code Nord, Logie Marc, 74, rue das Martyrs de la piu<br>Résidence, 59160 Lomme. Tél (16) 2092 42 30. 39

TEXAS<br>
VENDS Towas Instruments T1994A, evec cor-<br>
UENDS Towas Instruments T1994A, evec cor-<br>
Stan perilet, magnetic K7 evec cordon, Basic 06<br>
Elendou, manute of Doom peu d'eventure), UEN<br>
Chase Workington, Der Werk, este q

VENDS Translat, princ particle and a membration Date<br>manettes de puus, Basiic étends avec manuel, 2023<br>Tombalone (Paresc, Invaders, Video Camees 1, VEN Translate Christian<br>Tombalone Chy, Indone Socoel, 2 memoria de april p

THOMSON profits<br>VENOS logiciels originaux pour MO5-TO7.70, thene<br>Super Tennis et Pulsar 2, Phrs 801-16 piper<br>Crisis advastits norde des chriftes at Alphands. the 10-1<br>Priz 801-tes 2, Contactes Mr. José Beysent, 1, VER<br>plac

ECHANGE logiciels pour MOS (numéro 10. <sup>tra</sup><br>Super Tennis.), joindre une liste. Réponse assu- ah<br>rée. Jeanneau Mathieu, 04 BP 322 Abidjan 04, Cote<br>Côte d'Ivoire.

VENDS Vectrex, K7 Cosmic-Chasn pour 500F, Grez<br>vends VCS Atari, K7 Defender pour 300F, vente uniquement<br>uniquement dans la région du Nord. Zogie Marc, vente<br>14, rue des Martyrs de la Résidence, 59160 lomme.<br>Lomme. Tél. (16

CHERCHE CB 22 au 40 canaux, antenne et transformation 400F a 500F. Tél. (16) 35 34 44 96. Demander Patrice (ur<br>Demander Patrice (urgent) cause départ. Depart.

VENDS jeux pour Mids, Proce 200F. Mission With<br>Delfa SeF, Crocky II SDF, World War III, 40F, et lieu<br>osris de France 40F, ou le tout pour 360F, (au l. L'A<br>lisu de 430F, sot SOF d'économie) Si vous 66s<br>privatessé, téléphone

T07 70 en K7 "La Geste d'Artillac" ou échange - Wert<br>Contre 500 cubes ou Runway et vands mode<br>"Sapiens" en K7 pour T07 70, T08, M05 et Mof.<br>M06 ou échange contre Vampire ou n° 10. Tel. 40 167. I

VENDS cusselophone pour ordinateur de mar-<br>que Philips, modèle Déficio, cause double luis, cus<br>empioi-ten, Prix 300F, vends numérot d'Heb- quint<br>doppelel : 13.14.32.38.37 et 47 è 77, bon élet<br>péninti, BF le numéro. Le tout

AU SECOURS!

A L'AIDE!

 $\infty$  $\odot$ O

ACHETE jeux ou utilitaires sur K7 pour Canon X.07. reponse assuree, ecrire a Maadoune Amar, 132, rue du Limousin, 73000 Chambery. Communiquez-moi votre numéro de téléphone.<br>ECHANGE nombreux programmes (64, 1541, 1668)<br>dehange contre programmes, imprimante, club<br>modem, moniteur et recherche moniteur cou-16<br>leur a bas prix. Demander Gilles au 47 45 32<br> 75 cu Laurent au 46 64 32 71 (soir et samsdi).<br>VENDS TO7, axiennaion 15 et 8 K, Lep, exten-<br>Bion jeux, 2 manettes, cathouches (Basic, Trapp. VEN)<br>Pictor), pius de 70 logicileis (Borcery, Venriches, music<br>Kareté, Vol Solo,

VENOSTO770, cartooche base (ODD, manuel PSL)<br>COD, disquattes vienpes, magnétophona, con-<br>COD, disquattes vienpes, magnétophona, con-<br>peur : Invasce, Orbital Mezon, IL. Intrus, Agée<br>peur : Invasce, Orbital Mezon, IL. Intrus

VENDS MO5 2590F, Lep, QDD, 2 manettes, 259<br>crayon optique, Megabus, nombreux logicieis sur K7 (Sorcery, Fox, Sortileges, Pulsar II, etc.), prix a debatt<br>prix it defebattre. Xavier au (1) 34 69 64 27 (Val- Dioise) après 18h VENDS TO7, extension 16 Ko, lecteur K7, basic, and MEN<br>jeux (dont Géti, Pulsar 2, Sorcery.), livres (un anome<br>paquet), revues (un paquet), plain de programmes Le loui pour 1550F (\* 14. (1) 34 97 57 35.<br>VENDS Thomson TOT 70 danse missionale, <sup>906</sup> VENDS Thomson TOT 70 danse missionale, <sup>906</sup><br>que et jeux 2 prystocks, nombreux jeux dout, et encode<br>game Aus, Sortéges, Chrystelie VENDS MO5, Lep, très bon état : 2500F. Sté-<br>phane su (16) 30 62 96 67, après 16h phane su (16) 30.62 96.67, après 16h<br>VENDS Thomson MOS, Lap, axtanaich music<br>que, 2 Ouickshot II, constitue et cilible impri-<br>mante, Ivinea, crayon optique, et plus de 100<br>logarists. Le tout 2500F à débattre Tél. (1) 30<br>93 VENOS TO7, asteraion 19 Ko, lectaur diaquet - VENOS TO7, asteraion 19 Cm, pontró-<br>Mar, Mélevision couleur Thomas, based bat diameter - Winter<br>Muriann et jeux, 2 manethae, based passed blivins,<br>Codeur modulaleur, crayen opt

**ZX** 81

27

VENOS K7 pour ZX 81 (16K) : Cobalt, 2X Tri. Zien<br>ZX Multi Fichiers, Panique, Chess. (20F piece). Ches<br>Chatrenet Olivier, Lycée Pasteur, 25043 Besan- 520 con Cedex. VENDS ZX 81, extension 16 K, 7 Iivres de pro- grammes, 7<br>VENDS ZX 81, extension 16 K, 7 Iivres de pro- grammes, 7 cassettes de jeux (valeur 2000F)<br>Tel. 42 54 30 83 VENDS ZX81, clavier ABS, extension 16 K, pour<br>livres, 2 jeux Prix : 500F é débettre. Tél 61 60 d q ru 33 16, (31 Toulouse). VENDS pour ZX <sup>81</sup> extension <sup>16</sup> Ko. Ordi, <sup>5</sup> n° 7,9.10.1 <sup>1</sup> .12. le tout 250F. Telephonez au (16) 94 86 30 89 entre 18h et 20h eldemander Phi lippe ou Emmanuel.

the value payaments, ministers and the value of the value of the value of the value of the value of the value of the value of the value of the value of the value of the value of the value of the value of the value of the

Porte

婴

.<br>Mo okkai

VOUS,<br>J'EN PEUX,

DÉPÊCHEZ-

E vais<br>
Series<br>
LACHEZ<br>
LACHEZ<br>
LACHEZ

 $.1100...$  YM

 $plus$ 

SE VAIS

se.

 $LACHEZ$ 

 $\infty$ 

- آ  $\overline{\mathscr{D}}$  VENDS TO7/70 état neul, basic, clavier méca-<br>nique, magnéto cassettes, contrôleur son et applic<br>musique, originaux sur K7, 1 livre Prix 2000F - ZXA<br>si possible région Cherbourg Tél. (16) 33 52 77 - 160n

06<br>VENDS TO7/70, cartouche basic, lecteur K7, WEM<br>breux jeux. 3300F a débattre. Dornier Yvon, Net du<br>breux jeux. 3300F a débattre. Dornier Yvon, Net du<br>Geneuille. Tél 81 56 77 80 après 19h. Coon.<br>Geneuille. Tél 81 56 77 80

VENDS T07, magneto, 16K. programmes, livres basic 2000 F Fauqueux Herve . Courbepine, 27300 Bernay Tel. 32 43 23 51.

VENDS M05, magnetophone, extension musi- que etjeux, joysticks, nombreuses revues, nom-75017 Paris. Tel 42 63 37 74

Here the state of the first state of the state of the state of the state of the state of the state of the state of the state of the state of the state of the state of the state of the state of the state of the state of th

VENDS ZX81, 16 K, clavier abs logiciels, inter- cepteur, cobalt 3D, Defender, 3D, Formule 1. ZX<br>AS et ZXDB (Bug-Bues), to livre micro ges-<br>ZXAS et ZXDB (Bug-Bute), to livre micro ges- Micro ges-

VENDS imprimante image Writer I, certe super<br>elene, c + ables, soft, état neuf 3500F. Hervé<br>Memain, 1, rue Sqaur Angele, 95210 Saint Gra-<br>tien Tel. (16) 39 89 31 81. VENDS Canon 64 Ko, neuf a 650F et lecteur de<br>disquettes Philips 360 Ko, sous garantie<br>jusqu'en : Nivher : a 1450F (peut servir de<br>deuxième unité) : Le lot 2000F. Tél. (16) 24 37<br>60 00. VENDS Canon MSX V20, drive 720K, tous<br>câbles, magnéto, 50 Jeux sur disquettes. Prix<br>3800F à debattre. Cyril Mons. 15, allee Cal-<br>mette Guerin, 69780 Mions. Tél. (16) 78 21 73 46. VENDS 20 disquettes 3 pouces. Tei. 48 <sup>21</sup> 90 20. apres I8h ECHANGE logiciels sur K7 et Disk Posséde<br>Maricalo, Billy (a Berlinue, Grand Prix 500,<br>Sapiens, The Apprentice, Dan Dare, Nexor,<br>Desert, Riss, Startnice 2, Halla of The Thing<br>Posséde aussi nombreux utilitaires ainsi que<br>not VENDS Sinclair QL AZERTY (11/85) à réviser :<br>2000F Vends drive 3"1/2. QL Disk 500Ko. Dat-<br>lel : 2000F. Le tout 3500F. T6I. (1) 42 23 30 65<br>avant 17h ou le week-end. VENDS Sharp PC1350. carte memoire <sup>16</sup> Ko. interface RS232C, programmes stats, tableur, maths., banque etadraasas. Achate en mars 1966 (valeur 4500F). Vendu to tout 2000F. Tei. 48 23 75 01 CHERCHE Micro 7 d'Octobre 1984. Contecter<br>Opri Monn, 33, rue du Boe de Boulogne, 82200<br>Neufly-eur-Seine. Tél: 61) 47 47 74 19. après<br>19h. (NDLIC : Encore un qui doit pas s'ennuyer<br>Ious les pour (ou touers iles nuits). Vous Canon XO7 : Achète cartes mémoires de 6 Ko<br>et 16 Ko. Téléphoner au heures des repas ou<br>soir au (16) 75 56 45 50. VENDS: solts - cassettes origineux. Amélia<br>minult, 30 Fight, Knight Lor, Beach, Head, Dun<br>Darach, Allen 6, Fight Pilot, Highwily, Encoun-<br>ter, diaquetto Opinie, diaquette Militon 1, impri-<br>mante Seikosha QP S0A. Tél. (19) VENOS toutes aortes de logiciels, de livres, de<br>revues at de matérials à das prix incroyables,<br>sur simple demande je vous envoie una liste

complete de tout ce qua to vend\*. Royare Fran-cois las Eduens, Bt A3, 58000 Never\*. Tei (16) VENDS Orgua meubte, garanti, atoctronique, six rythmes. padale de son, etat impeccable. Prix 2500F. Tetophonar au (16) 78 79 14 87. prix a debattre VENDS Seikoaha GP 500 A, carta interface pour Apple : 1500F. Vend\* egalemen<sup>t</sup> carta Mocking- board Hi-Fi stereo pour Apple : 800F. Vend\* livres divers pour Appto, (me contacter pour liste) Echange togictois. Nouar Malik, 12, rue Charles Amans. 34000 Montpalltor. VENDS Heboogtoel, numeros <sup>1</sup> a 100 indu\* (coltoction compiete), etat neuf, faire offre a Francaise Vtonnot, 14, avenue du Durgaon, 70000 Vesoul.

HEBDOGICIEL<br>24, rue Baron<br>75017 PARIS<br>Tél. : (1) 42.63.82.02.<br>Télécopie : 42.63.25.50. Directeur **de la Publication :**<br>Gérord CECCALDI.<br>Editeur : SHIFT EDITIONS.

Rédacteur an chef i Gérard<br>Rédacteur an chef i Gérard<br>Rédacteur an chef i Gérard<br>Michel DESANGLES.<br>Michel DESANGLES.<br>Michel DESANGLES.<br>Desamina COMALIER.<br>Desamina CAMALIER.<br>Permet and the Sangles and San Company.<br>Permet Di

**Fabrication**<br>Directeur Technique : Benalte<br>Secréteriat : Martine<br>Secréteriat : Martine<br>Mequeste : Jean-Marc GAS-<br>Mayuette : Jean-Marc GAS-<br>Imprimeur : DULAC & Jardin<br>Numéro Commission Pari-<br>teles : 66489.<br>Naméro Commissio

Directeur cammercial :<br>Stéphane CARRIÉ<br>Directeur Financier : Thierry<br>LALLIER. Responsable diffusion NMPP<br>et ebonnement : Stéphane<br>QUENNEC. Responsable serveur Minitel<br>HG : Olivier VANEUKEM.<br>Responsable Publicité : Véro-<br>nique PÉLOSO.

D**iffusion payée (OJD 1985) : |**<br>44254 exemplaires par semaine. | Principaux (et uniques) asso-<br>ciés : Stephane CARRIE, Gérard<br>CECCALDI, Michel DESANGLES,<br>BenoTte PICAUD.

 $CD$ 

SHIFT EDITIONS 1986,<br>Reproduction interdite de tous<br>les articles, dessins, schémas,<br>listings au programmes, sans<br>accord préalable et écrit de la<br>rédaction.

88 36 39 30.

42 31 63 44 antra 188 al 2011<br>VENOS ou dotange contre un ordinateur diffé-<br>centre 22 61, estacedor mémoire té Ko, 2 casset<br>hér de puis (32 environ), assembleur, désessen-<br>pleur, manuel d'instance et d'utilisation, livre et

VENDS ZX81 à liere réparer, quelques touches<br>ne répondent plus : 90F 32K Reen pour ZX81 : 90F<br>300F, 10 livres : 350F. K7 Simulateur de Vol et Gol<br>(16) 40 98 13 59 après 18h30.<br>(16) 40 98 13 59 après 18h30.

VENDS ZX81, extension mémoire 32K, haute<br>résolution graphique, clavier et quelques pro- Dies<br>grammes (Assembleur Artic, Fast bocad moni- Pros<br>1607), le tout 750F. Cyrille Saada Tél. (1) 42 24 75.<br>75 25.

ECHANGE ZX 81, estatescon 19 Ko, classer<br>micamque menuel, hvee, 70 programmes pour<br>2X 61, latinga, ravues, 8 tout dans une valise<br>portable contre lout ordinateur de poche (FX<br>7000 G, HP 41 CV, PB.) ou je le venda 800F.<br>Oli

VENDS Sinclair 2001, extension mémoire 18K,<br>claiver mécanique, synthese vocale, catta jeux, CHE<br>merette 45 jeux 18K, 40 jeux 1K, menuel d'uti- Cynt<br>lisation, Livres (Pilolyz votre 2001, initiation au Neu<br>langage machine. V

#### DIVERS

VENDS ordinateur EXL 100, 1 an très bon état.<br>écran monochrone, console infrarouga, 9 pro-<br>grammes dont 2 jeux, 3 logicieis, livre 25 pro-<br>grammes, guide, lecteur de cassettes 180OF - mini<br>parisienne).<br>parisienne).

Tel. (1) 30 35 11 1 37. Spin 1 10. (Mga page 1)<br>
(1) 40 5 1 1 44 7 70 5 1 Mg (1) 30 5 1 Mg (1) 44 7 Mg (1) 44 7 Mg (1) 44 7 Mg (1) 44 7 Mg (1) 44 7 Mg (1) 45<br>
(1) 45 1 30 4 30 4 4 5 1 Mg (1) 45 1 Mg (1) 45 1 Mg (1) 45 1 4

ECHANGE jaux sur disquelles uniquement, interessed<br>(change posible contre but pleriphilique (ex. 1986)<br>100 jaux contre crayon optique.). Envoyer vos Chan<br>propositions à Verjot Dominique, 1, rue Jean<br>Macé, 80470 Altly S/Som

VENDS Canon V20 MSX, moniteur mono, impri-<br>manie Philips 60 colomes, (le licat sous garán-<br>Tiel, 2 joysticks, logiciels, books at revulse at<br>Hebdo, Spactrevideo SV 318, 64 K, drive CPM<br>5"14, le lout : 4000F. Plascal Mazzag

VENDS adaptateur pal péritel Oscar P 6020, ali-<br>mentation, cábles : 300F,\_entrée : vidéo com-<br>posite pal (son et video sépares (C64)), sortie :<br>PVB, vends ausst Hebdo n° 65 à 145 : SF pHoe.

From A since the search and the search of the since  $\frac{1}{2}$ <br>
From A since the search and the search of the search of the search of the<br>
Contact is described in the search of the search of the search of the<br>
FROM search carton d'origina, jamais servi causa double<br>emploi, convent pour Appis, Atan ST, IBM, perite and the model is recorded to the model of the model of the state of the state of the ST of the ST of the ST of the ST of the ST o

THOMSON<br>
San Control Company optique, adaptateur.<br>
2018 : Alexandre Company, adaptateur.<br>
2018 : Alexandre Company, adaptateur.<br>
2018 : Alexandre Company, adaptateur.<br>
2018 : Alexandre Company, adaptateur.<br>
2018 : Alexandr VENDS Dragon 32. magnéto K7, joysticks, jeux. strategy and synthesiseur synths. 39 71 07 69, Pascal, Vernouliet/Vethes<br>ACHETE jeux pour CBS de 407 h 807 seton les<br>dives. Recherche particulatement, Patouls,<br>Popeys, Trms Pilot, Rock Revenge, Dne And<br>One, Buck Rogers, Decetthon, Densey Kong<br>Junicr, Illus

06 07 21, Paris.

VENDS TO770, basic, Lag, Joystics, astronion, 2 dr.<br>musical et al., adaptateur Méthod: astronomy 2 dr.<br>Souther ambites and the Basic Corp. To The Southern County<br>Space Torris, Lany Vise Britain, Cube initiation, distributi VENOS MOS : 1500F, Lap : 300F, Megabus, 138<br>cable : 400F, cartoxche gestion : 400F, le lout : 2500F, crayon optique : 100F, 2 Quicklahot : 1106<br>2500F, crayon optique : 100F, 2 Quicklahot : 1106<br>revues sur MOS : 40F, le lou VENOS TO7 70, lecteur de disquestes 60 Ko.<br>contréleur, imprimante thermique, monitier Bloodeur, 21<br>contréleur, imprimante thermique, monitier Décembre<br>contrates : le tout 4600F. Tél (16) 64 49 64 26<br>VENOS MOS, lecteur de c διαστική συνεργασία της προσωπικής της διαστικής της διαστικής του διαστικό της διαστικό της διαστικό του διαστικό του διαστικό του διαστικό του διαστικό του διαστικό του διαστικό του διαστικό του διαστικό του διαστικό τ

grammas), imprimante GP115. magneto. K7<br>(jeux et programmes), importante documenta-<br>tion Prix du tout 6500F Tel (16) 63 35 39 33<br>demander Jean-Mane

S20 STF Chenche conrespondants pour achats<br>contribute to the control of the control of the control of the control of<br>6006 Lyon Tél 78 24 47 55<br>6006 Lyon Tél 78 24 47 55<br>China is Federation Françasse d'Olimeto special<br>contr FCHANGE logicieis. notices, schemas. CPC 464. 664. 6128 Ecrire a Christian Minamont. 2.Charle-Crepm. Nazelles-Negron, 37530

Amboise

# **WHIPPING BOY**

Comment conquérir le cœur d'une belle et riche jeune femme, lorsqu'on est fauché comme les blés et pas spécialement courageux...

Sylvain ROYER

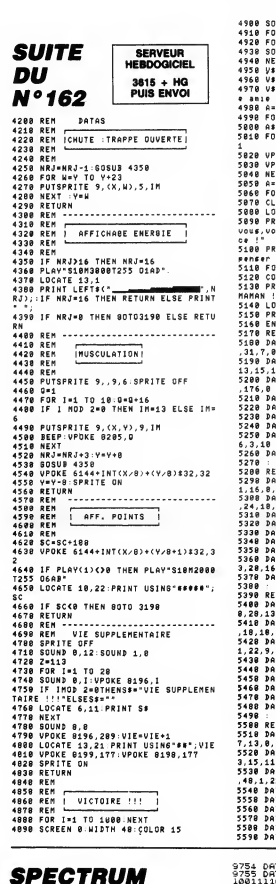

4980 SOUND 0,12 SOUND 7,104<br>4920 FOR 1-50 TO 3:00UND 1,1<br>4920 FOR J-50 TO 100<br>4920 SOUND 0,J.NEXT<br>4940 NEXT-SOUND 0,0<br>4950 V#(1)="Vous aver réseat !!"<br>4950 V#(1)="Vous aver réseat !!"<br>4950 V#(2)="Vous aver réseat !!"<br>4950 5600 :<br>5610 REM -4978 V8722==HIIMA VIDE TROOD.<br>- 1988 A=8<br>4988 A=8<br>5888 A=8<br>5888 A=41198(V8(A),I,1)<br>5818 FOR J=88+A388 TO 45+1+A288 STEP-<br>5818 FOR J=88+A388 TO 45+1+A288 STEP-.<br>5820 vpoke j,ASC(A\$) Seag NEXT<br>Seag Act IIF A(3 THEN 80TO 4990<br>Seag Por IIF A(3 THEN 80TO 4990<br>Seag LCGTE 3,2:COLOR 7<br>Seag LOCGTE 3,2:COLOR 7<br>Jose Print-Hais elle ne veut plus de<br>Vous n'avez par été arsez effica<br>Ce !" 5710 :<br>5720 REM ce !"<br>5100 PRINT" Oui,vous avez raison de PRINCE THE CONTRACT OF STATE STATE SALE FOR THE STATE STATE STATE STATE STATE STATE STATE STATE STATE STATE STATE STATE STATE STATE STATE STATE STATE STATE STATE STATE STATE STATE STATE STATE STATE STATE STATE STATE STATE 5138 PRIMT TOUTES DES CHIENNES, SAUF<br>MAMAN !!!"<br>5158 PRIMT SCORE !", SC<br>5158 PRIMT SCORE !", SC<br>5178 REN<br>5298 DATA 5, 8, 31, 16, 8, 31, 13, 8, 31, 19, 8<br>5388 DATA 5, 8, 31, 16, 8, 31, 13, 8, 31, 19, 8 31,7,8,31,4,128<br>5198 DATA 7,7,12,28,16,18,7,13,18,24,<br>13,15,16,18,12,5,7,9,9,4,6,26,48<br>5288 DATA 5,2,15,29,18,29,12,2,9,29,6 5208 DATA 3, 2,13, 20146, 2,24, 2,24, 2,24, 2,24, 2,24, 2,24, 2,24, 2,24, 2,24, 2,24, 2,24, 2,24, 2,24, 2,24, 2,24, 2,24, 2,24, 2,24, 2,24, 2,24, 2,24, 2,24, 2,24, 2,24, 2,24, 2,24, 2,25, 2,25, 2,25, 2,25, 2,25, 2,25, 2,25 2238 544 6, 231 6, 241 6, 251 6, 261 6, 271 6, 272 7, 281 6, 281 6, 281 6, 281 6, 281 6, 281 6, 281 6, 281 6, 281 6, 281 6, 281 6, 281 6, 281 6, 281 6, 281 6, 281 6, 281 6, 281 6, 281 6, 281 6, 281 6, 281 6, 281 6, 281 6, 3,28,16<br>5378 DATA 24,136  $\begin{array}{l} \textcolor{red}{\textbf{5331}} \textcolor{red}{\textbf{5431}} \textcolor{red}{\textbf{7342}} \textcolor{red}{\textbf{84335}} \textcolor{red}{\textbf{84335}} \textcolor{red}{\textbf{84335}} \textcolor{red}{\textbf{84335}} \textcolor{red}{\textbf{84335}} \textcolor{red}{\textbf{84335}} \textcolor{red}{\textbf{8435}} \textcolor{red}{\textbf{8435}} \textcolor{red}{\textbf{8435}} \textcolor{red}{\textbf{8435}} \textcolor{red}{\textbf{84$ 9488 RM<br>1938 RM<br>1938 RM 3, 1942 RM<br>1938 RM 3, 1943 RM<br>1938 RM 4, 1945 RM<br>1938 RM 4, 1945 RM 4, 1947 RM 4, 1947 RM<br>1938 BM 6, 1946 RM 4, 1947 RM 4, 1947<br>1938 BM 6, 1946 RM 4, 1947 RM 4, 1947<br>1938 BM 6, 1946 RM 4, 1947<br>1948

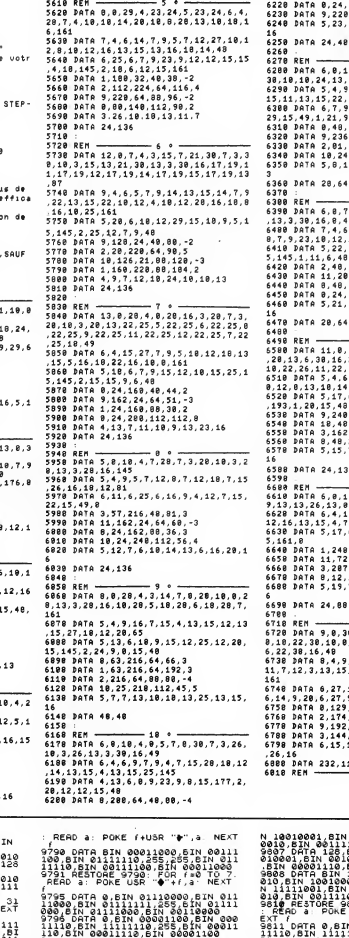

ತ್ತ E. 6210 DATA 3,205,25,64,55,-5<br>6220 DATA 0,24,204,00,64,4<br>6230 DATA 9,220,24,112,40,-4<br>6240 DATA 5,23,7,20,10,10,10,22,16,6, 639 PRIN 20,44<br>1980 PRIN 20,44<br>1980 PRIN 6,6,7,4,6,38,7,6,37,48,6,25<br>1980 PRIN 6,6,7,4,6,38,7,6,25,18,6,25<br>1980 PRIN 6,6,7,4,6,38,7,6,25,18,6,25<br>1980 PRIN 7,4,6,6,4,18,4,7,15,28,7,7,<br>1980 PRIN 7,4,6,6,4,18,4,7,15,28,7,7,<br>1 6388 PATA 24,136<br>6398 RTM - 0.0114,4,14<br>6398 RTM - 0.0114,4,14<br>6418 PAR 26,13,8,38,15,38,7,322,18,8,<br>6428 PATA 6,41,2,7,45,28,6<br>12,16,13,15,4,7,15,28,65<br>638 PATA 5,17,6,28,9,45,17,12,8,15,25,1<br>6468 PATA 5,17,6,28,9,45,17,1 6588 DATA 24,136 6630 DATA 5,17,6,20,3,17,12,10,13,23,1<br>5,161,0<br>6550 DATA 1,240,120,40,13,-4<br>6650 DATA 11,72,174,64,96,3<br>6660 DATA 3,172,174,64,96,3<br>6670 DATA 0,12,240,112,04,6<br>6600 DATA 5,19,7,27,7,14,10,9,16,24,1<br>6600 DATA 5,19,7,27,7,14 .<br>6698 DATA 24.88 6579 DATA 24,89<br>578 R. H. (1981)<br>5729 DATA 9,0,30,4,0,12,7,16,24,7,9,1<br>5729 DATA 9,0,30,4,0,12,7,16,24,13,9,10,1<br>6,22,30,16,40<br>622,30,16,40<br>11,7,12,3,13,15,11,13,15,17,13,15,23,<br>11,7,12,3,13,15,11,13,15,17,13,15,23, 161<br>6748 DATA 6,27,15,19,12,14,15,8,12,8, 6748 DATA 6,27,35,19,12,14,15,0,12,8,<br>6,14,9,20,6,27,9,145,0<br>6758 DATA 0,129,192,40,109,3<br>6768 DATA 2,174,240,64,189,3<br>6788 DATA 3,192,129,00,189,-3<br>6788 DATA 3,144,72,112,126,18,9,13,19,7<br>6788 DATA 6,15,10,9,7,26,18,9,13, ,26,16<br>6888 DATA 232,112<br>6818 REM

LES DURS ONT

DES ORTEILS

**MSX** 

క

TIENS! JE T'OFFRE

TIENS, METS-LE<br>DANS HON PORTE-<br>MONNAIE VIDE!

MON COEUR

Ж

Ø,

Bobom<br>Bobom

**RESERVE** 

 $6\,\%$ 

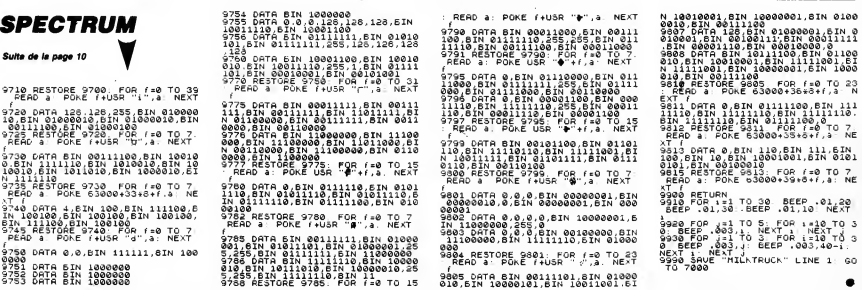

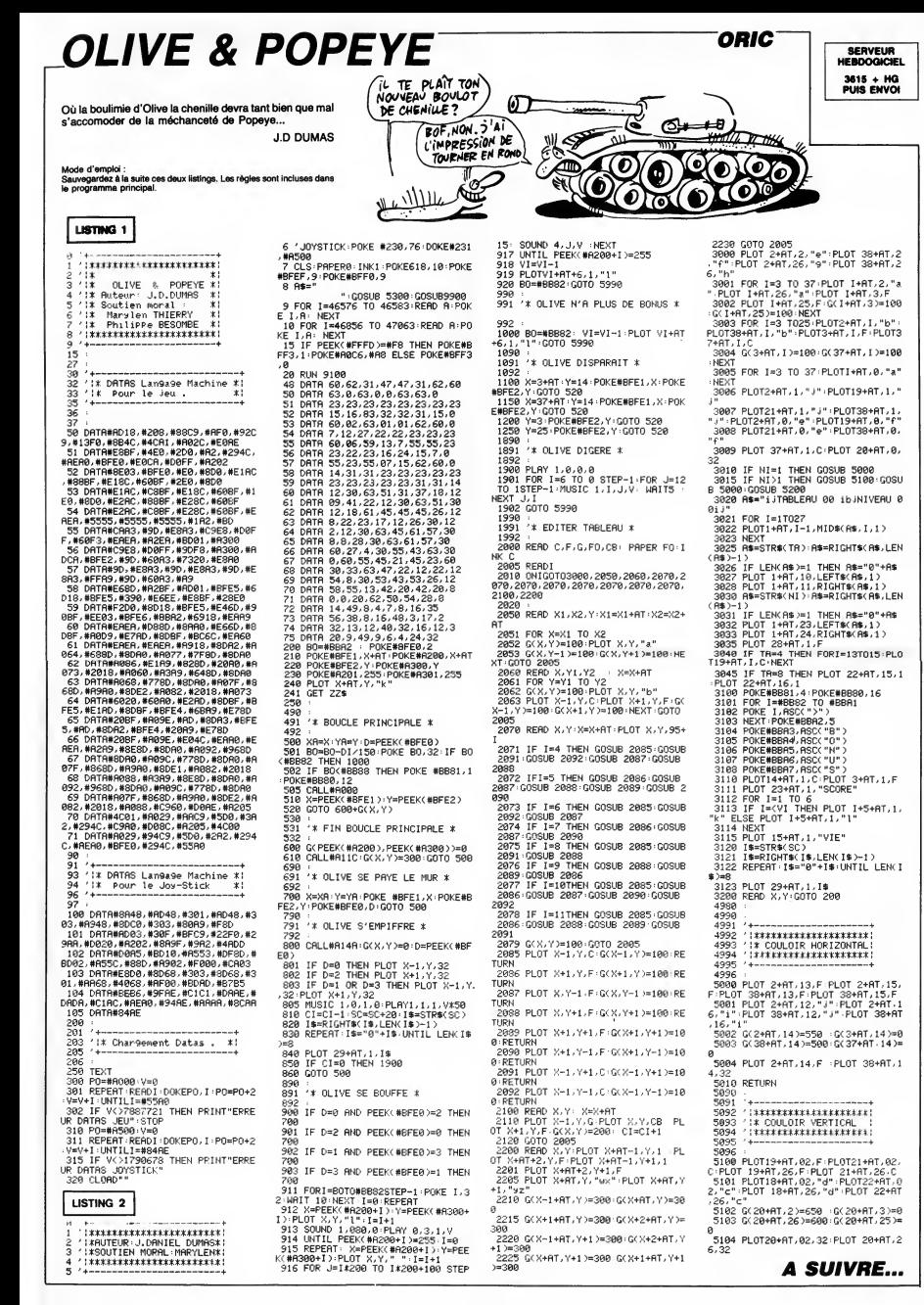

# **PILOT CHASS**

Pilote de chasse émérite et solitaire du troisième millé naire, vous voilà face aux légions belliqueuses de ZHUL, infâme tyran galactique et toc I.. Eric LORFEVRE

### **SUITE DU N°162**

2410 ' \*\*\*\*\*\*\*\*\*\*\*\*\*\*<br>2420 ' \* S.P TABLEAU \*<br>2430 ' \*\*\*\*\*\*\*\*\*\*\*\*\*\*\*\*<br>2440 FOR I=3 TO &<br>2460 NEXT I<br>2470 NUMV+1<br>2470 NUMV+1<br>2480 NEV V-15 THEN 2530<br>2500 NUMO+1 2480 IF NV:15 THEN 2530<br>2490 NV-5<br>2510 VeV-5<br>2510 SCDRE=SCORE+50000<br>2530 ON NV GUTO 2550, 2580, 2610, 2640, 2670<br>2530 ON NV GUTO 2550, 2580, 2610, 2640, 2710<br>, 2700, 2730, 2760, 2790, 2820, 2850, 2880, 2910 ,2940<br>2540 ,2940<br>2540 · \* \*SQUCDUPE VOLANTE\*<br>2550 CALL CHAR(100,"030E1830F88FEF7A3F1F<br>0D00000000000070180C1FFDF75EFCF880000000 0000")<br>2560 CD=14 :: GOTO 2990<br>2560 CALL CHAR(100,"0304090A0A0B05030F13<br>121425252808E010C8A8A0E830ECF8E4A4941212 BABB=)<br>2590 CD=3 :: 80TO 2990<br>2590 CD=3 :: 80UBE=<br>2610 CALL CHAR(100,=0307094DEDF9FFFFFEAB<br>ABBCOFOF1B29COE090D2D79FFF7F77D5D531FOF0  $DS54-1$ ивъ≉-;<br>2620 СD=9 :: 60ТО 2990 2630 | \* \* 1 \* 9010<br>2630 | \* \* 908RABEE\*<br>2640 CALL CHAR (100, \* 384444221A06030FFC98<br>75972A4000001C2222445860C0F03FD9AEE95402 0000")<br>2650 CD=14 :: GDTO 2990<br>2660 ' \*GUEFE\*<br>2670 CALL CHAR(100,"006090918ABB44370C1E<br>77973C4E030000B6B98951D122EC307BEEE93C62<br>------2480 CD-11 :: 60TO 2990 2690 | \*ETOILE\*<br>2700 CALL CHAR(100,"0101030307FFE1753F19<br>0B1B1F3E3C70B0B0C0C0E0FFB7AEFC9B10DBFB7C

2710 CD=11 :: GOTO 2990<br>2720 ! \*BULLE\*

**CBM 64 W** 

Suite de la nome à

6100 GDTO 2000<br>7000 REM -----7010 PFM ----------------------7020 REM -----<br>7030 A=PEEK(698)-NIV<br>7090 A=PEEK(1302)-48<br>7050 C=0:IF PEEK(1301)-32 THEN C=<br>PEEK(1301)-48<br>7070 SCP=(600#A+(B+C\*10)+5+D\*10)\*1<br>7070 SCP=(600#A+(B+C\*10)+5+D\*10)\*1 ONE 20882.126 POKE 23109.125 POKE<br>23136.123<br>23136.123<br>8080 PRIMT<br>8080 PRIMT<br>8082.009UB 9000<br>8089 POKE 2040.13 POKE 2041.15 POK<br>8089 POKE 2040.13 POKE 2041.15 POK<br>5080 POKE 2040.13 POKE 2041.15 POK Ver Schwaren (1981)<br>The Schwaren (1981)<br>The Schwaren (1982)<br>The Polis Constant (1982)<br>The Polis Constant (1983)<br>The Polis Prince (1983)<br>(2001)<br>The Peer (2003)<br>The Peer (2003)<br>The Peer (2003)<br>The Peer (2003)<br>The Peer (2003) ø 8115 POKE 53280, 8-POKE 53281, 8 9115 PORT 53280.5 PORT 53251.77<br>9130 PORT 53250.55 PORT 53251.77<br>9132 PORT 53252.753 PORT 53251.77<br>9132 PORT 53262.759 PORT 53263.77<br>9132 PORT 53262.759 PORT 53263.77<br>9135 PORT 53261.764<br>9215 PORT 53261.71134 PORTURA<br>9215 8010 REM -- PRESENT 0010 REN ============<br>ATION<br>8020 REM ===========  $\mathbf{H}$ 8217 PRINT" 44 8217 M\*\*\*\*<br>- MICON 7"<br>8228 IF PEEK(203)=38 THEN 10000<br>8225 IF PEEK(203)=39 THEN 10180<br>8999 GOTO 8220<br>9000 PEM ------------------------.<br>8952 PRINT"SH III NH III DOM III DOM II N<br>H iii dom ii nh ii doddda ii nddm 9010 REM ------<br>DATAS HE HE MARK<br>1975 - PRINT HAND HE BISHE DOMESTIC MI<br>1975 - PRINT HAND HAND BODDOMEN<br>1975 - PRINT HAND DOMESTIC MODORER<br>1985 - MAND DOMESTIC DODDOMENT 9020 REM 9838 REM 9830 REM<br>9040 REM GENE, CARACT,<br>9050 PEM<br>9060 POKE 52,48:POKE 56,48<br>9070 POKE 56334,PEEK(56334)AND 254<br>9080 POKE 1,PEEK(1)AND251 .<br>1985 Print" sa bood ay ahay ka<br>1984 Anii 1985 Anii 1986 Anii 19 153 003/PRINT"#4 897444<br>4 874914 897444 89744<br>74844 897<br>2058 PRINT"<br>MBRIOLEUR "<br>2069 PRINT" MA 9000 PUKE 1/PEEK(1)AND251<br>9190 SYS 28928<br>9100 POKE 1/PEEK(1) OR 4<br>9110 POKE 56334,PEEK(56334)OR1<br>9120 RESTORE 「不利 **KINGHA LE CR** J.LU R.LOTUKE<br>9130 FOR 7=12808 TO 12935:READA:PO<br>KET.A:NEXT

2730 CALL CHAR(100, "030C1020204040404040<br>402020100C03C030082454240202020202040408 3000 30CO")<br>2740 CD=8 :: 80TO 2990<br>2740 CD=8 :: 80TO 299TO<br>2760 CALL CHAR(100,"80CO2010090A0C3E6743<br>FIFO60000000010304089050307EE6C28F0F0600 0000~)<br>2770 CD=13 :: GOTO 2990<br>2770 CD=13 :: GOTO 2990<br>2790 CALL CHAR(100,"1008040305F93D0F0709<br>300000000000001020C0A09FBCF0E0900C000000 .300 C2=7 :: SOIN<br>2810 ! \*VAISSEAU SPATIAL 3\*<br>2820 CALL CHAR(100,"010101030408FE3F0F13<br>610100000000000000804020FEF8E0700C000000  $0000"$ ноос")<br>2830 CD=8 :: 60TO 2990 280V LPT8 II BUIN 277V<br>2840 ! «USS ENTREPRISE»<br>2850 CALL CHAR(100,"COE02112FF7F090505<br>06060300000003078448FFFE90A0A0C06060C0 434448282847C022221211D1A1E68860C222211<br>2920 CD=4 :: 6070 2990<br>2930 : eD=4 :: 6070 2990<br>2930 : eDERGONe<br>191501000003060F080FCEEDF8FC7E38848800<br>101501000003060F080FCEEDF8FC7E38848800 1000")<br>2950 CD=9 :: BOTO 2990<br>2960 ! \*OVNI\*<br>FE3E0FO30000000000000000000000F3FFFFF0303FF<br>FE3E0FO30000000000000F0FCFFFFC0C0FFFFFCF0C0 2970<br>FF 3F 000")<br>2980 CD=6<br>3000 V=4+1<br>3000 V=4+1<br>3020 ED=0<br>3030 ED=0<br>3030 ED=0<br>3030 ED=0

: JOVSTICK"<br>0061 PRINT "X

136,<br>8071<br>8075

220

8110

 $)+12$ 

27190

0061 PRINT "M" MARE -<br>CLAYLER" "M" HTAPEZ LE CHIFFR<br>8062 PPINT "M" HTAPEZ LE CHIFFR<br>8065 IF PEEK(203)=50 THEN 8070<br>8066 IF PEEK(203)=56 THEN 8075

UNNO 15 FEER(203)=56 THEN 8075<br>8070 POKE 8065<br>8070 POKE 23078,203:POKE 23079,0:P<br>0KE 23082,10:POKE 23109,12:POKE 23<br>136,37

13673<br>8071 POKE 23166,42:00TO 8080<br>8075 POKE 23078,0:POKE 23079,220:P<br>OKE 23082,126:POKE 23109,125-POKE

2047.14<br>0 POKE 53272. (PEEK(53272. AND240

**STORE** 

BOKUI> OU

 $\overline{\cdot}$ 

ALBERT! REVIENS! T'AS OVBLIE TON

> 3440 60TO 3490 3440 BOTO 3490<br>3450 FDR I=1 TO BN<br>3460 READ FR,DU<br>3470 CALL SOUND(DU,FR,O)<br>3480 NEXT I<br>3480 NEXT I 3490 SUBEND 3490 SUBEND<br>3510 | \*\*\*\*\*\*\*\*\*\*\*\*\*\*\*\*\*<br>3510 | \*\*\*\*\*\*\*\*\*\*\*\*\*\*\*\*<br>3520 ! \*\*\*\*\*\*\*\*\*\*\*\*\*\*\*\*<br>3530 SuB REGLE(NT, SCORE)<br>3540 ON NT GOTO 3550, 3640, 3680, 3710, 3730 CORE) 3120 SUBEND<br>3130 : \*\*\*\*\*\*\*\*\*\*\*\*\*\*<br>3140 : \*\*\*\*\*\*\*\*\*\*\*\*\*\*<br>3150 : \*\*\*\*\*\*\*\*\*\*\*\*\*\*\* 3540 AM NT GETO 3550, 3440, 3450, 3710, 3730<br>SSG NA4-PELLOTE DE CHASSE EMERITE DU 36<br>SSL NA4-PELLOTE DE CHASSE EMERITE DU 36<br>SELL. (COMME D'HABITUDE) ... TERRINDET TOUT<br>SELL. (COMME D'HABITUDE) ... TERRINDET PRODUCT DE<br>DE 3160 SUB MUSIC(NM)<br>3170 ON NH 60TO 3180, 3240, 3280, 3350, 3370 3170 IM NUIU 3180, 3240, 3260, 3320, 3370<br>3180 BM=32 94, 500, 440, 750, 379, 125, 370, 12<br>5, 330, 125, 587, 500, 440, 500, 372, 125, 370, 12<br>5, 330, 125, 587, 500, 440, 500, 372, 125, 370, 12<br>5, 330, 125, 587, 500, 440, 50 something with North Caroline Toll (VDF)<br>4. A APPARELLS , which Robin Roll, NWE VOR<br>5.390 The Hotel Caroline (M. 1995)<br>2010 The Line Caroline (M. 1995)<br>2020 The Caroline (M. 1995)<br>2020 The Caroline (M. 1995)<br>2020 The Carol 0<br>
> 3210 DATA 440, 500, 392, 125, 370, 125, 330, 12<br>
> 5, 587, 500, 440, 500, 392, 226, 370, 375, 3392, 50<br>
> 0, 330, 100, 400, 2000<br>
> 3220 RESTORE 3190<br>
> 3230 BOT 1<br>
> 3230 BOT 1<br>
> 3230 BOT 1 3230 6070 3450<br>
> 2010 6461 117, 800, 117, 800, 117, 200, 117, 60<br>
> 0, 139, 800, 133, 200, 131, 600, 117, 200, 117, 60<br>
> 0, 110, 400, 117, 1300<br>
> 0, 110, 400, 117, 1300<br>
> 2310 6584, 311<br>
> 2320 6584, 311<br>
> 2320 6584, 311<br>
> 2320 6584 %" PTS -<br>3690 N=2<br>3690 N=2<br>3690 NT\$(2)-RPT\$(" ",28)&" VOULEZ-VOUS R<br>3690 TT\$(2)-RPT\$(" ",28)&" VOULEZ-VOUS R EJOUER ? (O/N)<br>3700 GOTO 3730 3700 8878 3730<br>3710 842 3746 8747 41: 1, 2018/104 BEVOIR !<br>3720 TRE CLEMPT 1 LEMITS (B)<br>3720 DIBELAY AT (22, 1): 8808 17T9 (N), 1, 20)<br>3750 DELL SUJAD (10, -7, 5)<br>3750 MEXT 1<br>3790 16-71 - THEN 3800<br>3790 IET 1 3330 MEXT 3<br>3340 GDT0 3490<br>3360 GDT0 3490<br>3360 GDT0 3490<br>3360 GDT0 3490<br>3360 GDT0 3490<br>3350 FOR HAL SDR0 (100,349,0,-1,0)<br>3350 FOR HAL SDR0 (100,349,0,-1,0)<br>3410 MEXT 3<br>3420 GRLL SDR00 (-50,-5,0) 3770 1F M=2 THE<br>3780 N=2<br>3790 GOTO 3730<br>3800 SUBEND

**TI 99/4A BASIC ETENDU<sup>-</sup>** 

#### 9149 REM<br>9149 REM<br>9150 RP-53246<br>9150 RP-53246<br>9150 RP-53246<br>919 RPM 0-0 TO 62: READ R: POKE956-<br>9180 RDK 0-0 TO 62: READ R: POKE960-<br>9280 RDK 0-0 TO 62: READ R: POKE960-<br>9280 RDK 0-0 TO 62: READ R: POKE1408<br>949, R: NEXT 0 0, AMERIT 0<br>9210 FOR 0=0 TO 62: PEAD A-POKE1408<br>0+0, A: NEXT 0<br>9220 POKEAB+39, 10: POKEAB+40, 10: POK<br>EAB+41, 10: POKEAB+42, 10: POKEAB+43, 1 9230 POKE AB+44,10:POKE AB+45,1:PO 9239 PORt HE\*+4+ 10 PORT HE\*+911 PD<br>RE BE+46: 1<br>0KE 53286.8<br>0KE 53286.8<br>9240 RETURN<br>9246 REM<br>9246 REM<br>9246 REM<br>9246 REM DHTAS **FTPFS** 2446 555<br>9300 5978251.251.0.223.223.0.251.2 **ESSES** 9310 DATA0,223,223,0,251,251,0,223 9320 DATA223,0,251,251,0,223,223,0<br>9330 DATA224,248,0,222,222,0,251,2 šĭ 01<br>9340 DATA11,27,0,95,95,0,251,251<br>9350 DATA251,251,0,222,222,0,248,2  $24$ 9360 BATA251.251.0.95.95.0.27.11 9368 - DHTH251, 2017 87, 987, 987, 97, 97, 97<br>9378 - DHTH37, 7, 142, 228, 128, 1127, 248, 2<br>9388 - DHTH275, 255, 255, 255, 255, 255, 255, 2 55, 255<br>55, 255<br>9400 DRTR48, 252, 31, 252, 48, 252, 255, 255 9418 887868-126-222-249-255-255-12  $6,60$ <br>9420 D<br>51, 251 .co<br>420 DATA251,251,251,250,250,251,2 9430 DRTR223, 223, 223, 95, 95, 223, 223 .55 9440 DRTR251, 251, 251, 251, 251, 251, 2  $51,251$ 9450 DRTR223, 223, 223, 223, 223, 223, 2 23,223 9460 DATA 8,0,0,0,0,0,0,0,0,0,0,0,  $0.0.0.0.8.0$ 0,0,0,0,0,0<br>9470 DATA 0,0,0,0,32,0,0,168,0,0,2<br>50,0,0,168,0,0,32,0,0,168,0,0,170,<br>0,0,170,0<br>9480 DATA 0,0,0,0,0,0,0,0,0,0,0,0,0, SIITE - 0.0.60.0<br>9520 DRTA 0.0.0.0.0.0.0.0.0.0.0.0.<br>0.0.0.0.0.0

9548 DATA 8,8,8,8,8,8,8,8,8,8,8,8, 0.0.0<br>9550 DATA 0.0.0.0.0.0.0.0.0.0.42,0<br>.0.175.0.0.42.0.0.8.0.0.42,0.0.170<br>.0.0.170.0 , 0, 0, 1, 0, 0<br>9560 DATA 0, 0, 0, 0, 0, 0, 0, 0, 0, 0, 0, 0,<br>0, 0, 0, 0, 0, 0 9.0.9.0.9.8.9.3.<br>9589. INTR 9.0.33.3.192.33.15.246.1<br>9589. INTR 9.0.33.3.192.33.15.246.1<br>9589. INTR 6.164.32.53.65.3253.36.32<br>9589. INTR 5.9.19.96.29.119.96.25.38<br>9689. INTR 59.119.96.29.119.96.29.3<br>9618. INTR 5.65.12.245. 18818 RFM ------------------- PARAM EIREO<br>10020 PEN ----------------------10025 POKE 53269,0:POKE 53271,0.PO na USarrive<br>10030 PRINT"과 :POKE198.0<br>10040 PRINT":I  $63V1T$ ESSES⊞<br>10045 PRINT"∎XQQQQ CHAQUE VITESSE D 1899 PENNIT TREASURE<br>19847 PEINT<br>19847 PEINT<br>19858 PEINT TROUGHOUR<br>19858 PEINT TROUGHOUR<br>19858 PEINT TROUGHOUR  $371 - 1$ BURGLY<br>B<sup>i #</sup>; : Input Vo 17<br>10060 PRINT"101 - GREDIENS<br>10070 PRINT"10 - BOULES<br>10070 PRINT"10<br>2020 PRINT"10 - BOULES<br>2020 IF V(1)(10R V(2)(10P V(3)(10<br>2008 IF V(1)(10R V(2)(10P V(3)(10<br>LEV 10003 HEN 19999 18198 GOSUB 11888<br>18138 PRINT"3":POKE198,8<br>18148 PRINT"3 - 83NIVERU THE TOWN THE COMPRESSION OF THE CHOICE OF THE COMPRESSION OF THE CHOICE OF THE COMPRESSION OF THE CHOICE OF THE CHOICE OF THE CHOICE OF THE CHOICE OF THE CHOICE OF THE CHOICE OF THE CHOICE OF THE CHOICE OF THE CHOICE OF TH  $11000$  PFM  $-$ 11010 REM --------------11020 PEM ----11030 PPINT" MORPOUR CONTINUE<br>P. TAPEZ SUPETURNU"<br>11035 POKE 198,0<br>11040 IF PEEK(203)<>1 THEN 11040<br>11050 PETURN

EN AVRIL<br>N'ÔTE PASUN

CIL, EN MAI

PIEDS O

LAVE-TOI LES

 $\bullet$ 

 $\mathbb{Z}$ 

# *LE LOTUS BLEU*

Glorieux Hiféfroi Osakai nommé samouraï des airs par l'empereur Yamamoto, vous allez devoir justifier ce titre ronflant en recherchant l'inestimable LOTUS BLEU, délicate fleurette dissimulée dans l'île de l'araignée de sinistre réputation.

Franck JOVELIN

### **SUITE DU N°162**

1:23,5,23,4,22,6,24,7,2,1,10,21,12,24,11,<br>21<br>04,81,004E6,21,40,20,20,21,20,21,5,21,5,10,10<br>04,81,004E6,8,09PRINTAS:NEXT<br>21140 DATA 1,8,3,11,6,14,7,15,8,16,10,10<br>14,24,17,25,16,27,11,28,10,18,36,6,37,7,39,<br>14,24,17,25,16,27

NE\1,c=1<br>{B},8,01NEXT<br>21230 DATA 13,23,13,20,13,21,14,28,15,21<br>+16,28,16,28,15,20,15,28,14,23,14,28,14,

RED  $\sqrt{5}$  $\sqrt{2}$ hm.

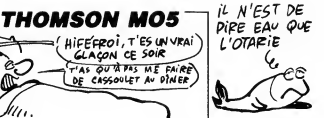

0,7,22,8,24,10,21,13,20,10,10,1<br>4,22,3<br>21730 BDXF(216,176,−(320,200,7–7<br>21740 FORT=216TO2241L1NE(216,176)−\J,200<br>----<------------------------22, 8, 24, 10, 21, 13, 26, 15, 21, 19, 26, 20, 2

- |<br>|2011-01-01-02||01||01||01||01||01||01|<br>|128-64},71LINE(0,24)-(320,24),71LINE(0,64)-<br>|217-02||04||01|<br>|21980 LOGATEX-1,Y1COLOR!:PRINTGP#'03GR#<br>|24000 LOGATEX-1,Y1COLOR!:PRINTGP#'03GR#<br>|24000 LOGATEX-1,Y1COLOR!:PRINTGP#

**GLACON CE SOIR** 

 $\mathbf{u}_\mathrm{b}$ 

 $a = (-a)x$ 

 $\bullet$ 

**SERVEIIR IEBDOGICIEL**  $3615 + HG$ <br>PUIS ENVOI **ATARI 520 ST** ,<br>break;<br>\_case (0x5000); **1040 ST** Suite de la page 10 draw\_1ab() ) == 0){<br>points---; sprintf(str,"%5d",points);<br>v\_gtext(handle,66,97,str);)<br>else :f (points > 0 && flag == 1 ){<br>points -= 20%D; sprintf(str,"%5d",point<br>s);  $\begin{array}{ll} \mathbf{y}_{1} & \mathbf{y}_{2} & \mathbf{y}_{3} & \mathbf{y}_{4} & \mathbf{y}_{5} \\ \mathbf{y}_{5} & \mathbf{y}_{6} & \mathbf{y}_{7} & \mathbf{y}_{8} & \mathbf{y}_{7} \\ \mathbf{y}_{8} & \mathbf{y}_{7} & \mathbf{y}_{8} & \mathbf{y}_{7} \\ \mathbf{y}_{9} & \mathbf{y}_{8} & \mathbf{y}_{9} & \mathbf{y}_{9} \\ \mathbf{y}_{1} & \mathbf{y}_{1} & \mathbf{y}_{1} & \mathbf{y}_{1} \\ \mathbf{y}_{1} & \mathbf{y}_{$ graf<br>surs(): int i,j;<br>int i,j;<br>int flag; s",nrj);<br>- v\_gtext(handle,620,207,str);)<br>if(nrj < 1) end = TRUE; /# gestion clavier<br>/# hndi khd() (<br>
Case (0x2756)<br>
(ase (0x2756)<br>
(ase (0x2756)<br>
(ase (0x1275)<br>
break<br>
Lase (0x1e71);<br>
case (0x1e71);<br>
case (0x1e71);<br>
case (0x4000);<br>
case (0x4000);<br>
draw\_leb();<br>
draw\_leb();<br>
draw\_leb();

break;<br>case (0x4800);<br>gauche();<br>draw\_iab(); draw\_lab();<br>break;<br>case (0x4800);<br>case (0x4800);<br>match; /\* on avance \*/<br>murs();<br>murs();<br>) bas(); /\* demi-tour \*/<br>draw\_lab();<br>break; /s<br>/s<br>/\* dessin complet labyrinthe \*/<br>/\* messin complet labyrinthe \*/  $\begin{array}{ll} \zeta = \zeta_{11} & \zeta_{12} & \zeta_{13} & \zeta_{14} & \zeta_{15} & \zeta_{16} & \zeta_{17} & \zeta_{18} & \zeta_{19} & \zeta_{10} & \zeta_{17} & \zeta_{18} & \zeta_{19} & \zeta_{10} & \zeta_{17} & \zeta_{18} & \zeta_{17} & \zeta_{18} & \zeta_{19} & \zeta_{17} & \zeta_{18} & \zeta_{19} & \zeta_{17} & \zeta_{18} & \zeta_{19} & \zeta_{19} & \$ )<br>Purs() /% triangles hauts et bas sur mur<br>selon ouvert ou ferme %/ flag = 0;<br>graf\_mouse(256,0);<br>nc = 0; i = si; j ≈ sj;<br>sitO) = 0;<br>v=f nerimater(handle 0); sittoj = 0j<br>vsf\_perimeter(handle,0);<br>while ((nc < 5 && sitt0) != 1) && flag<br>r= 0)

= 0)<br>{ if (h mm TRUE) {<br>horizontal(); j = sj + nc#s;}<br>olse { .... + = si + nc#s;}  $\begin{array}{l} \texttt{horizon}(1) \; j = s) + \texttt{hens}_1 \\ \texttt{other}(\texttt{cat}(1)) \; j = s \; i + \texttt{ne}_1) \\ \texttt{if} \; (\texttt{act}(0) = u) \; \texttt{for} \; \{1, 1(o, 1, o)\} \\ \texttt{if} \; (\texttt{act}(0) = u) \; \texttt{for} \; \{1, 1(o, 1, o)\} \\ \texttt{if} \; \{1 \; (\texttt{st}(2) = u) \} \\ \texttt{if} \; (\texttt{st}(1) = u) \\ \texttt{if} \; (\texttt{st}(1) = u) \\ \$ 

 $t(1)$   $t$ )  $n^{2+1}$ nc--;<br>graf\_eduse (257, 0) ; .<br>:orizontal() (<br>if (s mm 1)<br>iableitO3 = lables3[sj+nc3[O3] sit[i] =<br>lablei3[sj+nc3[1]]<br>sit[2] = lables3[sj+nc3[33] )<br>| else<br>|abtellej-ncJtSJ|<br>|abtellej-ncJtSJ|<br>| eltC2] = labtelJtsj-ncJtiJ;<br>| ) .<br>Vertical () \{{=== 1}<br>{f{=== 1&bl\$i+nc3[sj3[13] sit[13 =<br>!ablsi+nc3[sj3[23]<br>!ablsi+nc3[sj3[23]<br>\$it[23 = lablsi+nc3[sj3[03] )<br>else<br>iable: (sitOJ = lab[si-ncJ[sj][3]; sit[i] =<br>iablei-ncJ[sj][OJ;<br>sit[2] = lab[si-ncJ[sj][2];<br>) if (h == 0 && ((si < P && s >0) |i (si<br>1 && s <0)})<br>si = si+s;  $\begin{array}{ll} \texttt{si} = \texttt{si+si} \\ \texttt{si+si} \\ \texttt{si} \\ \texttt{si}$ 

,<br>gauche () [<br>if (h == i) s = (-s);<br>h = 1 - h; ,<br>droiteΩ. (<br>if (h == 0) s = (-s);<br>h = 1 - h;

.<br>bas() /% demi-tour %/

)<br>
/ibut en vue 1/<br>
/it<br>
but ()<br>
competer (ha)<br>
competer (ha)<br>
competer (ha) {<br>wsf\_perimeter(handle,1);<br>set\_fill(1,2,18);<br>v\_allipse(hendle,310,230-nc#10,00-nc#10<br>,100-nc#10);<br>ant\_fill(0,1,0);<br>ant\_fill(0,1,0);  $\frac{1}{\sin \theta}$  revoir () ----<sup>--</sup>);<br>---<sup>--</sup>);<br>-{fpoints < 1)<br>-y\_gtext(handle,00,90," ZERO POINTS !...<br>"); .<br>v\_gtext(handle,80,300," UNE AUTRE PARTI<br>E (0/N) ? "); E vorm<br>
(do y = evnt\_keybd();<br>
(key e oxooff]= ror bb key != 'O' bb k<br>
y '= 'n' bb key != 'N');<br>
ey '= 'n' bb key != 'N');<br>
(if (key == 'o' i! key == 'O') return(1<br>
(if (key == 'o' i! key == 'O') return(1 else return(0):

### la page pédagogique and la page pédago

Pour faire suite à son excellente initiation sur le dessin technique publiée dans le numéro 119, Gérard FOULON nous offre un cours non moins excellent sur la cotation. D'autres suivront...

**DESSIN TECHNIQUE** Gérard FOULON termine sa saga en beauté, par quelques exercices **THOMSON TO7, TO7 70, MO5** sur les échelles qui n'ont rien de sportif. 590 A#(31)="DONC S'ECRIRE SOUS FORME D'U<br>N NOMBPE<br>595 A#(32)=" OU D'UNE FRACTION ."<br>600 A#(33)="ECHELLE 1/2 PEUT s'France -<br>5" 1240 ATTRB9,9:LOCATE20,16:COLOR4:D\$="IL<br>FAUT OUE LES UNITES SOIENT IDENTIOUES"<br>1250 FORT=0 TO LENCO\$)<br>PLAY"AITSL631910000?"<br>P270 NEXTI<br>1270 NEXTI 4020 LOCATE6,1:ATTR01,0:COLOR1:PRINT\*EXE<br>RCICE NO 3":ATTR00,0<br>4030 EOSU010000<br>4031 LOCATE0,3:COLOR7:PRINT\*Exemple\_de\_r<br>c-":LOCATE0,3:COLOR7:PRINT"50:000:NEXT<br>E0.5:PRINT\*0.1 ou\_0,1":FOR1=0T03000:NEXT 5<br>618 FORK=29 TO33<br>618 FOR 1= 8 TO LEN(AF(K))<br>615 LOCATE 8,K-201PLAY"ASTIL600MISO\*<br>625 PEKKTLEKTR(K)AF(K)])<br>625 NEXTLEKTR(K) 1208 LOCATES :19:COLOR??PRINTLEFT\$(0\$,1):<br>PLAY-RITSLESISIOOOO"<br>1290 LOCATES,22,8:COLOR??PPINT=appusez\_s<br>1290 LOCATES,22,8:COLOR??PPINT=appusez\_s<br>1308 CONSOLES,24,8:CLS<br>1308 CONSOLES,24,8:CLS<br>1308 CONSOLES,24,8:CLS<br>1308 LOC PRINTLETT!(AFC),I)<br>COSUBJB000<br>CONSOLER:4,0!CLS:AfC34>="JE VAIS PE<br>CONSOLER:4,0!CLS:AfC34>="JE VAIS PE<br>CONSOLER:4,0!CLS:AFC<br>AFC36>="REALISER LES DIFFEPENTS EXER<br>AFC36>="REALISER LES DIFFEPENTS EXER 1<br>4032 20XF(0,20)-(110,190),0<br>4045 RESTORE 22000<br>4050 PEAD A‡,0‡,REPONSE1≰,REPONSE2≰,REPO 625<br>630<br>440 4845 706 0Uksi: FFFONSE16 REPUBLIC 1886<br>4859 PEAO At.05 PEPONSE16 REPUBLICACIO<br>4859 COLOP31LOCATE15,0UEST10N:PRINTAGILO<br>6660 COLOP31LOCATE15,0UEST10N:PRINTAGI<br>6,0LINE180100,14:PRINTAGI2COLOR01PIC<br>6,0LINE180GRE0,14:PRINTA  $rac{645}{956}$ \*<br>LOCATEO,6:COLOR3:PRINT"UNE ROUTE ME NOIN<br>45 LOCATE10,16:COLOR?:PRINT"3 - EXERCICE<br>NO2"  $1348$ STORY "<br>655 A#(37)="QUE JE TE PROPOSE , SI TU VE<br>UX REVOIR" LOCATED, SIPRINT-25 km<sup>-1</sup> -NU2"<br>50 LOCATE10,10:COLOR7:PRINT"4 - EXERCICE<br>-NO3" roculiaeee<br>Cosneaeeee<br>Formateee The REPARTMENT OF REPARTMENT OF REPARTMENT OF REPARTMENT OF REPARTMENT OF REPARTMENT OF REPARTMENT OF REAL CONTINUES.<br>
THE REPARTMENT OF REPARTMENT OF REAL CONTINUES.<br>
THE REPARTMENT OF REPARTMENT OF REAL CONTINUES.<br>
THE R ...<br>30)\*"LA LECON , TU POURRAS LE FAI .U.S.<br>. LOCATE10,20:COLOR7:PRINT"5 - RESULTAT<br>ET EINE COSUB38988<br>LOCATE8,12:PRINT"ou bien 2 599 899 028 - 473733-1714 1058 - 52474<br>1942 - 52475 - 52576 - 52576 - 52576 - 52676 - 52676 - 52676 - 52676 - 52676 - 52676 - 5276 - 5276 - 5276 - 5276 - 5276 - 5276 - 5276 - 5276 - 5276 - 5276 - 5276 - 5276 - 5276 - 5276 - 5276 -A LA \*<br>¦A≸(39)="FIN DES EXEMPLES . BON COURA (\*<br>FE0,23,0:color3:print°votre choix PR LUCWIEU ZSIDICULUM SFMM INT VOTME CHUIR<br>"!REP≴≖INFUT\$+[)<br>60 DN VAL≀REP\$` GOTO 108.2008,3888,4000,<br>"GOO ce"<br>1400 GOSU030000<br>1410 LOCATE28,0:COLOR1:PRINT"25 ce<br>1420 GOSU030000  $\begin{smallmatrix} \mathbf{R}^{(1)} & \mathbf{R}^{(2)} & \mathbf{R}^{(3)} & \mathbf{R}^{(3)} & \mathbf{R$ COSU030000<br>LOCATE10,18:COLORS:PRINT":1 faut tr 100 CLS<br>100 CLS<br>110 ATTRB1.0:LOCATE15.1:COLOR2:PRINT\*AID ouver"<br>1440 LOCATE10,19:COLOR5:PRINT"1'echelia . .<br>115 ATTPB0.0 **115 ATTRESS<br>116 GOSUERS88**<br>116 GOSUERS888<br>118 AMA: ATTRESS PRINT , IL FAUT MOOTFIER SES<br>118 AMA: ATTRESS<br>115 AMA: ATTRESS PRINT POUR LE DESSIMER SUR<br>115 AMA: ATTRESS PRINT POUR CECI IL FAUT<br>10TILISER DE PAPIER , POUR CECI 1450 GOSUB30000<br>1460 LOCATE10,22:COLOR7:PRINT":1 faut di .<br>LOCATE10,23:COLOR7:PRINT"L (reel) p ar ∟ (3@ssin)~<br>1490 COBUB30000<br>1490 COMSOLE14,24,0∣CLS<br>1500 LOCATE10,20⊧COLOR1:PRINT°cela donne POUT-LOGATED, 21, MIPROPER (1997)<br>1981 - Maria Company, American Company, Michael (1997)<br>1983 - Maria Company, American Company, Michael (1997)<br>1983 - Maria Company, American Company, Australian (1997)<br>1993 - Michael (1997 188 750 LOCATES,10:COLOR3:PRIMT^h = 140 cm^<br>760 GOSUB30000<br>760 LOCATE14,0:COLOR4:PRIMT^Ech = 1<4"<br>772 LOCATE16,9:COLOR4:PRIMT^ou 0.25"<br>772 BOX(108,60)-(190,90),5<br>790 GOSUE25,0:COLOR7:PRIMT^Je divise L,<br>790 LOCATE25,0:COLOR7:PR LLISER<br>AB(5)="CE QU'ON APPELLE UNE "<br>FORE=1 TO 5<br>FORI=0 TO LENGARIESS FORR=1 TO 5<br>FORING TO LENGAF(K))<br>LOCATEG:K+2:PLAY"A5T1L6DOMISO"<br>PRINTLEFT#(K4F(K),I)<br>NEVTINEVTL 190<br>200<br>210<br>220<br>225 NEXTINEXTE<br>B#="ECHELLE"<br>FORI=0 TO LEN(B#)<br>LOCATE11,12:COLOR2:hTTFB1,1<br>PLHY"A5T1L6DOM190"<br>PLHY"A5T1L6DOM190"<br>NEXT T 1.h\*<br>000 LOCATE25,91COLOR7!PRINT"par -4 OU BI 1560 NEXTI<br>1570 LOCATE0,22,0∶COLOR7:PRINT\*appusez s<br>ur une touche pour continuer°≀A#=INPUT≴(<br>1):IF A#="" THEN 1570 ELSE CONSOLE3,24,0 EN"<br>001 GOSUB31000<br>002 LOCATE25,10:COLOR7:PRINT",e ewltipli TE: .11:PRINT"EXEMPLAG ...<br>RIMT"EXERCICE NO 3"<br>SBS@ LOCATE25.6:PRINT"NOTE":LOCATE23,0:C<br>DLOR3:PRINTSCOPE:LOCATE29.8:PRINT"<br>LOCATE23.1:PPRINTSCORE:LOCATE29.1:PPR<br>LOCATE23.1:PPRINTSCORE3:LOCATE2<br>-COMPLAGATE27.14:PRINTSCORE3: 278<br>248<br>259<br>255<br>269 .S<br>|0 F≸⊂1)\*"J'ESPERE QUE TU AS 01EN COM<br>: ,°1F≸(2)\*"POUR REVENIR AU MENU TAPE NEXT I<br>NEXT I<br>GOSUB 30000<br>ATTR80-0 **ROOM (1974)**<br>
110-123-111PPINTSORELLOCATES (1975)<br>
110-123-111PPINTSORELLOCATES (1975)<br>
120-123-111PPINTSORELLOCATES (1976)<br>
2000 LOCATES (1976)<br>
2000 LOCATES (1976)<br>
2000 LOCATES (1976)<br>
2000 LOCATES (1976)<br>
2000 LOCATES .<br>103\_LOCATE25,11:COLOR7:PRINT"L,1,h par 0 RES .\*\*\*\*12">"PORT REVENIR AU MENU TAPE<br>1888 PORT - TO 2<br>1898 LOCATED TO ENCYCRED .<br>1898 LOCATED F-81FLAY-ASTIL600N150"<br>1898 LOCATED F-81FLAY-ASTIL600N150"<br>1898 PEPERINTUTATIV, 1668 ELSE 30<br>2008 LOCATED ...<br>2008 LOCATED .. ATTRØÐ.0<br>COLORSIA≴≺6>\*"LORSQUE LES OIMENSIONS<br>DESSIN SONT"<br>A≸≦7>\*"LES MEMES QUE LES OIMENSIONS .25"<br>010 GOSU030000<br>020 LOCATE25,0:COLOR0:PRINT"  $26$ 638 LOCATE25, 9: COLOR@: PRINT\* AF(8)="GBJET ON DIT QUE L'ECHELLE ES 832 LOCATE25, 10: COLOR91PRINT-T COALE AT THE SERVE THE SERVE OF THE SAME AND SERVED ON THE SAME STATE OF THE SAME STATE OF THE SAME STATE OF THE SAME STATE OF THE SAME STATE OF THE SAME STATE OF THE SAME STATE OF THE SAME STATE OF THE SAME STATE OF THE 834 LOCATE25, 11: COLOR8: PRINT-848 LOCATE25,61COLOR3:PRINT"L = ";488/48<br>" cm":GOSU831888 2" (1991)<br>193 | LOGHTES SICOLORIPRINT'| = "1220"41<br>193 | LOGHTES SICOLORIPRINT'| = "1220"41<br>193 | LOGHTES SICOLORIPRINT'| = "1240"4<br>193 | LOGHTES SESUCIORIPRINT"| = "1340"4<br>195 | LOGHTES SESUCIORIPRINT"| = "1390"<br>195 | LOG RCIC NO IT-INTERNATIONAL PRODUCTION AND RESERVED TO A CONTROL CONTROL CONTROL CONTROL CONTROL CONTROL CONTROL CONTROL CONTROL CONTROL CONTROL CONTROL CONTROL CONTROL CONTROL CONTROL CONTROL CONTROL CONTROL CONTROL CONTROL RINT"Un conseil<br>1'aide" INTTRBO,0<br>320 GOSUB30000<br>330 GONSOLE2,24.0ICLSISCREEN0.0.0ICOLORS<br>335 AB+9)="LORSOUE L'O0JET EST PETIT, SI<br>-ON LE " 6020 GÖSUB300001LOCATE0,101COLOR0:PRINTS<br>PC(10)1LOCATE0,20:PRINTSPC(13)<br>6030 RETURN 6030 RETURN<br>10080 00X(115,20)-(300,195,196,5<br>10080 00X(115,20)-(300,196,5<br>10020 LINE(175,20)-(175,196),5<br>10030 LINE(175,20)-(175,196),5<br>10040 LINE(115,1)-(300,1),5<br>10046 LENC(1115,1)-(300,1),5<br>10046 LENC(115,1)-(300,1),5 338 CHRONOLEAE LOBART EST PETIT, SI<br>238 ARRIV - LORSOUE L'OBJET EST PETIT, SI<br>236 ARRIV - LORSOUE EN MESURANT SES DINE<br>236 ARRIV - LE DESSIN SERA TRES PETIT ET<br>378 ARE<br>238 ARRIV - VERRA PHS GRAND CHOSE , ON V<br>4 ADNC  $\begin{smallmatrix} \mathbf{a}_1&\mathbf{a}_2&\mathbf{a}_3&\mathbf{a}_4&\mathbf{a}_5&\mathbf{a}_7&\mathbf{a}_7&\mathbf{a}_7&\mathbf{a}_8&\mathbf{a}_8&\mathbf{a}_7&\mathbf{a}_7&\mathbf{a}_7&\mathbf{a}_7&\mathbf{a}_7&\mathbf{a}_7&\mathbf{a}_7&\mathbf{a}_7&\mathbf{a}_7&\mathbf{a}_7&\mathbf{a}_7&\mathbf{a}_7&\mathbf{a}_7&\mathbf{a}_7&\mathbf{a}_7&\mathbf{a}_7&\mathbf{a}_$ wusd838888<br>LOCATE14,16:COLOR4:PRINT"Ech = 1/5<br>LOCATE16,17:COLOR4:PRINT"ou 8.28"<br>80X<100,124>-<190,154>,5 REXII<br>LOCATE15,3:PRINT"Dessin":LOCATE22,<br>NT"Eche1Ie":LOCATE31,3:PP1NT"Reel(w 8855  $900$ H DONC ..<br>339 AB:13)="AUGMENTER SES DIMENSIONS MAI 497 MS (424 MAUGHENTER SES DIMENSIONS HAI<br>1940 Asia (44 MF) 1960 FTE COMMENT.<br>1950 Asia (54 MF) 1960 FTE COMMENT.<br>1950 FOR 1- 8 70 III (44 MF)<br>1950 FTE 10 10 III (44 MF)<br>200 FTE 10 III (44 MF) FAS OUBLIER PUE<br>1990 CONSUS 930 COSUB30000<br>940 LOCATE25,16:COLOR7:PRINT"Je divise L ,,,,,<br>950 LOCATE25,17:COLOR7:PRINT"par 5 OU<br>8IEM" sita"<br>951 GOSUB31000<br>952 LOCATE25,18∶COLOR7∶PRINT"je ault:≓l: ,<br>953 LOCATE25,191COLOR71PRINT"L,1,h par 0 ⊾:"<br>16'="POSSEDE TROIS DIMENSIONS :"<br>17'=" -LONGUEUR"<br>19'=" -LARGEUR PU EPAIS<br>19'=" -MAUTEUR OU EPAIS .<br>955 GOSUB30000<br>960 LOCATE25,16:COLOR0:PRINT" 390 ME: 16 HT POSSEDE TROIS DIRENZIONS :"<br>390 ME: 19 HT POSSEDE TROUBLEM<br>1900 ME: 19 HT POSSEDE - HADTEDR OU EPAIS<br>350 MP: 19 HT POSSEDE - HADTEDR OU EPAIS<br>350 MP: 29 HT POSSEDE - HADTEDR DIRENT<br>400 MP: 21 HT AUGHENTE LES 978 LOCATE25, 17: COLOR@ PRINT\* 972 LOCATE25.18:COLORBIPRINT\* 974 LOCATE25, 19: COLOR0: PRINT" 4, BICLE<br>1910 LOCATER, 6:COLOR3:PRINT"L = 488 cm"<br>1910 LOCATER, 6:COLOR3:PRINT"1 = 338 cm"<br>1928 LOCATER, 8:COLOR3:PRINT"h = 248 cm"<br>1948 CO3U830000<br>1948 CO3U830000 SCIENCE (SCIENCE PRODUCED STATES)<br>
1939 - COMPANY COMPANY (SCIENCE PRODUCED STATES)<br>
2039 - COMPANY COMPANY (SCIENCE PRODUCED STATES)<br>
2039 - PORTAL PORTUGAL (SCIENCE PRODUCED STATES)<br>
2039 - PORTAL PORTUGAL (SCIENCE PRODU 1040 COSUB30000<br>: <="1.GOSUB30000<br>1060 LOCATE25.6:COLOR3:PRINT"L = "14000E<br>1060 LOCATE25.6:COLOR3:PRINT"l = "13300E<br>1070 LOCATE25:01.COLOR1:PRINT"l = "13300E LULWIEZD, BILULUKIIPRINITI = 1330%E<br>LOCATE25,1810<br>LOCATE25,18100<br>-"LCOCHOZIGGG 4/08/2020/2020/2020100011Prim - VIII<br>1975 COSUBS0000<br>1975 COSUBS0000<br>GALE A 2" 0 TO LENGING 237.<br>498 FOR IT 0 TO LENGING 237.<br>498 PERTLETTRANK23),1)<br>498 PERTLETTRANK23),1)<br>498 PERTLETTRANK23),1) cm=+uusue31000<br>|LOCATE10,14:COLOR5:PRINT":I faut tr  $1898$  $0496$ ..<br>LOCATE10,16:COLOR5:PRINT"1"echelle 1110 GOSUB30000<br>1120 LOCATE10,18:COLGR7:PRINT":1 faut di 400 rue de Garcas (1913)<br>1908 Maritier (1920)<br>1908 Designada - Bocistan (41-109000 l'<br>1908 Designada - Bocistan (41-109000 l'<br>1908 Multiplic Lis Dimensions (1915)<br>22 Arcel - Louis College Francisco (1916)<br>1908 - Primer Dou 2009<br>- 1985<br>- 2018 DATA T21 call: 4.28 all, 12281, 18.85<br>20028 DATA T21 call: 4.28 all, 12281, 18.85<br>811, 18.881<br>82038 DATA T28 call: 8.85 all, 141, 141, 147 viser"<br>1130 LOCATE10,20:COLOR7:PRINT"L (objet)<br>ear 1. (dessin)" **(138 LOCATES, 2010)**<br> **FRANCISCO (188 LOCATES)**<br> **FRANCISCO (188 LOCATES)**<br> **FRANCISCO (188 LOCATES)**<br> **FRANCISCO (188 LOCATES)**<br> **FRANCISCO (188 PRANCISCO (188 PRANCISCO )**<br> **FRANCISCO (188 PRANCISCO )**<br> **FRANCISCO (188** "<br>SAS FORFING TORE (1992)<br>SAS LOGITE 0-1-12FM (474511L600MISO"<br>SAS LOGITE 0-1-12FM (474511L600MISO"<br>SPO COSUBSORO<br>SPO COSUBSORO<br>SAS CONSULES DIMENSIONS,"<br>DR DIVISE LES DIMENSIONS,"<br>DR DIVISE LES DIMENSIONS,"<br>DR DIVISE LES 1170 LOCATED.22: 01COLORY:PPINT-SPPLYES<br>UP ON COLORES (2012)<br>1190 CB-SITIC SPPLYES<br>1190 CB-SITIC SPPLYES<br>1190 CB-STEENTON<br>1200 FORIS (310 LOCATED)<br>1200 LOCATED 15:ATTRD:01COLORI:PRINTLEF<br>1200 MEXTIBOX:05:1163-1160.122>,1<br>1 , 8,75\*<br>22090 pata -13,0 cm\*, 13,80 m\*, 1/100\*,<br>0,01\*, 0,01\*<br>30000 FORI=0 TO3000:NEXTI:RETURN<br>31000 FORI=0 TO800:NEXTI:RETURN

### la page pédagogique **la page pedago**

FORMATION A L'ASSEMBLEUR PRATIQUE

LA REVOLUTION CONTINUE <sup>I</sup> Les micros, ci-après nommés, ont dejà hérité d'un nombre de cours tal<br>déjà hérité d'un nombre de cours tal<br>conséquents dans les numéros ci- del<br>dessous décrits.

2 X 81 -» 55 56 61 66 71 76 81 66<br>91 95 100 105 110 114 118 122 126 AMST<br>130 134 138 142 146 150 154 158 131 1:<br>162

COMMODORE - 60 65 70 75 80 65 97 1<br>90 95 99 104 109 114 118 122 126 132<br>130 134 138 142 146 152 156 160 SPE ORIC - 57 62 67 72 77 82 87 92 96 132<br>101 106 111 115 119 123 128 131 THO<br>136 141 144 146 153 157 161 93 94 AMSTRAD -- 111 115 119 123 127 133<br>131 135 139 143 146 151 155 159 Masy APPLE - 58 63 68 73 78 83 88 93

97 102 107 112 116 120 124 128<br>132 135 139 143 146 151 155 160<br>**SPECTRUM -** 112 116 120 124 127<br>132 136 140 144 146 153 157 162 THOMSON - <sup>59</sup>64 <sup>69</sup> <sup>74</sup> <sup>79</sup> 84 <sup>89</sup> 93 98 103108113117121 125129 133 137 141 146 152 156 159 MSX -. 113 117 <sup>121</sup> <sup>125</sup> <sup>129</sup> 133 137 140 146 150 154 158 162

### LANGAGE MACHINE SUR ATARI

#### DES EXPLICATIONS

Cette semaine commence une nou-velle serie a suspense, pleine de bruit, de fureur et de rebondisse-

mentia: le coura d'assembleur ST. maintenant<br>Point de vous puissent par le courant de la solid de la partie de la solid de la partie de la solid de la partie de la solid de la partie de la partie de la partie de la partie

Ensuite, l'assembleur ast très pro- choe<br>che d'un lengage comme le basic. DEB<br>Parce qu'il y a une différence entre PRE Instammeur et le langage-machine. METS<br>Vous savaz qu'un ordinateur ne INCR<br>qui sont constituée par des chiffes : PREM<br>qui sont constituée par des chiffes : METS<br>qui sont constituée par des chiffes : METS<br>contre, si on déci

Taciller l'écriture, et qu'on confie la se trois<br>traduction du programme qu'on a (puisqu'on<br>écrit à un programme nommé gramme<br>"compilateur", il s'egit d'un assam- quelle<br>bleur. C'est basucoup plus facile à (puisqu'on<br>malit

we sens.<br>Pour vous aider à comprendre la dif-<br>(puisque entre le basic et l'assem-indique<br>bleur, je vais créer deux langages coloss<br>pui n'existent pas.<br>parmet d'écrire : le premier langage est évolué. Il n'image<br>parmet d'éc

du programme. De plus, il est facile mes baraprendre. Par contre, il est lent,<br>à apprendre. Par contre, il est lent,<br>car la machine doit passer beau- CNN<br>un langage qu'elle comprend. Le<br>second langage donnera quelque Si vo

chose du style<br>DEBUT-ECRAN=78000 fonctio<br>PRENDS "b" muren<br>METS-LE DANS DEBUT-ECRAN uns su<br>INCREMENTE DEBUT-ECRAN lifoirs,<br>PRENDS "0"

METS-LE DANS DEBUT-ECRAN Dans c<br>INCREMENTE DEBUT-ECRAN une lei<br>PRENDS "n" beins c

etc... tre, i<br>C'est loin d'être de l'assembleur, mieu

bein, resume to control and the programme scrib<br>mission can be a decorate and the programme scrib is licensed<br>being the programme scrib is licensed as the programme scrib is licensed<br>parameter and the programme scrib is l

n'imagine pas un jeu d'arcade ecrit<br>en autre chose qu'en assembleur (attemper<br>part le C, qui convient pour les trucs quel<br>pas trop compliqués, mais qui n'est l'ianc<br>mes balèzes).<br>mes balèzes).

ON CONTINUE DANS LES EXPLICATIONS

Si vous n'avez jemais fait que du cubilieu<br>basic, vous ne sevez pas comment triori 1<br>fonctionne un micro. Imaginez un chose<br>mur entér fait de tirioris entassés les tre b, i<br>uns sur les autres. Beaucoup de et il v<br>tirioris, Dans chaque tiroir, on peut mettre unique et une seule. Dans cer- truction<br>teins cas, au lieu de mattre une let- truction<br>tre, on peut mettre un chiffre, ou um la be<br>mieux : une instruction. Exemple : Léota

dens le tiroir 1000, je mets l'instruc-planten<br>tion "prends la lettre qui est dans voltune<br>le tiroir 2000". Dans le tiroir 2000, jours<br>je mets un "b". Dans le tiroir 1001 "com<br>(les chevronnés de l'assembleur prene<br>vont gue si on compte seulement le chemp vous four de<br>op l''Je sais, mais je schématise Pour de<br>que vous foutez là, les chevronnés ? lors du<br>que vous foutez là, les chevronnés ? lors du<br>Vous avez pas lu le titre ? "Forme peuver<br>tio qui sont rangées à patriz du triori contraine<br>1007 : El il va les exécuter comme valable<br>1007 : El il va les exécuter comme valable<br>tament, il s'arréfée, ce qui prouve à En fielt,<br>tament, il s'arréfée, ce qui prouve à En f

En effet, imaginaz un peu que vous à vous<br>cubiez de metre "stop" dans le Ceux<br>chose d'autre, il va prendre la di-<br>chose d'autre, il va prendre la let-<br>chose d'autre, il va prendre la let-<br>d'autre, il metre dans le licrit 1

plante. Tiens, c'est comme pour une un B<br>voiture : la première leçon, c'est tou- train<br>jours "comment on freine", jamais merier<br>"comment on accélére". Vous com- Tallioi<br>prenez mieux ? N'oubliez jamais : rents<br>alors que le

n'imports que la casacente de la casacente de la casacente de la casacente de la casacente de la casacente de<br>la casacente de la casacente de la casacente de la casacente de la casacente de la casacente de la casacente de

il y a le tiroir 0 et le tiroir 1; au- En arr<br>dessus, le 2 et le 3; puis le 4 et le 5, etc. Ici, les<br>5, etc. Ici, les plus malins d'entre jusqu'<br>vous auront déjà deviné qu'un tiroir dentiqu<br>désigne un octet. Ce qui m'amène à vous expliquer ce qu'est un octet. chiffres, des signes de ponci<br>Ceux qui sont sûrs d'eux peuvent etc.

Ceux qui sont súra d'eux peuvent etc.<br>crété de ling, mais si vous avez un Mais<br>d'oble, lisse premier cours, c'est bilts)<br>(dés le premier cours, c'est bilts)<br>n'importe quoi. Des signaux de caracteriste<br>primer de la premier

un B, Oeil-De-Pardrix qui est en<br>train d'esseyer de décoder vos con-<br>neries va comprendre AA. Il va donc<br>falicir utiliser deux signaux diffé-<br>rents : des gros nuages et des<br>prends pour des cons, dites-le, hein.<br>prends pour Je m'excuse, j'étais instit<sup>u</sup> avant<br>d'étre informatioien. Bref. Pour laire<br>petits. Pour un B, un petit, un gros<br>petits. Pour un B, un petit, un gros<br>at 3 petits. Je suis en train de me<br>plus rapide si j'éveis pris l'exempl tes les lettres doivent être codées.<br>avec 8 nuages, ou points-traits, ou<br>bits. Ah I Nous y voilé I Un bit, c'est<br>un signal électrique qui peut étre à<br>0 ou à 1, comme un nuage de tumée<br>peut être gros ou petit. 8 bits, c'est En arrangeant judicieusement ces<br>8 bits, on peut arriver à coder<br>jusqu'à 256 caractères differents.<br>Pratique, car il n'y a pas que des let-<br>tres qui sont importantes : il y a des

chilitres, des signes de ponclusion,<br>etc., comme nos tiroirs du début<br>signes de la comme nos tiroirs du début<br>sur deux tiroirs, (deux cortes, soit 15<br>sur deux tiroirs, (deux cortes, soit 15<br>caractères l'usqu'à 65536<br>Au pro

Albert Tildazcasseul.

mander à Zilog).

- Qa ne marche pas sur les doubles registres 'HL', 'IX' et 'IY'.

SBC = SOUSTRACTION AVEC RETENUE

LU SUGGIR TENEZ BON!<br>J'AMÈNE DU Explications : Avant de passer à la<br>ligne suivante, il taut revenir au<br>début de la ligne courante en récu-<br>pérant la valeur de 'HL' sauvegar-<br>dée sur la pile. SPARADRAP!  $G$ A BRÛLFI  $\frac{1}{\sqrt{2}}$  $\mathfrak{K}$  $BOBO$ ξ QOO nalysons

### LANGAGE MACHINE SUR AMSTRAD

#### POINT A LA LIGNE

Vous avez bem Iranialis ? Alors III MTM<br>vous avez comment la fléche se<br>construent la fléche se<br>la proposa de la marginaliste de la fléche se<br>allez donc digéns rou qui bleu- n'a plus<br>allez donc digéns rou qui bleu- n'a plus

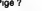

Pige 7<br>
NHTMLJSATION DES REGISTRES minimum<br>
NHTMLJSATION DES REGISTRES minimum<br>
tin a va pas se caser le c. popo-<br>
tin a hiribiliste les registres dont on<br>
ria plus besoin. Seule 1X° et 1H<br>
H. = 3HOD2<br>
Et on continue joyeu

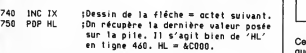

LIGNE SUIVANTE Pour se retrouver un octet en des-<br>sous dans la mémoire écran, ce<br>n'est pas si simple. Reprenez la<br>bien le schéma 2. Les lignes sont 'quele<br>groupées par huit. Le tout est de<br>LIN savoir si l'on est dans un groupe de<br>huit ou si l'on change de groupe.<br>Ensuite, il faut savoir si le début de<br>l'écran est bien &C000, car il est pOIN<br>possible que cette adresse ait exem<br>changé lors d'un scrolling. La ADD méthode qui fonctionne dans tous<br>les cas est celle du systéme<br>d'exploitation que nous avons récu-<br>péré pour notre fléche. Il existe des exemplement<br>méthodes plus rapides, à condition  $\overline{ADD}$ <br>que I'adresse de base reste in gée. Mais analysons mes frères

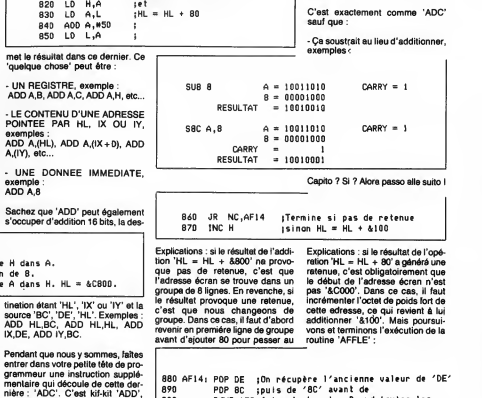

790 JR NC.AF14 ;Termine si pas de retenue 800 LD A,H ;sinon<br>810 SUB #40 ;HL = HL - &4000

880 AF14: POP DE ;0n récupère l'ancienne valeur de 'DE'<br>890 POP BC ;puis de '8C' avant de<br>900 DJNZ AFB;faire la boucle. Quand toutes les

910 RET ;lignes seront faites, ce sera fini.

groups suvant. Si cela vous sem<br>
de du charabia, faltes-vous un peitit sans taxes<br>
des du charabia, faltes-vous un peitit sans taxes<br>
gâteau | Attention, voi | Tristruction | en dra<br>
de soustraction :<br>
SUB = SOUSTRACTION<br>

Vous devriaz étre en mesure de<br>comprendre le reste du programme<br>nous trop de difficulté. Maigré tour,<br>nous verrons les autres roulines en<br>célui dans les prochains égons.<br>En attendrait, essayez de compren-<br>dra le déroulemen I'assembleur c'est VACHEMENT FASTOCHE <sup>I</sup>

E<sup>T</sup><br>Patrick DUBLANCHET.

760 LD A,H jRegistre Hdans A.<br>770 ADD A,B jAddition de 8.<br>780 LD H,A jRegistre Adans H. HL = &C800.

Explications : examinez encore une<br>fois le schéma 2 du numéro 123 etconstatez que dans un groupe de<br>huit lignes, l'adresse augmente de<br>huit lignes, l'adresse augmente de<br>&800. Pour additionner cette valeur pends a un registre 16 bits, il suffit d'ajou-<br>ter 8 à l'octet de poids fort. C'est le grai<br>moment d'étudier cette instruction mer moment o etudier cette insi

ADD = ADDITION (qui l'eut cru ?) plus la retenue. Pas de panique, voici I'exemple

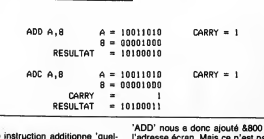

'ADD' nous a doitionne 'quel- ('ADD' nous a donc ajouté &800 à . - La c<br>Cette instruction additionne 'quel- ('I'adresse écran. Mais ce n'est pas . préci<br>que chose' avec l'accumulateur et . 'Iini : 'ADD' nous e donc ajouté &800 à - La destination 'A' ne doit pas être l'essemi<br>l'adresse écran. Mais ce n'est pas A,B, SUB B, (poérande : ADD FASTOO<br>lini : fini

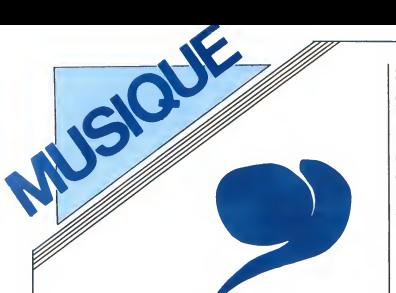

EDITO sil, en Afrique, au gre de ses inspirations, c'est ce que vous propose Top Star Spe-cial Lavilliers, la premiere biographie con- sacree au "grand fauve d'Amazone", avec sa participation. 25F chez tous les bons marchands de journaux. BEN

### LE FEU SACRE DE BERNARD<br>
Sir la Grande Scénique 1986 n'avait rien d'evi-<br>
dent. Bien sûr, ce qui l'excite avant tout.<br>
Tarent

Connattre lavie de Narnar dans ses moin dres détails, le suivre à New York, au Bré-

LAVILLIERS ers s'ètait fait la malle Deux bonnes années qu'il n'avait plus donne de nouvel-les, apres une saison 1984 bien chargee : musique du

film "Rue Barbare", sortie de spectacle album "Tout est<br>permis, rien n'est possible", près d'un<br>mois de spectacle à l'Olympia, dont est tiré<br>un enregistrement live de quatre disques,

SHOW DEVANT

"Olympia Live 84", puis une tournée.<br>1986, le voila de retour en "Voleur de feu",<br>avec le "Feu Sacré". Fini les effets de<br>muscles, en veilleuse la frime qui avait tant<br>agacé il y a cinq ans, allant jusqu'à pro- toute voquer la desapprobation des premiers<br>voquer la desapprobation des premiers<br>de son disque "Nuit d'Amour" et à son dirrée<br>aventure avec Lisa Lyon, la première matalitaire de culture de culture.<br>détinine championne du monde

sabrer le champagne à la hussarde, lais-<br>sant I'extrèmité du goulot décapité à la<br>machette sans la moindre ébréchure, il sait<br>également se rendre plus aimable, plus<br>accessible. S'en tenant à sa décision d'éviter les concerts monstrueux dans des sal- les de trop grande capacite, type Palais des Sports, il sait encore faire preuve d'un certain gout du risque en innovant. Choi-

WORK WASH PARE A VOLUME SE CHARGE BY A MARCH AND RESPONSIVE SERVED FOR BRIDGE STATES OF THE MARCH SERVED ON THE STATES OF THE MARCH SERVED ON THE SERVED ON THE SERVED ON THE SERVED ON THE SERVED ON THE SERVED ON THE SERVED

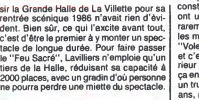

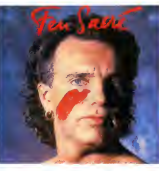

toutes sortes de surprises ! II utilise, par example, la transparence des parois de verre pour provoquer des eclairages irreels... Un spectacle qu'il est encore pre mature de décrire dans ses moindres Jeluis<br>détails, puisqu'il évoluera au fil das jours. Loute<br>Une chose est sûr, avec cet éternell entré<br>nomade pour guide, il faut se préparer é je lui en<br>embarquer pour un voyage qui nous

**SHOW DEVANT CARE CHANGED SHOWS** 

Trafiquant du verbe, Lavilliers a besoin de<br>
se depayser pour nous dépayser. Mais si<br>
ses depayser pour nous dépayser. Mais si<br>
ses de sa vie, elle ne naissent pas comme une<br>
de sa vie, elle ne naissent pas comme une<br>
n'a

peut, ou venir du premier coup, ou mettre<br>des années à sortir. De toutes façons, je<br>ne force pas. Les pèriodes où j'ai le plus<br>de facilité pour écrire sont celles où je<br>voyage beaucoup, où je suis bien dans ma peau, où je ne dois rise na personne, où je<br>n'ai pas de gonzesse pour m'emmerdér...<br>La ve la misière, ca me coupe l'inspiration...<br>Même une seule ferme d'ailleurs... Pour l'ailleurs...<br>ailleurs de le misière d'une d'ailleu

SHOW DEVANT

Musical<br>emerge, l'arme bien la harmonista de accorda<br>emerge de la accorda de la accorda<br>emerge de la accorda de la accorda de la accorda de la accorda de<br>deposite la métodia militale, la plus de la<br>plus de la accorda de l maquettes dans un grand studio, mais je ne veux pas non plus les faires.<br>Interveux pas non plus les faira sur un huit plates, dans un apparentell, parce que<br>
plates, dans parameteris, parce que en la construction de la construction<br>
constate très souvent que les retrouver<br>
cont un sering particulier qui se retrouver<br>
les mêmes coses. Pou m'est venu en une heure sur les accords<br>I'ambiance de nuit au Sunset. On a faitune<br>I'ambiance de nuit au Sunset. On a faitune<br>basse au synthe, les claviers et le guita-<br>fiste sont venus dans la nuit pour jouer leur<br>ste son partie. A six heures du matin, la chanson<br>delt finie. Tout ce qu'on evait enregistré poci<br>cette nuit-la a été passé ensuite en trente<br>sur du matériel performant, mais on a comme<br>sur du matériel performant, mais on a commer jet...

SHOW DEVANT Tant mieux, puisque Bernard nous reserve

"La Frontière" est née aussi comme ça,<br>une nuit où j'étais en studio avec Makaga.<br>Je lui ai racontè l'histoire de cette frontière,<br>toute cette nuit-là. Et il est complètement<br>entré dans mon histoire. C'était un film que<br>si je lui racontais, le film d'un mec qui se fait<br>descendre sur cette frontière. Je lui par-<br>lais du désert. Le désert brèsilien du Sertice out is detected. Schware, our contents and the space of the space of the space of the space of the space of the space of the space of the space of the space of the space of the space of the space of the space of the

### **CHARLOTTE** & GAINSBOURG

"Charlotte For Ever" (Philips/Phonogram)

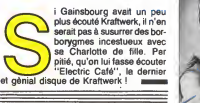

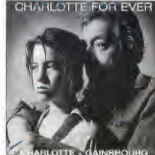

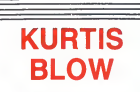

"Kingdom Blow" (Mercury/Phonogram)

Serait le rap sans Kraft-<br>
wark ? Qualqu'un se<br>
souvient-il du hit "Planet Rock" décroché en 82 par 'ast pas pour dire, mais que Africa Bambaata ?Et bien le riff catchy etait emprunte directement a Kraftwerk. Kurtis Blow est un brave garcon Voila deja plus de six ans

### MICRO... SILLONS KRAFTWERK "Electric Cafe" (EMI/Pathe Marconi)

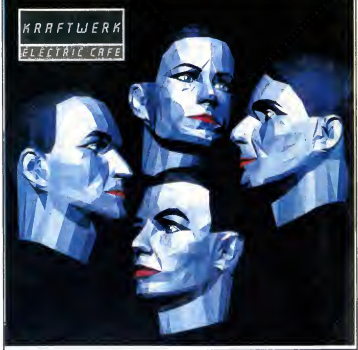

investigate and the property of the computer of the computer and the computer and the computer and the computer and the computer and the computer and the computer and the computer and the computer and the computer of the

qu'il fait de bon disques de rap. Seule-<br>ment, ce n'est pas parce qu'il invite Bob<br>Dylan à dire deux phrases sur "Street<br>Rock" que son produit pourra passer pour<br>autre chose qu'un brouïllon, à côté du der-<br>nier Kraftwerk (

SHOW DEVANT Voor Verenig voor 1970 (1979)<br>1980 - Week Brander, 1980 (1980)<br>1980 - Wallen Warson, 1980 (1980)<br>1980 - W. Street Marsons - 1980 (1980)

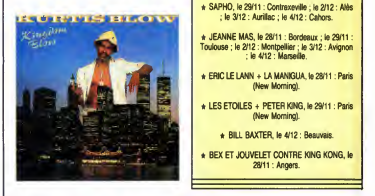

gèniales, les sons échantillonnés sont hypergéniaux, la concept de l'album est<br>génial, les idées de Ralf Hutter, Florian<br>Schneider, Karl Bartos, et Wolfgang Flur<br>sont géniales et quand ils les mettent en<br>sont géniales et q pratique, c'est encore plus gènial. Si vous<br>n'achetez pas ce disque GENIAL, c'est<br>que vous êtes rien que des MINABLES !<br>Ouf !

#### SHOW DEVANT

- \* SMILEY CULTURE, le 4/12 : Paris (Rex Club).
- \* KILLING JOKE + THE LORDS OF THE NEW CHURCH, le 3/12 : Paris (Z
- \* HOUSEMARTINS. le 28/11 : Paris (Rex Club). \* ERASURE, le 2/12 : Paris (Elysee Monlmartre) ; le 4/12 : Lyon.
- \* BERNARD LAVILLIERS : Paris (Grande Halle de La Villette). <sup>J</sup>
- \* ETIENNE DAHO, le 28/1 <sup>1</sup> : Bruxelles ; le 30/1 <sup>1</sup> Orleans ; le 2/1 2 : Rouen ; le 3/12 : Blois ; le 4/12 Angers.

\* FRANCIS CABREL, le 28/1 <sup>1</sup> : Tarbes ; le 29/1 <sup>1</sup> Perpignan ; le 1/12 : Istres ; le 2/12 : Avignon ; le 3/12 : Saint-Etienne ; le 4/12 .'Bourg en Bresse.

\* VERONIQUE SANSON +ALAIN SOUCHON, le 28/1 <sup>1</sup> : Bourg en Bresse ; le 29/1 <sup>1</sup> : Strasbourg ; le 1/12 : Paris ; le 2/12 : Douai ; le 3/12 : Lille ; le 4/12 **Brucelles** 

\* SAPHO, le 29/11 : Contrexeville ; le 2/12 : Alès<br>; le 3/12 : Aurillac ; le 4/12 : Cahors.

\* JEANNE MAS, le 28/11 : Bordeaux ; le 29/11 Toulouse ; le 2/12 : Montpellier ; le 3/12 : Avignon ;le 4/12: Marseille

- \* ERIC LE LANN + LA MANIGUA, le 28/1 <sup>1</sup> : Paris (New Morning).
- **7 Africa Peter King, le 29/11 : Paris** (New Morning).

\* BILL BAXTER, le 4/12 : Beauvais.

28/11 · Angers

### INFOS TOUT POIL

**BLOW** + Convivi & Paris à l'occesion de la nemise des Victores de la Musique, Ray Charles a été nommé Comman-<br>des de Sommunication, le 21 novembre.<br>de la Communication, le 21 novembre.

\* Fans de Telephone... A VOS MARQUES ! Celui que vous attendiez tous la mort dans Tame est enfin...PRET Le double album "live" de Telephone en vente partout le 1° decembre... PARTEZ

a "Liste for Backgrounds of Orchestings, on a political process and as a many an political state and the state<br>Conjunction (i.e., 1) a consider the inequality of the state of the state and the state of the state of the st<br>

### EDITO

Coucou revoila " LE PARFAIT AMOUR ", le meilleur téléfilm de cet automne reprogramme pour ce samedi 29 sur TF1. Pour savoir tout le bien que j'en disais reportez-vous au numéro 151.<br>**BOMBYX** 

### REMISE EN ORDRE

#### LE TIROIR SECRET

Série de six épisodes avec Michèle Mor-<br>gan, Marie France-Pisier, Jeanne<br>Moreau, Daniel Gelin, Mikael Lonsdale,<br>Heinz Bennent et Amandine Rajau.

Après l'enterrement de son troisième mari<br>Mme Veuve Dutilleul-Lemarchand (Mor-<br>gan) reçoit les condoléances de la lamille<br>Dens la feule on concennent es gan) reçoit les condoleances de la famille.<br>Dens la foule, on reconnait sa fille ainée<br>Nathalie Dutilleul(Pisier), prof de philo.<br>Juliette Danrémon, la benjamine, son mari<br>et sa fille, Jolivet (Gélin), son second mari

commissaire de police et puis piern<br>d'autres qui remplissent l'écran.<br>Mime Dutilleuil accumule les déboties. On<br>mari croûle sous les impayés et la découvrait de la propose de son ex-<br>mari croûle sous les impayés et la déco

Ludovic Delaudin. Colette (maintenant qu'on a fait connais sance, on peut se permettre ces familiari- | enqu<br>tés) psychologue de métier, va mener son | retro

RENCONTRES DU 3eme TYPE Film de Steven Spielberg (1977) avec │ Film<br>Richard Dreyfuss, François Truffaut, │ <sub>Supe</sub><br>Tari Garr et Melinda Dillon. ils arrivent, ils sont là quelque part au des- | 20h<br>sus de nous, cela fait longtemps qu'ils surfent sur nos statos-nimbus mais nous | Phot<br>n'étions pas prêts à les recevoir. | 2, ru<br>Aujourd'hui, le temps est venu de les | 67, ! accueilir.<br>Pour mieux comprendre le phénomène, voici une demonstration pédagogique.<br>
Rencontre du premier type : de nombreux<br>
puidams de Murcie (USA) apercoivent un<br>
et ne peuvent le metre sur le compte du<br>
passage d'objets volants non identifiables<br>
bourbon-soda, vu q

ce soir là.<br>Une renco

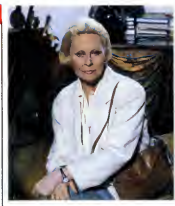

LE TIROIR SECRET

par exemple. Film du premier type : neif, spectaculaire, super

**LES RENDEZ-VOUS** MERVEILLEUX

enquete entre deux rendez-vous et divers retrouvailles familiales.

Une bonne série, sans plus, qui bénéficie de la présence lumineuse de Micheleie<br>gan superbement entourée. Plusieurs réa-<br>lisateurs et scénaristes donnent une cer-<br>taine variété de ton et de situations amenuisées hélas par des dialogues **in di**e

Diffusion le vendredi à 20h30 sur FR3<br>du 5 décembre 66 au 16 janvier 87.<br>Photo FR3.

#### COLERE NOIRE

Film de Frank Tuttle (1958) avec Alan Ladd, Edward G. Robinson, Jeanne Dru et Fay Wray.

Encore une bavure signé poice. Steve Roi-<br>Lins (Ladd) sort de taule après avoir payé<br>pour un crime qu'il n'a pes commis. En<br>lait, Steve n'avait qu'un seul tort, il était<br>lin, et ass collègues nel hautatert pour<br>pour pes de vrai coupable et tenez-vous bien, it le<br>trouve. Le dénommé Victor Amato (Robin-<br>son) se défend et lait abattre trois gans-<br>ters prêts à témoigner contre lui. Mais<br>super Steve trouve la copine d'un de ces le contre de la dé

gangster.<br>Scénario classique, musique suberbe Signe<br>signé Max Steiner, plus un role en or pour et Ma<br>Alan Ladd qui financa en partie le film. Ce<br>rôle de méchant au cœur pur relança à parise juste titre sa carrière.

Diffusion le mardi 2 decembre sur FR3 a 22h55 en V.O.

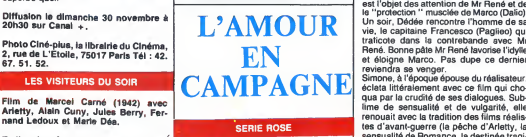

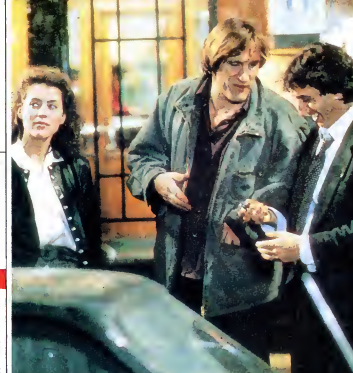

### FILLES **PERDUES** DEDEE D'ANVERS

Film d Yves Allegret (1948) avec Simone Signoret, Bernard Blier, Marcel Dalio et Marcello Pagliero.

Dans le port d'Anvers, y a des marins qui i dro;<br>boivent et qui reboivent en chœur à la lance santo des putains d'Amaterians, Au Big Tamon<br>(Bien, la distance de la contexte de la pueble de la contexte de la contexte de la contexte de la contexte de la contexte de la contexte de la contexte de la contexte de la con

qua par la crudité de ses dialogues. Sub-<br>lime de sensualité et de vulgarité, elle leb<br>renouait avec la tradition des films réalis-<br>renouait é de nomance (la pêche d'Arletty, la<br>sensualité de Romance, la destinée tragi-<br>Ma

Diffusion sur Canal + le vendredi 5 decembre a 21h00.

**POLICE** 

Film de Maurice Pialat (1985) avec Gerard Depardieu, Sophie Marceau, Richard Anconina, Sandrine Bonnaire et

Pacete Rocard<br>Cinagectour Mangin (Depardieu et son 44<br>Linspecteur Mangin (Depardieu et son 44<br>drogue, dope, schnouff, neige, cheval,<br>drogue, dope, schnouff, neige, cheval,<br>drogue, dope, schnouff, neige, cheval,<br>dans leguel

prix d'interprétation à Venise. Acteur en<br>pleine maturité il représente la colonne ver-<br>tébrale du liim; autre bonne surprise<br>Richard Anconnina qui contirre qu'il a du<br>télent. Seule erreur de distinution : Sophie<br>Marteau q

Diffusion le mardi 2 decembre a 20h35 sur Canal

Enfin un episode erotique qui merite son nom, on y volt de la chair, de l'anatomie.<br>
les corps s'ébattent complaisamment,<br>
sous l'osil voyeur du spectateur. Le tout<br>
baignent dans une atmosphére feutrée.<br>
paignent milion, bcbg (beau cul bien ) avec<br>
pais une chut

Diffusion la samedi 29 à 23h10 sur FR3. Pet Al<br>Photo FR3.

#### LE PRINCE ETUDIANT

Film d'Ernst Lubitsch (1927) avec Norma Sherear et Ramon Navarro.

Lors de ses études à Heidelberg, la vie et romantique université allemande, un | Héla:<br>prince tombe amoureux de la fille de | <sub>Paye:</sub>

I'aubergiste. Mais les amours de jeunesse n'ont qu'un temps. Lorsque leprince accourt au chevet de son oncle, ie due de Karlsburg, il sent que le

bonheur s'écheppe.<br>L'histoire d'un film de Lubitsch est toujours<br>le même, la séduction amoureuse entre<br>deux, trois, quatre,... individus. "L'impor-<br>lant n'est pas de raconter de sujet mais fond<br>comment ne pas le raconter d faut in "Lubitsch était un prince"). Perfec-<br>tionniste fou comme Hitchcock, Lubitsch i ditio<br>visualisait le montage d\*s le burnage et mod<br>ne réalisait que les séquences nécessai-<br>res. D'où une fouch qui se reconnait tout F

spectateur participe.<br>Le Prince Etudiant est muet mais n'a rien | qua d'ennuyeux. Peu d'intertitres (moitié moins<br>que la moyenne habituelle), aucun plan **i Diffu**<br>inutile, une finesse de directions d'acteurs **i 20h3** 

remarquable et un mexicain dans un rôle  $\vert$ 

Diffusion le dimanche 30 novembre à 22h30 sur FR3.

#### QUELLE ETAIT VERTE MA VALLEE

Film de John Ford (1941) avec Walter Pldgeon, Maureen O'hara, Donald Crisp et Anna Lee.

Huw Morgan évoque ses souvenirs. Au<br>début du siécle, une riante vallée du pays<br>de Galles est éventrée par une mine de<br>charbon. Les Morgan, le père el les que-<br>tre fils travaillent tous comme mineurs. La<br>joie et l'harmonie

Helas, des ouvriers sont renvoyés, les<br>payes réduites, la crise se répartit. Les<br>payes réduites, la crise se répartit. Les<br>littrévise la famille Morgan, le pète consi-<br>dérant la gréve comme illicat. Les fils qui<br>payes rédu

Le progrés économique ne va pas sans<br>drames sociaux et sociologiques, les tra-<br>ditions s'effondrant sous la poussée de la<br>modernité. Une idée simple contée à tra-<br>vers la vie d'une famille de travailleurs. Ford, chantre de l'humanisme social,<br>retrouve ici une atmosphére proche des<br>Raisins de la colère. Un peu moins bien<br>quand méme.

Diffusion le mardi 2 décembre aur A2 à |<br>20h35.

Une rencontre du second type se déroule [ Réji<br>en Virginie où des représentants des auto- ] dég<br>rités constitués assistent à l'atterrissage ] son d'une soupière volante.<br>Les extra-terrestres passent à l'étape sui-<br>vante : le contact d'abord sonore puis<br>visuel avec les terriens humanoïdes (nous).<br>Certains privilégiés, Claude Lacombe IIIs rés<br>(Truffaut), Roy Neary (Dr ques savants et militaires qui passaient par<br>Devil's Mountain, assistent à la rencontre<br>historique celle du troisième type, un gus<br>bien de chez eux : un étre de lumière des- | Que En l'en de gréce 1485, le baron Hugues<br>prépare le banquet de mariage de sa Ille.<br>prépare le banquet de mariage de sa Ille.<br>prépare le banquet de mariage de sa Ille.<br>son du menu, Mais le disble s'en méle et<br>son de deux créa en personne.<br>Que dire encore sur ce classique des clas

LES VISITEURS DU SOIR

cend d'une tourte multicolore leur dire "je sique<br>
vous ai compris".<br>
Chez nous, où le bon sens se trouve der-<br>
rière la porte du C... A..., le Comité pris<br>
d'Accueil officiel se compose de pandores<br>
en de la compose de pa Que dire encore sur ce classique des clas-<br>siques que tout le monde a déjà vu ? Film<br>fantastique par le sujet, les scteurs, le<br>décor, les dialogues, la réalisation. N'a pas<br>pris une ride. Cuny et Arletty ne peuvent<br>en dire aujourd'hui avec une dignité sans pareille.<br>Saluons les artistes.

Diffusion le lundi 1 er décembre à 20h35

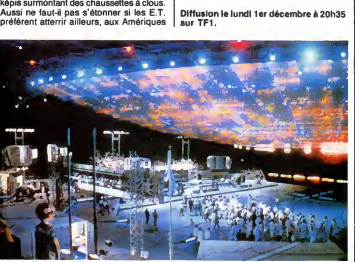

RENCONTRE DU TROISIEME TYPE

*Une villa à la campagne* de Maurice Fas- que que<br>quel avec Bruno Devoldère et Anne **Diffus**<br>Fontaine.

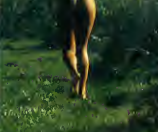

#### UNE VILLA A LA CAMPAGNE

.<br>L'été russe ne dure qu'un moment mais<br>il est très, très chaud. Pavel Smirnov il est tres, tres chaud. Pavel Smirnov | L'hist<br>|Devoldére), jeune peintre au talent pro- | le mi<br>|metteur, décide de prendre le frais à la deux<br>|campagne. Laquelle est très proche | tant<br>|encore de Moscou en cette année 1 II répond à une annonce et loue pour un | faut in "It"<br>mois une chambre dans la villa de mme | tionniste<br>bortch-samovar-zazoutski, Mme Orlova | ne réalis<br>(Fontaine) se révèle étre une jeune et ravis- | res. D'oit<br>sante hot

Ladite veuve lui en conte de belle, elle se baigne nue tous les aprés-midi, elle souf- | Le P<br>fre de somnanbulisme, son chien... Bref, | d'eni<br>son séjour ne manquera pas de charme, | que<br>de piquant, d'aventures. 35

### LE LOGICIEL DE LA SEMAINE

### IKARI WARRIOR d'ELITE pour AMSTRAD

e passerai rapidement sur<br>I'idéologie nauséabonde président<br>vilains révolutionaires du conti-<br>vilains révolutionaires du conti-jeu, e nent proto-américain post- même<br>hispanique (l'Amérique du Sud, dirige<br>s'pas) ontenlevé legénéral des perso forces armees d'un pays que je ne nommerai pas. Je peux juste vous dire que c'est un pays qui

n'a rien à faire là-bas et dont le Attentie<br>président est un ancien acteur. copie<br>No comment. Ceci n'est qu'un même<br>jeu, et un bon même. C'est c'est président<br>même un jeu d'arcade. Vous page,<br>personnage casqué, botté et co inutile de tourner autour du pot, il s'agit là de l'équivalent de

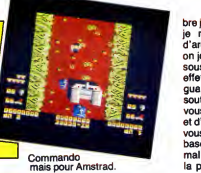

Attention, j'ai dit équivalent, pas copie ni adaptation. C'est pas lemême degré de pompage. Si un<br>c'est pourri, on parle de pom- l'en page, mais si le soft est une le cha<br>réussite, on emploie des termes sette), comme hommage, inspiration et senta<br>toutes ces sortes de choses. feu. C'est donc un jeu inspiré de page<br>Commando et surtout du célé- tracte

bre jeu d'arcade. C'est pas clair, le fond de l'écran. Ap<br>je reprends : inspiré du jeu un menu qui perme je reprends : inspiré du jeu un n<br>d'arcade de salle d'arcade où (ben on joue dedans en mettant des sous dans la fente prévue à cet scroile<br>effet. Vous courez en zigza- façon<br>guant pour échapper au feu parti l<br>soutenu de l'ennemi et, comme mignon vous disposez d'une mitraillette : lui : al<br>et d'une provision de grenades, : des ' vous en profitez pour détruire la bai mi<br>base militaire. C'est un peu nor- le mor<br>mal, vous êtes là pour ça. Des sprites la présentation, on voit immédiatement que les mecs qui ont programme ce soft ont bidouille un maximum pour rendre tremb<br>l'ensemble agréable. Pendant pas.(<br>le chargement (disque ou cas- Certe sette), un joooli dessin de pré- peu<br>sentation apparaft. Appuyez sur riste<br>feu. Oh, que c'est balaise : la ente<br>page de présentation se con- plus<br>tracte et semble disparaître vers bon

le fond de l'écran. Apparaît alors<br>un menu qui permet de choisir un menu qui permet de choisir<br>(ben oui, un menu I), le nombre<br>de joueurs. Fire I Le menu<br>scrolle vers la gauche d'une<br>façon impeccable, et c'est super<br>parti I Le décor est super<br>cakkown mignon et son scrolling nickel<br>lui aussi, quant à l'animation des<br>des "sprites", elle est parfaite.<br>J'ai mis des guillemets car tout<br>le monde sait qu'il n'y a pas de<br>sprites sur Amstrad. Il faut tout<br>sprites sur Amstrad. I programmer. Enfin bref, qu'il j .<br>s'agisse de sprites ou de gnognos, ça ne bave pas, ça ne<br>tremblote pas, ca ne sautille pas. C'est de la belle ouvrage.<br>Certes, les bruitages sont un<br>Certes, les bruitages sont un<br>peu nullos pour un Commodoriste mais sans plus. On a déjà zx s<br>entendu des trucs autrement Pasc plus rates sur Amstrad. Et un bon soft, un. Hop !

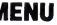

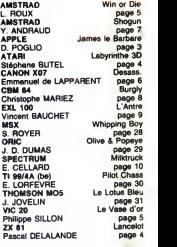

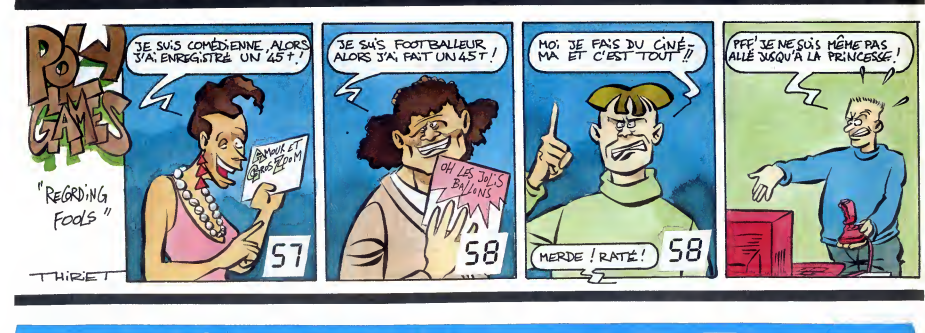

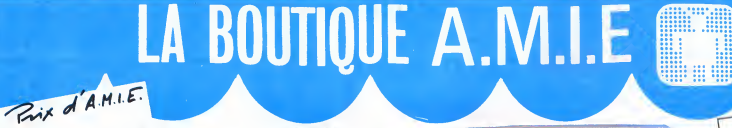

#### **COMMODORE** UNITES CENTRALES

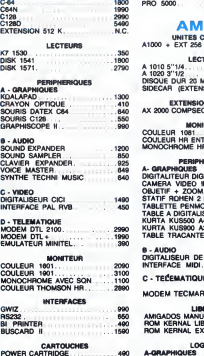

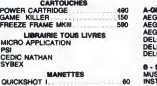

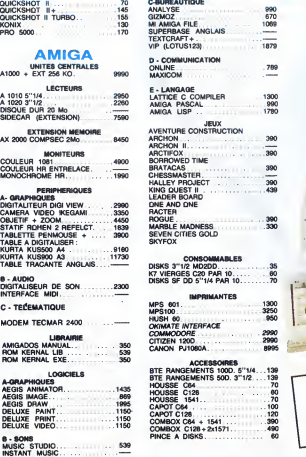

**AMI** 

LECT<br>1010 5"1/4

ROHEN 2 F

MODEM TECMAR 2400

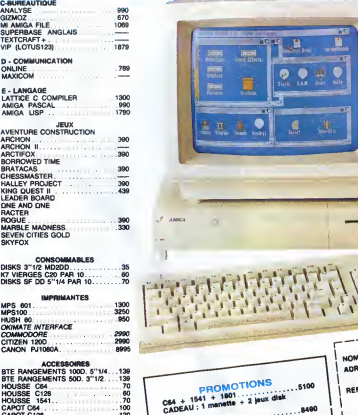

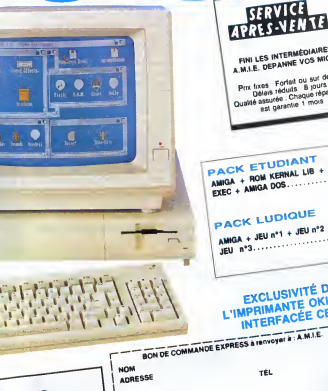

ă

INTERMEDIA ortet ou sur de<br>Iduits - B jours<br>In Chaque rèpe<br>Iantie 1 mois

**IMÉOIAIN**<br>IE VOS M

**JDIANT** IDIANT<br>KERNAL LIB + ROM KERAL  $18 + ROM KEMAL$ <br>12.490

**IDIQUE**  $n^*1 + JEU$   $n^*2 +$  $\ldots$ . 12.490

# LUSIVITÉ DE<br>MANTE OKIMATE<br>IRFACÉE CBM

oyer a : A.M.I.E. PRIX <sup>|</sup> I REFERENCES  $\sum_{\sigma,\sigma}$  $\overline{a}$ 

Materiel garanti 2 ant

11, bd Voltaire 75011 Paris (M° Republique) - Tel. (1) 43.57.48.20 - Ouvert du lundi au samedi de 9 <sup>h</sup> 00 <sup>a</sup> 19 <sup>h</sup> 00